# **МІНІСТЕРСТВО ОСВІТИ І НАУКИ УКРАЇНИ НАЦІОНАЛЬНИЙ АВІАЦІЙНИЙ УНІВЕРСИТЕТ**

## **ФАКУЛЬТЕТ ЕКОЛОГІЧНОЇ БЕЗПЕКИ, ІНЖЕНЕРІЇ ТА ТЕХНОЛОГІЙ КАФЕДРА АЕРОКОСМІЧНОЇ ГЕОДЕЗІЇ ТА ЗЕМЛЕУСТРОЮ**

ДОПУСТИТИ ДО ЗАХИСТУ

Завідувач випускової кафедри

\_\_\_\_\_\_\_\_\_\_\_ Юрій ВЕЛИКОДСЬКИЙ

 $\langle \cdot \rangle$   $\sim$  2021 p.

# **ДИПЛОМНА РОБОТА (ПОЯСНЮВАЛЬНА ЗАПИСКА) ВИПУСКНИКА ОСВІТНЬОГО СТУПЕНЯ МАГІСТРА ЗА СПЕЦІАЛЬНІСТЮ 193 «ГЕОДЕЗІЯ ТА ЗЕМЛЕУСТРІЙ»**

## Тема: «**Картографування вступників Національного авіаційного університету 2021 року**»

Виконавець: студент групи ГС-209М

Простункін Олександр Вікторович \_\_\_\_\_\_\_\_\_\_\_\_\_\_\_\_\_\_\_

Керівник: к.ф.-м.н., ст. досл. Великодський Юрій Іванович

Консультант розділу «Охорона навколишнього середовища» :

к.ф.-м.н., доцент Гай Анжела Євгенівна

Консультант розділу «Охорона праці»:

асистент Якимець Ірина Вячеславівна

Нормоконтролер: к.е.н, доцент Стецюк Михайло Петрович

КИЇВ 2021

## НAЦIOНAЛЬНИЙ AВIAЦIЙНИЙ УНIВЕРСИТЕТ

Факультет екoлoгiчнoї безпеки, інженерії та технологій

Кафедра aерoкoсмiчнoї геодезії та землеустрою

Спеціальність 193 «Геодезія та землеустрій»

Oсвiтньo-прoфесiйнa програма «Геoiнфoрмaцiйнi системи i технoлoгії»

ЗAТВЕРДЖУЮ

Завідувач випускової кафедри \_\_\_\_\_\_\_\_\_\_\_ Юрій ВЕЛИКОДСЬКИЙ « $\qquad \qquad$  » 20 p.

### **ЗАВДАННЯ**

#### **на виконання дипломної роботи**

Простункін Олександр Вікторович

1. Тема роботи «Картографування вступників Національного авіаційного університету 2021 року» "Затверджена наказом ректора від 11.10.2021року №2207/ст."

Термін виконання роботи: з 11 жовтня по 31 грудня 2021 р.

- 2. Вихідні дані роботи: статистичні дані, топографічні дані, інформація з бази даних ЄДЕБО, Географічна інформація з публічних джерел.
- 3. Зміст пояснювальної записки: Вступ. Огляд теоретичних понять про вищу освіту в Україні, та Національному авіаційному університеті . Огляд інформації по подання заяв на вступ до Національного авіаційного університету. Застосування ГІС технологій для створення картографічних матеріалів вступників до Національного авіаційного університету. Висновки.
- 4. Перелік обов'язкового ілюстративного матеріалу: таблиці, рисунки, карти.
- **5.** Календарний план-графік

## **Календарний план-графік**

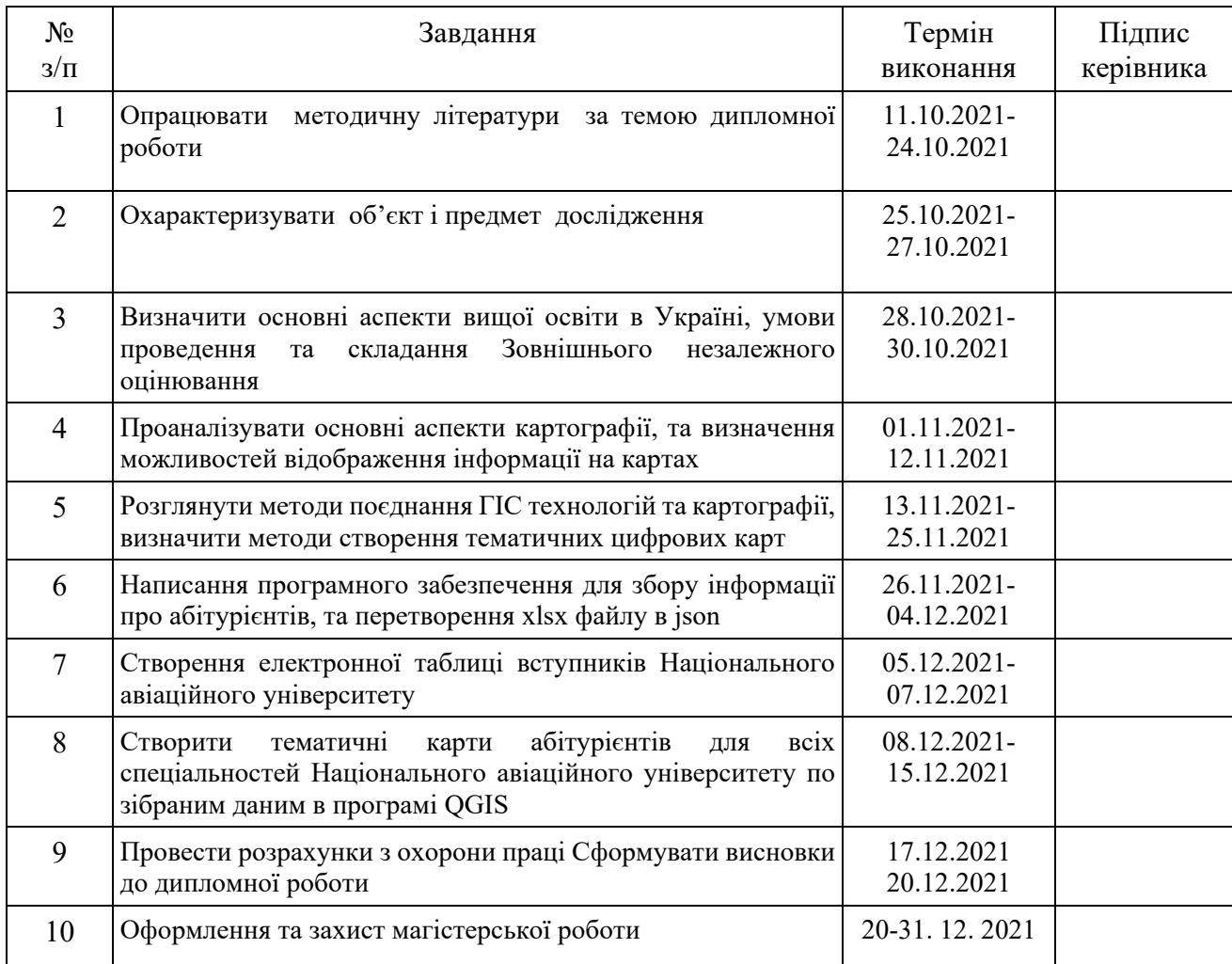

# Консультанти з окремих розділів:

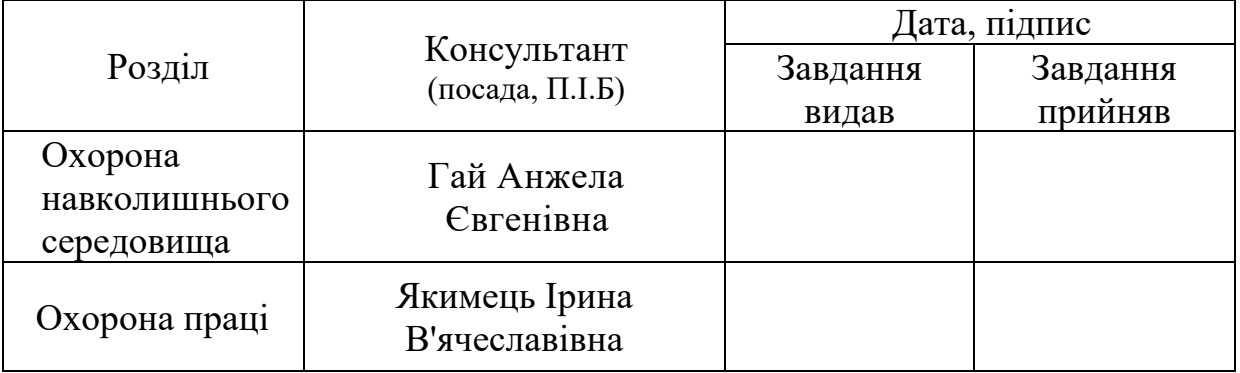

Дата видачі завдання: 11 жовтня 2021 р.

Керівник дипломної роботи: \_\_\_\_\_\_\_\_\_\_\_ Великодський Ю.І

Завдання прийняв до виконання: \_\_\_\_\_\_\_\_\_\_\_ Простункін О.В

#### **РЕФЕРАТ**

Пояснювальна записка до дипломної роботи «Картографування вступників до Національного авіаційного університету» містить: *129* сторінок тексту, *4* таблицю, *44* рисунки, *42* використаних джерел, *38* додаткових матеріалів

**Ключові слова:** АНАЛІЗ ДАНИХ, КАРТОГРАФУВАННЯ, ВИЩА ОСВІТА, НАУ, КАРТОГРАФІЯ, ТЕМАТИЧНА КАРТА, ГІС.

**Об'єкт дослідження** – вступники Національного авіаційного університету.

**Предмет дослідження** – просторовий розподіл місць походження вступників.

**Мета дипломної роботи** – створити тематичні карти для кожної спеціальності, на яких би було наочно видно звідки і яка кількість заяв була подана до Національного авіаційного університету.

#### **Завданнями дипломної роботи** є:

1) вивчити структуру даних ЄДЕБО та особливості вступної кампанії НАУ;

2) опрацювати базу даних вступників НАУ та знайти координати населених пунктів, у яких вони закінчили заклади середньої освіти;

3) побудувати тематичні карти розподілу вступників по території України у розрізі областей для кожної спеціальності НАУ.

**Методи дослідження** – системний підхід та основні положення щодо відображення інформації на цифрових картографічних матеріалах, теорія геоінформаційних систем і автоматизованої побудови карт вступників до Національного авіаційного університету 2021 р.

**Актуальність дипломної роботи.** Актуальність теми дипломної роботи полягає в тому, що на даний час дуже багато документів подається до вступу в Національний авіаційний університет, на 2021 рік більш ніж 30 тисяч заяв було подано на різні спеціальності. Без належної обробки усіх цих даних неможливо проаналізувати розподіл заяв по регіонам України, тим самим

неможливо визначити спеціальності, які користуються більшим попитом у вступників які подають документи до НАУ в залежності від регіону України.

**Наукова новизна роботи** полягає у розробці картографічних матеріалів які наочно показують регіони, та населені пункти з яких було подано заяви на вступ до Національного авіаційного університету, кількість заяв на кожну спеціальність що є в університеті. На час написання дипломної роботи немає жодних карт, які б показували наочно дані про кількість вступників до Національного авіаційного університету.

**Практичне значення роботи** полягає в тому, що створені карти дадуть змогу кожній людині що в цьому зацікавлена, наочно подивитись з якого регіону, населеного пункту, та на яку спеціальність були подані документи абітурієнтами на вступ до Національного авіаційного університету, та створити будь яку статистичну базу даних щодо абітурієнтів НАУ.

# ЗМІСТ

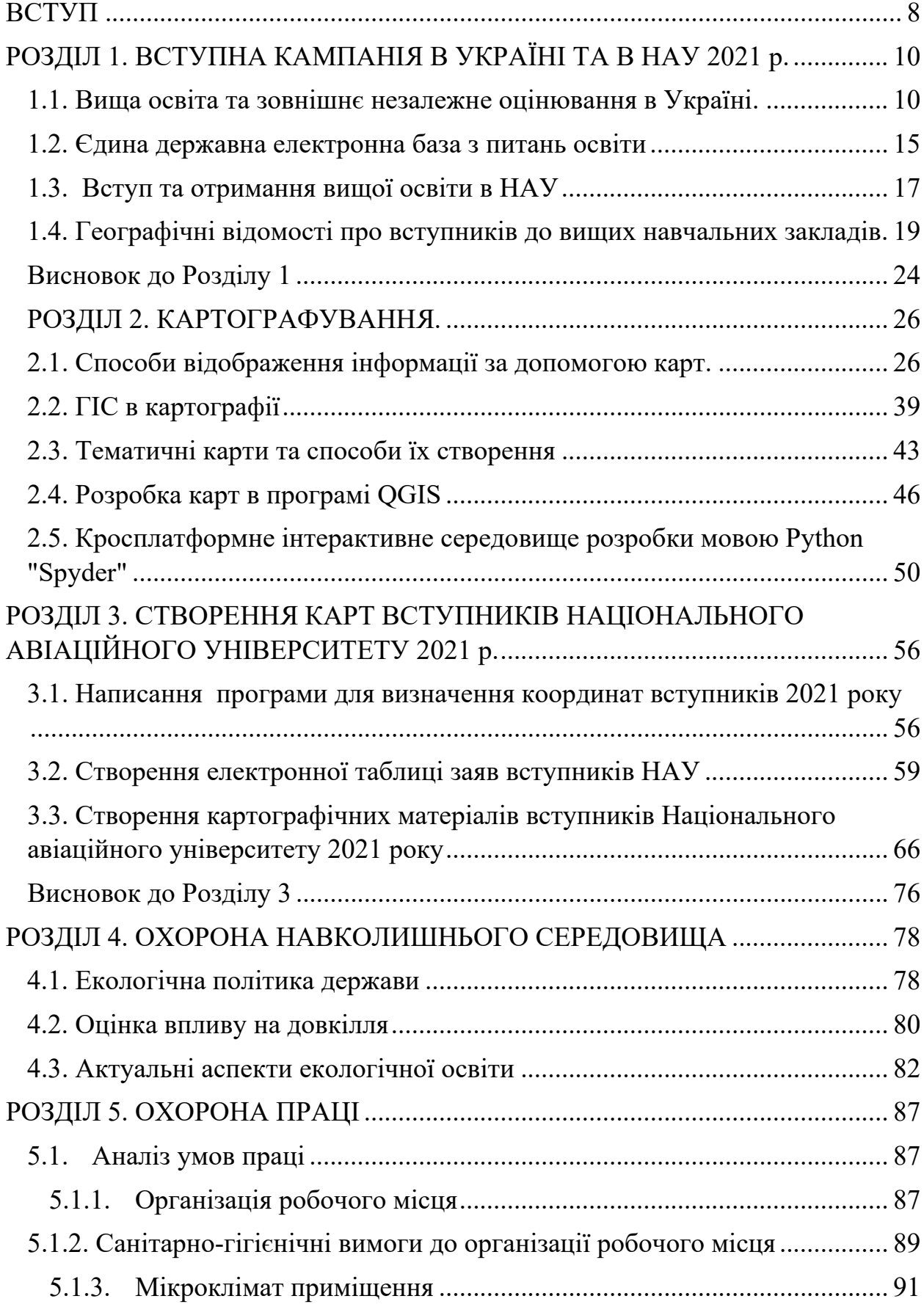

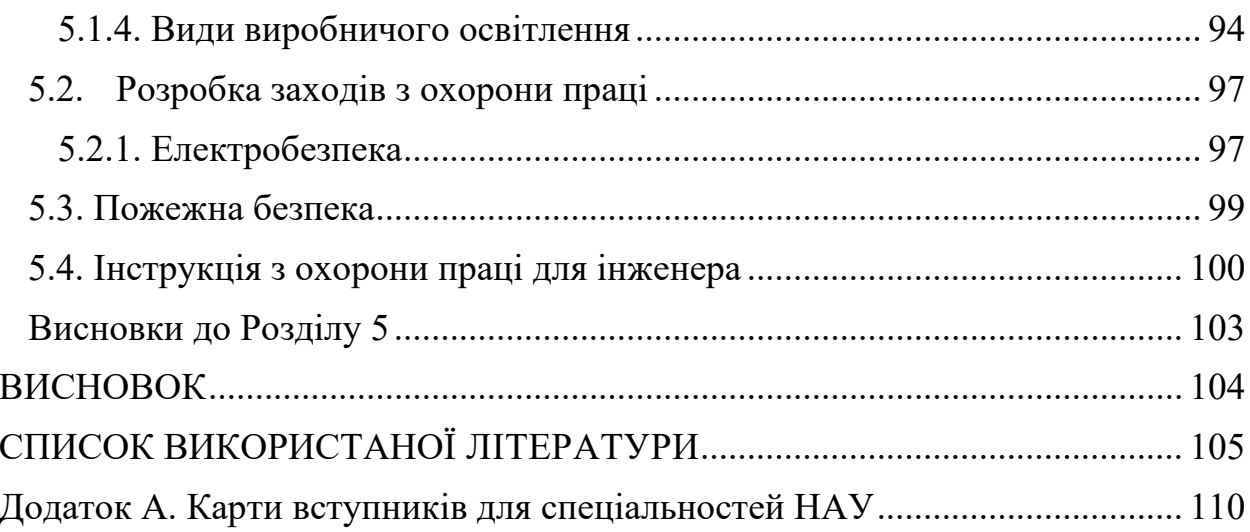

#### **ВСТУП**

<span id="page-7-0"></span>*Актуальність дипломної роботи.* Актуальність теми дипломної роботи полягає в тому, що на даний час дуже багато документів подається до вступу в Національний авіаційний університет, на 2021 рік більш ніж 30 тисяч заяв було подано на різні спеціальності. Без належної обробки усіх цих даних неможливо проаналізувати розподіл заяв по регіонам України, тим самим неможливо визначити спеціальності, які користуються більшим попитом у вступників які подають документи до НАУ в залежності від регіону України.

*Предмет дослідження* – просторовий розподіл місць походження вступників.

*Об'єкт дослідження* – вступники Національного авіаційного університету.

*Мета дипломної роботи* – створити тематичні карти для кожної спеціальності, на яких би було наочно видно звідки і яка кількість заяв була подана до Національного авіаційного університету.

*Завданнями дипломної роботи є:*

1) вивчити структуру даних ЄДЕБО та особливості вступної кампанії НАУ;

2) опрацювати базу даних вступників НАУ та знайти координати населених пунктів, у яких вони закінчили заклади середньої освіти;

3) побудувати тематичні карти розподілу вступників по території України у розрізі областей для кожної спеціальності НАУ.

*Для досягнення мети дипломної роботи поставлені такі завдання:* 

- Дізнатися основну інформацію про вступ до вищих навчальних закладів.

- Розглянути основні способи картографування

- Створити програму яка б автоматично аналізувала кожну школу яку закінчив абітурієнт та знаходила її географічні координати.

- Створити електрону таблицю вступників з такою інформацією: назва школи яку закінчив абітурієнт, координати звідки була подана заява в Національний авіаційний університет, на яку спеціальність була подана заява.

- Створити програму яка робить з xlsx-файла geojson-файл, який можна відкрити у QGIS

- Проаналізувати методи цифрового відображення усієї зібраної інформації

- Створити тематичні карти для кожної спеціальності.

Дослідження проводилося на основі системно-функціонального, динамічного, комплексного наукових підходів, за допомогою наукових методів: аналізу і синтезу, моделювання, картографічного методу, методів статистичного аналізу.

*Наукова новизна роботи* полягає у розробці картографічних матеріалів які наочно показують регіони, та населені пункти з яких було подано заяви на вступ до Національного авіаційного університету, кількість заяв на кожну спеціальність що є в університеті. На час написання дипломної роботи немає жодних карт, які б показували наочно дані про кількість вступників до Національного авіаційного університету.

*Практичне значення роботи* полягає в тому, що створені карти дадуть змогу кожній людині що в цьому зацікавлена, наочно подивитись з якого регіону, населеного пункту, та на яку спеціальність були подані документи абітурієнтами на вступ до Національного авіаційного університету, та створити будь яку статистичну базу даних щодо абітурієнтів НАУ.

## <span id="page-9-0"></span>**РОЗДІЛ 1. ВСТУПНА КАМПАНІЯ В УКРАЇНІ ТА В НАУ 2021 р.**

#### <span id="page-9-1"></span>**1.1. Вища освіта та зовнішнє незалежне оцінювання в Україні.**

В Україні вища освіта має доволі глибоку історію. Українських студентів, випускників та вчених уже давним-давно знають і цінують по всьому світі.

На сьогодні в Україні діють приблизно 15 класичних університетів . У 90-х роках створюється тренд до реорганізації великих педагогічних інститутів країни в так звані університети. Так, у 1992 році на базі Івано-Франківського педагогічного інституту було створено Прикарпатський університет. У 1993 році Луцький педагогічний інститут був перетворений на Волинський університет. У 1994 р. організовано Східноукраїнський університет, де діє Луганський педагогічний інститут. У 1995 році Черкаський та Сумський педінститути стали державними університетами.

За останні роки було подолано державну монополію у сфері вищої освіти. Відкриті університети з різними формами власності: комерційними, приватними, загальними, міжнародними.

Процвітання платної та безкоштовної вищої освіти, з одного боку, відкриває перспективи підготовки фахівців на комерційній основі за контрактами; з іншого боку, скорочується чисельність місць для проходження держбюджетної бази та обмежується доступ до вишів, які не можуть розплачуватися за навчання.

Докорінна трансформація та вища освіта пов'язані з розробкою та впровадженням у 1988-93 роках нових навчальних планів, які реалізовували диференційований підхід до підготовки кадрів для навчання, виробництва та досліджень.

Наявність цих планів наблизити вищу освіту до вимоги суспільства та освіти до сучасного спеціаліста.

Маючи значний науковий потенціал майбутні провідні навчальні заклади, університети є найбільшими навчальними центрами. Вони призначені для забезпечення персоналу різноманітними науково-дослідними, політичними, культурно-правовими інститутами суспільства, адміністративними, плановими, політичними органами держави, промисловості, сільського господарства, медицини, освіти.

Університети, наявні значним відрядим провідних вчених-педагогів, комплекс науково-дослідницьких та освітніх підрозділів, є крупними культурно-просвітницькими центрами. Вони проводять велику роботу по поширенню знань і досягнень в області природних і гуманітарних наук серед молоді, викладачів середніх і середньо-спеціальних навчальних закладів, службовців та інженерно-технічної інтелігенції.

Для 90-х гг. характерна тенденція, пов'язана з підготовкою в університетах висококваліфікованої педагогічної інтелігенції. На шляху до досягнення цієї цілі зроблено вже немало: в державних документах і навчальних планах закладені ідеї гуманізації та гуманітаризації педагогічного університету освіти, помітним стало місце культурологічних, загальнорозвиваючих дисциплін в змісті освіти.

Університети, наявні за значним контрактом провідних вчених і викладачів, комплекс науково-освітніх підрозділів, є великими культурноосвітніми центрами. Вони проводять велику роботу щодо поширення знань і досягнень у природничо-гуманітарній галузі серед молоді, викладачів середніх та середніх спеціальних навчальних закладів, службовців та інженерно-технічної інтелігенції.

1990-ті роки характеризуються тенденцією, пов'язаною з підготовкою висококваліфікованої педагогічної інтелігенції у ВНЗ. Для досягнення цієї мети вже зроблено чимало: у державних документах та навчальних планах закладено ідеї гуманізації та гуманізації ППУ, помітним стало місце культурологічних, загальнорозвиваючих дисциплін у змісті освіти.[\[1\]](#page-104-1)

Університети поряд з педагогічними інститутами посідають провідне місце у розвитку та вдосконаленні середньої, середньої спеціальної та вищої освіти, підготовці вчителів для загальноосвітніх шкіл, коледжів та вузів. Провідну роль відіграють університети в системі безперервної освіти, підвищення кваліфікації вчителів, учителів і директорів шкіл, працівників різних галузей економіки.

**Структура вищої освіти включає освітній, освітньо-науковий та науковий ступені**:

- *Молодший спеціаліст*
- *Бакалавр*
- *Магістр*
- *Доктор філософії*
- *Доктор наук*

#### **Вища освіта**

*Вища освіта* - це верхній рівень професійної освіти, наступний після середньої загальної або професійної освіти в трирівневій системі і включає сукупність систематизованих знань і практичних навичок, які дозволяють вирішувати теоретичні та практичні завдання з професійного профілю.

Вищу освіту освоюють у вищих навчальних закладах – університетах, академіях, інститутах та коледжах. У деяких країнах є власні традиційні назви або варіації зазначених назв. Система вищої освіти в різних країнах базується на одно-, дво-, трьох та чотири рівневі структурі. При чотирьох рівнях випускники діляться на *молодших спеціалістів або спеціалістів (неповну вищу освіту), бакалаврів (базову вищу освіту), магістрів або спеціалістів (повну вищу освіту), докторів наук (науковий ступінь)*. При трирівневій системі освіти, розподіл відбувається на *бакалаврів , магістрів і осіб з науковим ступенем* .

Вищу освіту можна здобути за очною, заочною, очно-заочною, вечірньою чи вільною формами навчання, а також у формі екстернату.

Причому в деяких країнах, залежно від форми та цілей навчання, кількості дисциплін, що вивчаються, рівня підготовки тощо, відбувається поділ студентів на «регулярних», «умовних», «спеціальних», «випадкових», «вільних» і т. п. Залежно від форми навчання, країни, системи та профілю термін здобуття вищої освіти коливається від 4 до 9 років.

### **Рівні вищої освіти**

*В Україні встановлюються такі рівні професійної освіти:*

• середня професійна освіта

*та рівні вищої професійної освіти :* 

- вища освіта бакалаврат;
- вища освіта спеціаліст, магістратура;
- вища освіта підготовка кадрів вищої кваліфікації.

До освоєння програм бакалаврату або програм спеціаліста допускаються особи, які мають середню загальну освіту. До освоєння програм магістратури допускаються особи, які мають вищу освіту будь-якого рівня.

Строки освоєння освітньої програми вищої професійної освіти за очною формою навчання встановлюється відповідно до законодавства України. Терміни навчання за очно-заочною (вечірньою) та заочною формами, а також у разі поєднання різних форм здобуття освіти можуть збільшуватися в порівнянні з термінами навчання за очною формою:

- 1. при реалізації програм бакалаврату та програм підготовки спеціаліста – на 1 рік;
- 2. при реалізації програм магістратури на 5 місяців [\[2\]](#page-104-2).

## *Зовнішнє незалежне оцінювання в Україні.*

2003 р. в Україні розпочався експеримент зі створення технології та інструментарію зовнішнього незалежного оцінювання (ЗНО), а з 2006 р. воно функціонує на державному рівні. Особливості реалізації ЗНО регламентуються базовими законами освітнього права. Закон України "Про освіту" (2017 р.) визначає ЗНО як оцінювання результатів навчання претендентів на той чи інший рівень освіти. Основними принципами здійснення ЗНО є його валідність (обґрунтованість та придатність методів та технологій оцінки для конкретних цілей), відкритість та прозорість, об'єктивність, надійність, доступність, відповідальність . Порядок проведення ЗНО розробляє та затверджує Кабінет Міністрів України, а функцію його здійснення покладено на спеціально уповноважену державну установу – Український центр оцінювання якості освіти. Законом передбачено, що ЗНО результатів навчання претендентів на загальну середню освіту здійснюється за рахунок коштів державного бюджету. Програми ЗНО узгоджуються з навчальними програмами загальної середньої освіти. Об'єктивність ЗНО забезпечується дотриманням єдиних вимог до процедур його проведення, добором завдань відповідно до програм зовнішнього незалежного оцінювання. Завдання для ЗНО із конкретних предметів розробляються педагогічними, науковими, науково-педагогічними працівниками.

За результатами ЗНО його учасники одержують сертифікати державного зразка. Закон України "Про вищу освіту" встановлює, що ЗНО оцінювання результатів навчання здобувачів повної загальної середньої освіти (випускників старшої профільної школи) використовується для вступу до закладів вищої освіти на конкурсній основі. Крім того, передбачено можливість використання ЗНО як інструменту переходу випускника освітньокваліфікаційного рівня бакалавра на магістерський рівень. Тому з 2016 р. ЗНО проходять і здобувачі магістратури за спеціальністю "Право". ЗНО з усіх шкільних предметів проводиться у тестовій формі. Тести містять завдання на вибір однієї правильної відповіді, завдання на встановлення відповідності ("логічні пари"), відкриті тести з короткою та розгорнутою відповіддю. Тести з мов та літератури містять завдання відкритої форми з розгорнутою відповіддю, які передбачають створення учасником зовнішнього незалежного оцінювання власного висловлювання на дискусійну тему. Результати ЗНО оцінюються не за абсолютною, а за рейтинговою системою. Експертна комісія

при Українському центрі оцінювання якості освіти встановлює "поріг балів" ("здав/не здав") для тестів зовнішнього незалежного оцінювання. Пороговий бал відповідає мінімальній кількості тестових балів.

Використання ЗНО як форми ДІА претендентів на базову освіту є перспективним механізмом впровадження старшої профільної школи, оскільки учні та їхні батьки отримуватимуть об'єктивну інформацію про рівень знань з предметів базового курсу, а це, у свою чергу, сприятиме більш усвідомленому вибору профілю подальшої навчальної діяльності [\[6\]](#page-105-0).

| ЯК ЗМІНЮВАВСЯ ПЕРЕЛІК ПРЕДМЕТІВ ЗНО У 2004-2020 РР. |                                                                        |                          |                    |                      |                  |        |                       |                         |                               |                            |                         |                       |                                    |                               |
|-----------------------------------------------------|------------------------------------------------------------------------|--------------------------|--------------------|----------------------|------------------|--------|-----------------------|-------------------------|-------------------------------|----------------------------|-------------------------|-----------------------|------------------------------------|-------------------------------|
|                                                     |                                                                        |                          | œ.                 |                      | $f_{\mathsf{x}}$ | 嫩      | $\sim$                | $\alpha$                |                               |                            |                         |                       | C                                  |                               |
|                                                     | Українська<br><b>MOBB</b>                                              | Українська<br>література | Історія<br>України | Всесвітня<br>історія | Математика       | Фізика | <b>Ximin</b>          | Зарубіжна<br>література | <b><i><u>Gionoria</u></i></b> | Основи<br><b>ЕКОНОМІКИ</b> | Основи<br>правознавства | Географія             | FB<br>Іноземна<br>MOB <sub>a</sub> | Російська<br>MOB <sub>a</sub> |
|                                                     |                                                                        |                          |                    |                      |                  |        |                       |                         |                               |                            |                         |                       |                                    | 2004                          |
|                                                     |                                                                        |                          |                    |                      |                  |        |                       |                         |                               |                            |                         |                       |                                    | 2005                          |
|                                                     |                                                                        |                          |                    |                      |                  |        |                       |                         |                               |                            |                         |                       |                                    | 2006                          |
|                                                     |                                                                        |                          |                    |                      |                  |        |                       |                         |                               |                            |                         |                       |                                    | 2007                          |
|                                                     |                                                                        |                          |                    |                      |                  |        |                       |                         |                               |                            |                         |                       |                                    | 2008                          |
|                                                     |                                                                        |                          |                    |                      |                  |        |                       |                         |                               |                            |                         |                       |                                    | 2009                          |
|                                                     |                                                                        |                          |                    |                      |                  |        |                       |                         |                               |                            |                         |                       |                                    | 2010                          |
|                                                     |                                                                        |                          |                    |                      |                  |        |                       |                         |                               |                            |                         |                       |                                    | 2011                          |
|                                                     |                                                                        |                          |                    |                      |                  |        |                       |                         |                               |                            |                         |                       |                                    | 2012                          |
|                                                     |                                                                        |                          |                    |                      |                  |        |                       |                         |                               |                            |                         |                       |                                    | 2013                          |
|                                                     |                                                                        |                          |                    |                      |                  |        |                       |                         |                               |                            |                         |                       |                                    | 2013                          |
|                                                     |                                                                        |                          |                    |                      |                  |        |                       |                         |                               |                            |                         |                       |                                    | 2015                          |
|                                                     |                                                                        |                          |                    | O                    |                  |        |                       | Œ                       |                               |                            |                         |                       |                                    | 2016                          |
|                                                     |                                                                        |                          |                    |                      |                  |        |                       |                         |                               |                            |                         |                       |                                    | 2017                          |
| 018                                                 |                                                                        |                          |                    |                      |                  |        |                       |                         |                               |                            |                         |                       |                                    | 2018                          |
| ĦЯ                                                  |                                                                        |                          |                    |                      |                  |        |                       |                         |                               |                            |                         |                       |                                    | 2019                          |
|                                                     | $\checkmark$                                                           | $\checkmark$             | $\checkmark$       | $\mathbf x$          | ∾                | ↩      | $\tilde{\phantom{a}}$ | B                       | E                             | Œ                          | $\mathbf{r}$            | $\tilde{\phantom{a}}$ | $\checkmark$                       | $\boldsymbol{\Omega}$         |
|                                                     | • не проводилося<br>• проводилося<br>$\bullet$<br>проводилося частково |                          |                    |                      |                  |        |                       |                         |                               |                            |                         |                       |                                    |                               |

Рис.1.1 Перелік предметів ЗНО 2004-2020р.

### **1.2. Єдина державна електронна база з питань освіти**

<span id="page-14-0"></span>13 липня 2011 року постановою Кабінету Міністрів України №752 створено Єдину державну електронну базу з питань освіти. Документ визначає, що Єдина державна електронна база з питань освіти є автоматизованою системою збору, реєстрації, обробки, зберігання та захисту відомостей та даних з питань освіти. Власником Єдиної державної електронної бази з питань освіти є держава, розпорядником – Міністерство освіти та науки України, а технічним адміністратором – державне підприємство «Інфоресурс».

Підключення до Єдиної державної електронної бази з питань освіти вищих навчальних закладів розпочалося з 2012 року, професійних (професійно-технічних) навчальних закладів – з 2013 року, а департаментів (управлінь) освіти – з 2014 року.

З 2012 року Єдина державна електронна база з питань освіти забезпечує інформаційний супровід вступної кампанії до вищих освіт. 2014 року навчальні заклади почали використовувати дані Єдиної державної електронної бази з питань освіти для виготовлення студентських (учнів) квитків державного зразка. З 2015 року виготовлення документів про вищу та професійну (професійно-технічну) освіту відбувається на підставі даних Єдиної державної електронної бази з питань освіти.

Законом України «Про освіту» (стаття 74) встановлено, що обов'язковими складовими Єдиної державної електронної бази з питань освіти є Реєстр суб'єктів освітньої діяльності, Реєстр документів про освіту, Реєстр сертифікатів зовнішнього незалежного оцінювання та Реєстр студентських квитків.

Вся інформація, що міститься в Єдиній державній електронній базі з питань освіти, крім персональних даних та інформації з обмеженим доступом, доступна у форматі відкритих даних, у тому числі з урахуванням потреб осіб із порушенням зору. Особа має повний доступ до всіх відомостей про себе, внесених до Єдиної державної електронної бази з питань освіти.

Безоплатний та вільний доступ осіб до інформації, що міститься в Єдиній державній електронній базі з питань освіти, здійснюється через офіційний веб-сайт центрального органу виконавчої влади у сфері освіти та науки.

Єдина державна електронна база з питань освіти є інтегрованою інформаційно-телекомунікаційною системою, технічні засоби якої знаходяться на території України, складається з комплексу автоматизованих робочих місць, об'єднаних в єдину інформаційну систему засобами зв'язку з використанням технології віддаленого доступу, має підключення до мереж

зв'язку загального користування з розмежуванням прав доступу; забезпечує захист від порушень цілісності інформації; забезпечує різні рівні доступності відкритої інформації та інформації з обмеженим доступом, вимога захисту якої встановлена законом.

Станом на 01 січня 2021 р. до Єдиної державної електронної бази з питань освіти підключено:

673 заклади вищої освіти, які є юридичними особами, та 517 їх відокремлених структурних підрозділів;

1081 заклад професійної (професійно-технічної) освіти, що є юридичними особами, та 93 їх відокремлених структурних підрозділів;

366 інших установ, які є юридичними особами та надають професійну (професійно-технічну) освіту або здійснюють професійно-технічне навчання, та 31 їх відокремлений структурний підрозділ;

1453 обласні, районні, місцеві органи управління у сфері освіти[\[9\]](#page-105-1).

## **1.3. Вступ та отримання вищої освіти в НАУ**

<span id="page-16-0"></span>*Національний авіаційний університет* – один із найпотужніших авіаційних закладів вищої освіти у світі, в якому навчається близько 25 тисячі студентів, серед яких майже 1500 іноземців з 55 країн світу.

*Витоки університету* — в авіаційних курсах, організованих київськими політехніками наприкінці XIX століття, а самостійна історія почалася в 1933 році: Постановою Ради Народних Комісарів СРСР № 1815 від 25 серпня 1933 року на базі авіаційного факультету Київського машинобудівного інституту був заснований Київський авіаційний інститут.

У подальшому його назва змінювалася: Київський інститут цивільного повітряного флоту (1947 рік), Київський інститут інженерів цивільної авіації (1965 рік), Київський міжнародний університет цивільної авіації (1994 рік), Національний авіаційний університет (2000 рік).

За 85-річну історію в Національному авіаційному університеті підготовлено понад 200000 висококваліфікованих фахівців. Серед них відомі вчені, керівники авіаційних компаній, підприємств, організацій та установ, які забезпечують польоти повітряних суден, їх обслуговування та ремонт, перевезення пасажирів і вантажів.

Враховуючи загальнодержавне і міжнародне визнання результатів діяльності та вагомий внесок у розвиток національної вищої освіти і науки, Указом Президента України Л. Кучми у вересні 2000 року університету надано статус національного.

Основною конкурентною перевагою Національного авіаційного університету як в Україні, так і на світовому освітньому ринку є його авіаційна складова. В університеті навчаються майбутні пілоти, оператори безпілотних літальних апаратів, спеціалісти з наземного обслуговування авіаційної техніки та авіаційних двигунів, диспетчери та інженери управління повітряним рухом, спеціалісти з бортового обладнання та авіоніки, радіоелектроніки, дизайнери сучасних аеропортів, споруд та доріг, фахівці аеропортових служб, менеджери з авіаційних перевезень та логістики, спеціалісти з кіберзахисту та діагностики систем, екологи, економісти, юристи, психологи, медики та фахівці інших спеціальностей. Завдяки міжнародній співпраці НАУ з провідними університетами світу наші студенти можуть брати участь у закордонному стажуванні та практиці, отримати подвійні дипломи.

Сьогодні у складі Національного авіаційного університету п'ять інститутів, десять факультетів, кафедра військової підготовки, шість коледжів, два ліцеї, Льотна академія у Кропивницькому. Перлина університету – один з найбільших в Європі Авіаційний навчальний ангар. Також в НАУ є навчальний аеродром та полігон авіаційної наземної техніки, тренажерні комплекси, навчально-науковий аеродинамічний комплекс на базі дозвукової аеродинамічної труби ТАД-2. Студентське містечко університету це – 11 гуртожитків, їдальня на 1000 місць, інтернет-кафе, студентське «Бістро», Медичний центр, оснащений сучасним діагностично-лікувальним

обладнанням, профілакторій, Центр культури і мистецтв із залом на 1500 місць, навчально-спортивний оздоровчий центр. Книжковий фонд Науковотехнічної бібліотеки НАУ складає понад 2,6 млн. примірників.

Діяльність обдарованої молоді та молодих вчених неодноразово відзначена Президентом України, Верховною Радою України, Комітетом з державних премій України в галузі науки і техніки та багатьма благодійними фондами.

Розробки науково-виробничого центру безпілотної авіації «Віраж» НАУ представлені на численних міжнародних виставках різних країн світу. Центром розроблено сім типів безпілотних авіаційних систем: від надлегких до таких, що мають корисне навантаження до 70 кг [\[13\]](#page-105-2).

Серед партнерів провідні авіаційні підприємства України: Державна авіаційна служба, Державне космічне агентство, ДП «Антонов», «Укроборонпром», Міжнародний аеропорт «Бориспіль», Міжнародний аеропорт «Київ», Міжнародний аеропорт «Одеса»)», компанія «МАУ», ДП «Завод 410 цивільної авіації».

Диплом НАУ був і залишається візитною карткою якості та професійної майстерності та визнається конкурентоспроможним у багатьох країнах світу.

### <span id="page-18-0"></span>**1.4. Географічні відомості про вступників до вищих навчальних закладів**

13 липня 2011 року постановою Кабінету Міністрів України №752 створено Єдину державну електронну базу з питань освіти. Документ визначає, що Єдина державна електронна база з питань освіти є автоматизованою системою збирання, реєстрації, оброблення, зберігання та захисту відомостей та даних з питань освіти. Власником Єдиної державної електронної бази з питань освіти є держава, розпорядником – Міністерство освіти і науки України, а технічним адміністратором – державне підприємство «Інфоресурс».

Підключення до Єдиної державної електронної бази з питань освіти закладів вищої освіти розпочалось з 2012 року, професійних (професійнотехнічних) закладів освіти – з 2013 року, а департаментів (управлінь) освіти – з 2014 року.

З 2012 року Єдина державна електронна база з питань освіти забезпечує інформаційне супроводження вступної кампанії до закладів вищої освіти. 2014 року заклади освіти почали використовувати дані Єдиної державної електронної бази з питань освіти для виготовлення студентських (учнівських) квитків державного зразка. З 2015 року виготовлення документів про вищу та професійну (професійно-технічну) освіту відбувається на підставі даних Єдиної державної електронної бази з питань освіти.

Єдина державна електронна база з питань освіти представляє собою інтегровану інформаційно-телекомунікаційну систему, технічні засоби якої перебувають в межах території України, складається з комплексу автоматизованих робочих місць, об'єднаних в єдину інформаційну систему засобами зв'язку з використанням технології віддаленого доступу, має підключення до мереж зв'язку загального користування з розмежуванням прав доступу, забезпечує захист від порушень цілісності інформації, забезпечує різні рівні доступності відкритої інформації та інформації з обмеженим доступом, вимога щодо захисту якої встановлена законом.

Станом на 01 січня 2021 року до Єдиної державної електронної бази з питань освіти підключено:

673 заклади вищої освіти, що є юридичними особами, та 517 їх відокремлених структурних підрозділів;

1081 заклад професійної (професійно-технічної) освіти, що є юридичними особами, та 93 їх відокремлених структурних підрозділи;

366 інших закладів, що є юридичними особами і надають професійну (професійно-технічну) освіту або здійснюють професійно-технічне навчання, та 31 їх відокремлений структурний підрозділ;

1453 обласних, районних, місцевих органи управління у сфері освіти [\[14\]](#page-105-3).

У таблиці 1.1 представлено загальну кількість заяв за регіонами України [16].

| <b>Регіон</b>                    | Бакалавр<br>Ta<br>мед.магістр | Магістр | Фаховий<br>молодший<br>бакалавр | Молодший<br>бакалавр | Всього |
|----------------------------------|-------------------------------|---------|---------------------------------|----------------------|--------|
| Kuïe                             | 390975                        | 63419   | 40905                           | 936                  | 519676 |
| Вінницька<br>область             | 32503                         | 4834    | 13122                           | 241                  | 54684  |
| Дніпропетровська<br>область      | 66344                         | 10556   | 31069                           | 511                  | 115796 |
| Донецька область                 | 9947                          | 3320    | 9600                            | 20                   | 24339  |
| Житомирська<br>область           | 18408                         | 3687    | 11166                           | 343                  | 36076  |
| Закарпатська<br>область          | 14112                         | 2571    | 4737                            | 96                   | 23093  |
| Запорізька<br>область            | 26621                         | 7643    | 14559                           | 50                   | 54161  |
| Івано-<br>Франківська<br>область | 29528                         | 4942    | 14798                           | $\theta$             | 53495  |
| Київська область                 | 7735                          | 3859    | 7516                            | $\mathbf{0}$         | 21483  |

**Таблиця 1.1. Кількість заяв вступників за регіонами**

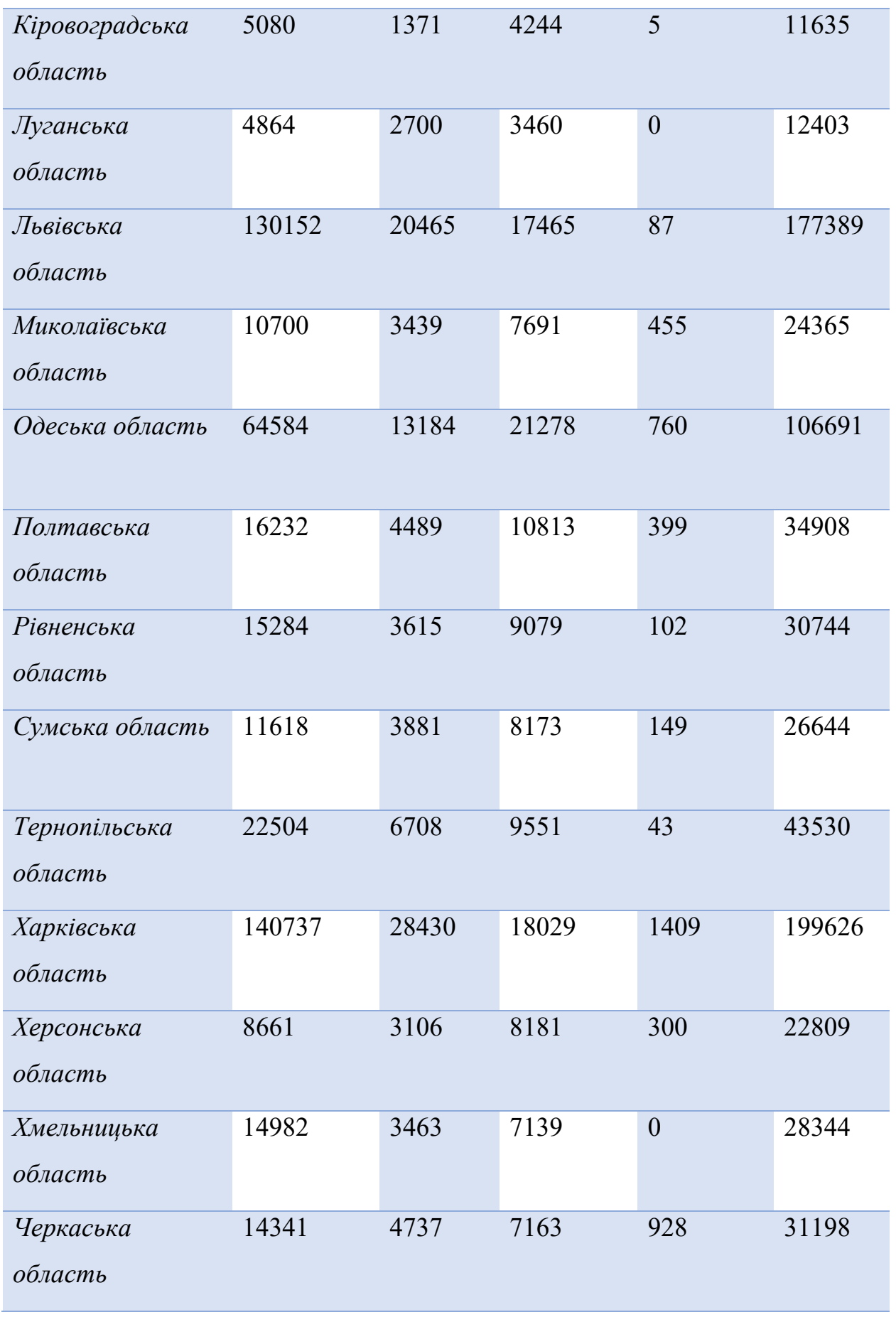

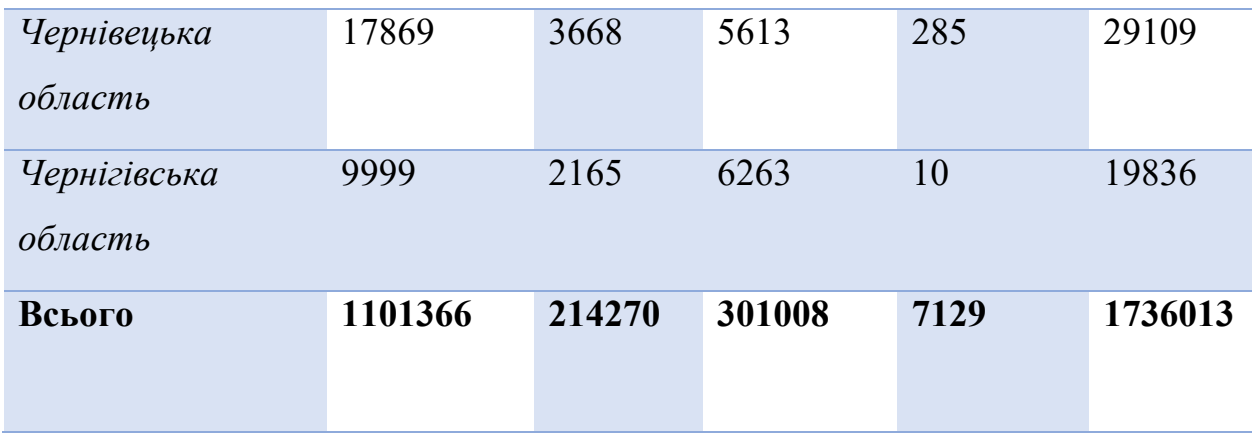

## Довідка:

*«Бакалавр та мед.магістр»* — заяви подані вступниками на спеціальності бакалавра та медичного магістра (вступ на базі ПЗСО).

*«Магістр»* — заяви подані вступниками на спеціальності магістра (без урахування вступників на базі ПЗСО).

*«Фаховий молодший бакалавр»* — заяви подані вступниками на спеціальності фахового молодшого бакалавра.

*«Молодший бакалавр»* — заяви подані вступниками на спеціальності молодшого бакалавра.

#### <span id="page-23-0"></span>**Висновок до Розділу 1**

В Україні вища освіта має доволі глибоку історію. Українських студентів, випускників та вчених уже давним-давно знають і цінують по всьому світі.

За останні роки було подолано державну монополію у сфері вищої освіти. Відкриті університети з різними формами власності: комерційними, приватними, загальними, міжнародними.

*Вища освіта* - це верхній рівень професійної освіти, наступний після середньої загальної або професійної освіти в трирівневій системі і включає сукупність систематизованих знань і практичних навичок, які дозволяють вирішувати теоретичні та практичні завдання з професійного профілю.

Вищу освіту освоюють у вищих навчальних закладах – університетах, академіях, інститутах та коледжах.

13 липня 2011 року постановою Кабінету Міністрів України №752 створено Єдину державну електронну базу з питань освіти. Документ визначає, що Єдина державна електронна база з питань освіти є автоматизованою системою збору, реєстрації, обробки, зберігання та захисту відомостей та даних з питань освіти. Власником Єдиної державної електронної бази з питань освіти є держава, розпорядником – Міністерство освіти та науки України, а технічним адміністратором – державне підприємство «Інфоресурс».

Підключення до Єдиної державної електронної бази з питань освіти вищих навчальних закладів розпочалося з 2012 року, професійних (професійно-технічних) навчальних закладів – з 2013 року, а департаментів (управлінь) освіти – з 2014 року.

Станом на 01 січня 2021 року до Єдиної державної електронної бази з питань освіти підключено:

673 заклади вищої освіти, що є юридичними особами, та 517 їх відокремлених структурних підрозділів;

1081 заклад професійної (професійно-технічної) освіти, що є юридичними особами, та 93 їх відокремлених структурних підрозділи.

#### **РОЗДІЛ 2. КАРТОГРАФУВАННЯ.**

#### <span id="page-25-0"></span>**2.1. Способи відображення інформації за допомогою карт.**

<span id="page-25-1"></span>*Картографія* - це складне, постійно мінливе поле, але в центрі його процес складання карт. Цей процес розглядається в широкому сенсі, включаючи все, починаючи від збору, оцінки та обробки вихідних даних, через інтелектуальне та графічне оформлення карти, до складання та відтворення кінцевого документа. Як така, вона є унікальною сумішшю науки, мистецтва та технологій і вимагає різноманітних глибоких знань та навичок з боку картографа. Іноді одна людина спрямовує всю цю послідовність картографічних дій, але це відбувається лише у відносно простих випадках. Створюючи карту, набагато частіше звичайні завдання розбивати і виконувати декілька осіб.

*Картографія* - це набагато більше, ніж просто складання карт. Це також сама по собі навчальна дисципліна. Як дисципліна, вона охоплює не лише картографів, які роблять карти, але й картографів, які займаються дослідженнями карт. Колись їх розглядали як продукти відносно прямої практичної вправи, тепер карти розглядаються як складні інтелектуальні образи, що пропонують багатий потенціал для наукового дослідження. Незалежно від того, чи є потік дослідження когнітивним, математичним, історичним чи технологічним, картографи максимально використовують цей потенціал.

Картографія сьогодні має дві істотні характеристики. Небагато заходів, пов'язаних із земною поверхнею, будь то планування землекористування, власності на нерухомість, прогнозування погоди, будівництво доріг, локальний аналіз, реагування на надзвичайні ситуації, управління лісами, розвідка корисних копалин, навігація - список нескінченний - було б неможливо здійснити без карт. І ніколи ця роль не була більш життєвою, ніж сьогодні. Людство стикається з серйозними проблемами, багато з яких є

екологічними за своєю природою, і ефективне картографування має вирішальне значення для пошуку рішень. У поєднанні з великими можливостями збору даних та аналітичною потужністю систем дистанційного зондування та геоінформаційних систем (ГІС), картографії, в багатьох випадках, є поєднанням декількох наук.

Способи картографічного зображення - це системи картографічних умовних знаків, використовуваних для зображення об'єктів і явищ відповідно до їх сутності та характером розміщення. За характером розміщення явища бувають:

• локалізовані в пунктах (міста, метеостанції, родовища корисних копалин);

• локалізовані на лініях (дороги кордону);

• локалізовані на площах (держави, вугільні басейни);

• суцільного поширення - безперервно і поступово змінюються в просторі (рельєф, магнітне схилення, температура);

• масові розосереджені (дикі тварини, сільське населення)

*КАРТОГРАФІЧНІ СПОСОБИ ЗОБРАЖЕННЯ* – системи умовних позначень, що застосовуються при створенні карт, для показу просторового розміщення об'єктів, явищ, процесів, їх поєднань, зв'язків і розвитку. З цією метою використовуються численні і різноманітні картографічні символи, які мають різну форму, розмір, колір, його насиченість, орієнтування і внутрішню структуру знака і т.д . Вони узагальнені і систематизовані в відносно невелике число, яке збільшується на анімаційних картах за рахунок додавання динамічних змінних: рухання , мигання знаків, зміни кольору і т. д.

Спосіб лінійних знаків використовують для зображення об'єктів лінійного протягу, не виражаються по ширині в масштабі карти (дороги, кордони, річки, розломи). Якісні та кількісні характеристики лінійних об'єктів передають за допомогою малюнка , різного кольору і ширини значків.

Спосіб ізоліній, іноді супроводжуваний для посилення їх наочності пошаровим забарвленням, застосовується для передачі кількісних

характеристик безперервних і поступово змінюються в просторі явищ (рельєфу, атмосферних опадів) [\[15\]](#page-105-4).

Спосіб псевдоізоліній застосовується для аналогічних полів явищ, які не мають суцільного поширення (направлення, Щільність населення, заболоченість території).

Спосіб якісного фону використовується для показу якісних явищ суцільного поширення на земній поверхні. При цьому територія обов'язково ділиться на однорідні в якісному відношенні ділянки, відповідно до класифікації картируємого явища, пофарбовані різними кольорами або покриті штрихуванням. Для зручності ідентифікації підрозділів, якісний фон супроводжують літерними або цифровими індексами.

Спосіб кількісного фону використовується для районування територій за певними кількісними показниками, наприклад модулю стоку, густоті і глибині розчленування рельєфу. На карті виділяються відносно однорідні ділянки згідно шкалі, встановленої для картографується показника, які фарбуються або штрихуються.

Спосіб локалізованих діаграм дозволяє зображати мінливі, динамічні показники, що поміщаються в пунктах спостереження (вимірювання) цих явищ, наприклад графіки зміни місячних температур, опадів, вітрів, локалізовані по метеостанціях; діаграми забруднення річкових вод.

Карти є однією з найбільш надійних форм комунікації, завдяки чому вони чудово допомагають донести вашу думку.

«Карти мають властиву довіру. Нас з дитинства привчали покладатися на карти»

*Карта* - це подання даних, яке більш інформативне, ніж схема, і дозволить вам вивчати різні географічні локації. Це джерело інформації, за допомогою якого можна досліджувати наш світ, краще розуміти його та продуктивніше взаємодіяти з ним. Карти можуть розпалити нашу цікавість, розширити розуміння, спонукати до дії та допомогти знайти найкраще

рішення. Можете використати карти для вивчення практично будь-якого місця.

Будь-хто може створити віртуальну ГІС карту за допомогою Веб-ГІС, і опублікувати її так, щоб усі могли її бачити. Такі карти привносять ГІС у життя, і їх можна взяти із собою на смартфонах чи планшетах. Онлайн-картки назавжди змінили Інтернет.

Безперечно, традиційні надруковані карти залишаються з нами. Вони все ще дуже важливі, тому що за їх допомогою можна швидко отримати широкий контекст проблеми чи ситуації. Найкращі зразки друкованих карток є справжніми витворами мистецтва, здатними розворушити ваші почуття. Ніщо не може зрівнятися з широкоформатним документом, що передає та організує величезну кількість інформації так ефективно – і так чудово. Картографи, що використовують ГІС, продовжуватимуть свою роботу, створюючи приголомшливі друковані карти.

І так буде завжди. Широкоформатні друковані карти та їх цифрові родичі (наприклад PDF) так само створюватимуться висококласними фахівцями-картографами. Різниця полягає в тому, що інструментарій ГІС переніс професійну картографію на новий рівень

Будь-яку створену картку можна зберегти та опублікувати у вигляді вебкартки, відповідно до цільової аудиторії та призначення. У онлайн-карт є інтерфейс користувача, що йде разом з кожною картою, званий додатком. За допомогою платформи ArcGIS у користувача (яким стаєте і ви, читаючи цей посібник і увійшовши до організації Learn ArcGIS) існує безліч варіантів створення та впровадження корисних карт та додатків. Можливості залучення уваги людей до своєї роботи воістину безмежні.

Усі карти, починаючи з найпершої, служили збереження і передачі географічних даних у вигляді візуального уявлення дійсності. Так вони використовують як творчі, і логічні аспекти нашого мислення; вони гарні, але при цьому логічно пов'язані з певним розташуванням.

Найкращі карти розкривають потенціал відповідних даних. Хоча творці прикладів, представлених на цій сторінці, навряд чи думали про безпечні порти та землеволодіння, проте ця важлива інформація легко вчитається на картах. Незважаючи на те, що ця книга присвячена в основному сучасним цифровим картам, важливо розуміти, що на хороших картах застосовуються принципи подачі інформації, які еволюціонували протягом століть.

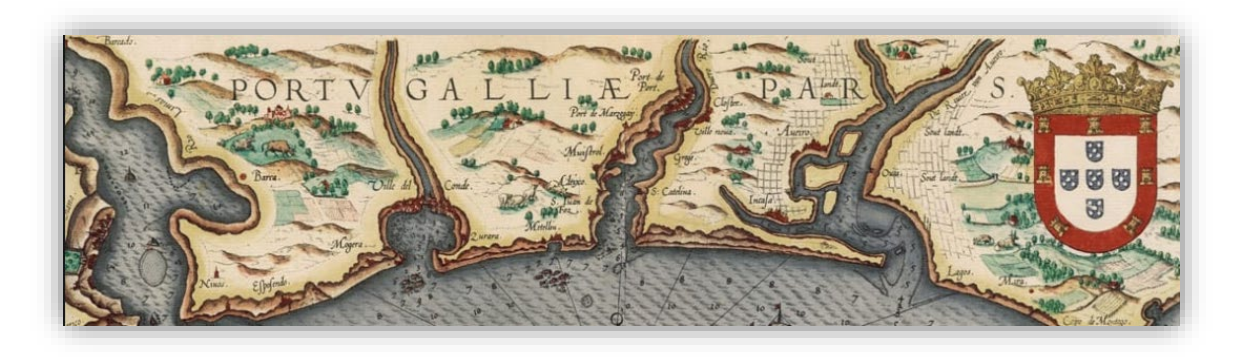

Рис.2.1. Карта прибережних районів Португалії

Ця створена в 1584 р. карта прибережних районів Португалії містить величезний обсяг найважливішої географічної інформації для моряків (наприклад, можливі напрямки руху суден та розташування портів). Це був свого роду морський атлас, і він мав безперечний комерційний успіх. Сучасні моряки з їх точними та актуальними зображеннями оцінить важливість цієї інформації, так само як і високі естетичні характеристики її відображення.

Карта буде привабливою, якщо вона відображає географічну інформацію, підкреслюючи, розвиваючи її та відкриваючи нові перспективи та сторони для її вивчення[\[19\]](#page-106-0).

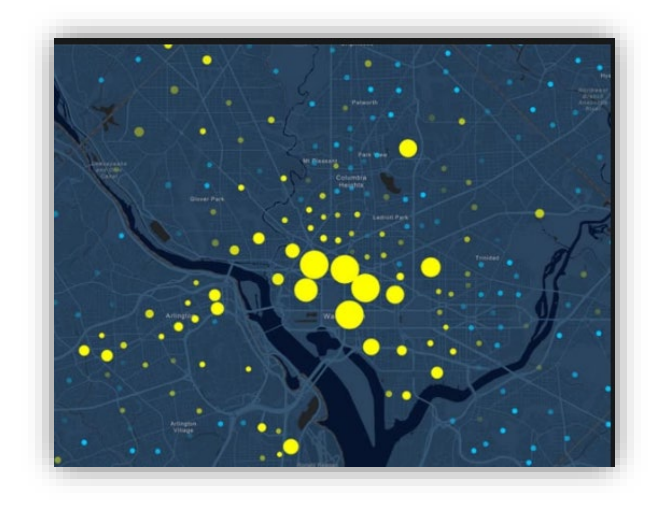

Рис.2.2. Карта моделей зміни кількості людей протягом доби

Ця карта моделей зміни кількості людей протягом доби ефективна, тому що:

(A) вона містить кілька взаємозалежних наборів даних (переважання робітників над рештою населення протягом дня);

(B) вона мультимасштабна та охоплює всю територію США;

(C) вона інтерактивна і по ній можна клацати для отримання більш детальної інформації;

(D) вона ефективно відображає яскраві кольорові плями на приглушеній, але при цьому базовій карті, що читається.

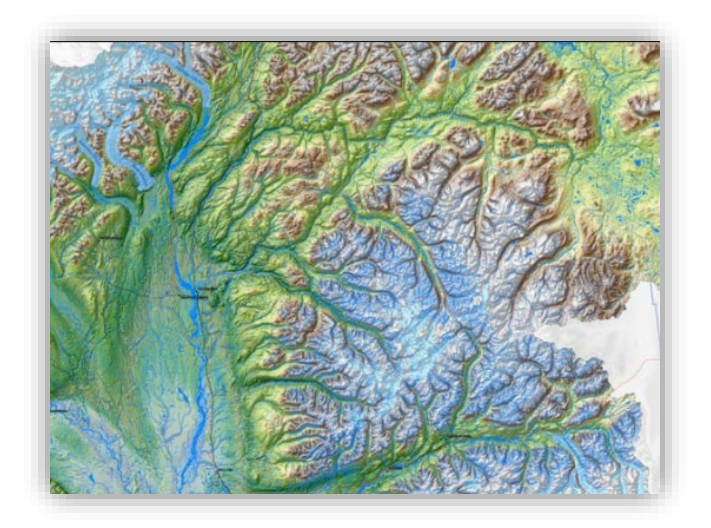

Рис.2.3. Басейн Матануска-Суситна

Басейн Матануска-Суситна – складний географічний регіон із розгалуженою мережею струмків, річок та озер. Ця карта застосовує важливі методики створення чудового огляду всієї території.

ГІС-карти популярні тому, що відображають інформацію про речі та явища, важливі для людей. Всі представлені тут карти деякою мірою розвивають предмет їх дослідження, піднімають його на новий рівень, інтригуючи та надихаючи їх користувачів [\[21\]](#page-106-1).

#### **Картограми**

*Картограми* (також називається значення зона картою або анаморфотной картою , остання поширена серед німецьких спікерів) є тематичної картою набору ознак (країни, провінцій і т.д.), в яких їх географічному розмір змінений , щоб бути прямо пропорційна вибраній змінній рівня співвідношення , наприклад час у дорозі, населення або ВНП . Таким чином, сам географічний простір деформується, іноді надзвичайно, щоб уявити розподіл змінної. Це один з найбільш абстрактних типів карт ; насправді деякі форми правильніше назвати діаграмами. Вони в основному використовуються для відображення акцентів і для аналізу як номограми .

Картограми використовують той факт, що розмір є найбільш інтуїтивно зрозумілою візуальною змінною для представлення загальної суми. У цьому випадку це стратегія, яка подібна до карт пропорційних символів , які масштабують точкові об'єкти, і багатьох карт потоків , які масштабують вагу лінійних об'єктів. Однак ці два прийоми масштабують лише символ карти , а не сам простір; карта, яка розтягує довжину лінійних об'єктів, вважається лінійною картограмою (хоча можуть бути додані додаткові методи карти потоку). Після побудови картограми часто використовуються як основа для інших методів тематичного відображення для візуалізації додаткових змінних, таких як відображення хороплета.

Картограма - це невелика діаграма, на якій розмір області географічного об'єкта змінено, щоб бути пропорційним, представляє величину

атрибута. Зміна масштабу здійснюється шляхом зміни розміру графічних об'єктів, що передають зв'язок у межах атрибута географічного інтервалу. Оскільки картограма в основному зосереджена на збереженій топології між географічними об'єктами, і тому викривлена геометрія, вона не є справжньою картою.

## *Приклади картограм*

Першим прикладом картограми була схематична карта метро Лондона створена Гаррі Беком у 1931 році. На цій карті топологія ліній підземних залізниць точна, але розташування ліній і станцій не є географічно правильним

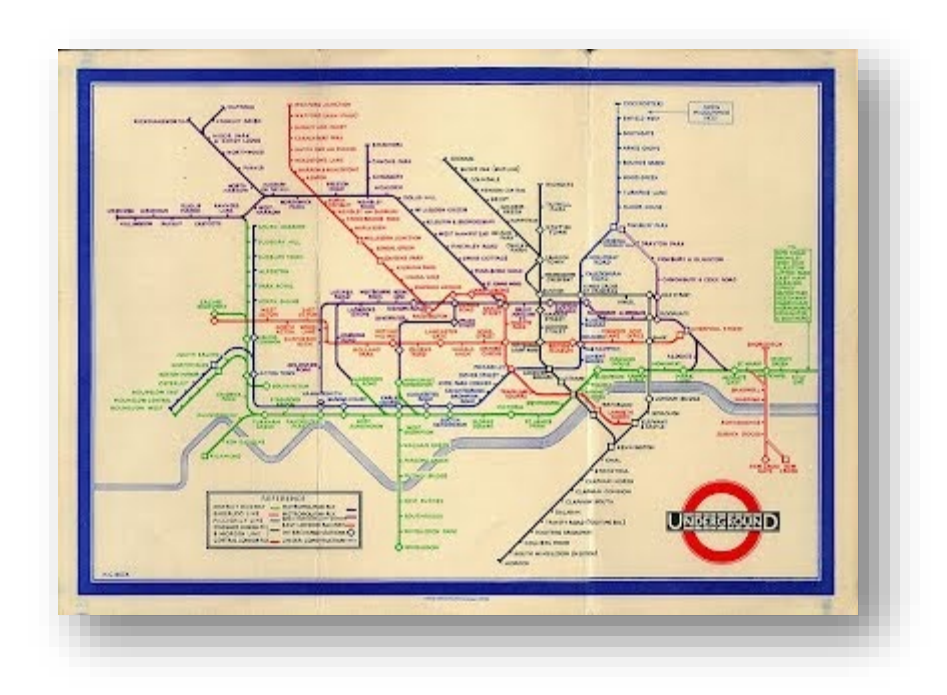

Рис.2.4. Схематична карта метро Лондона

Нижче наведено чотири картограми, створені Ньюманом у 2009 році, які показують людську популяцію, загальну домашню та дитячу смертність людей, які живуть з ВІЛ/СНІДом у світі

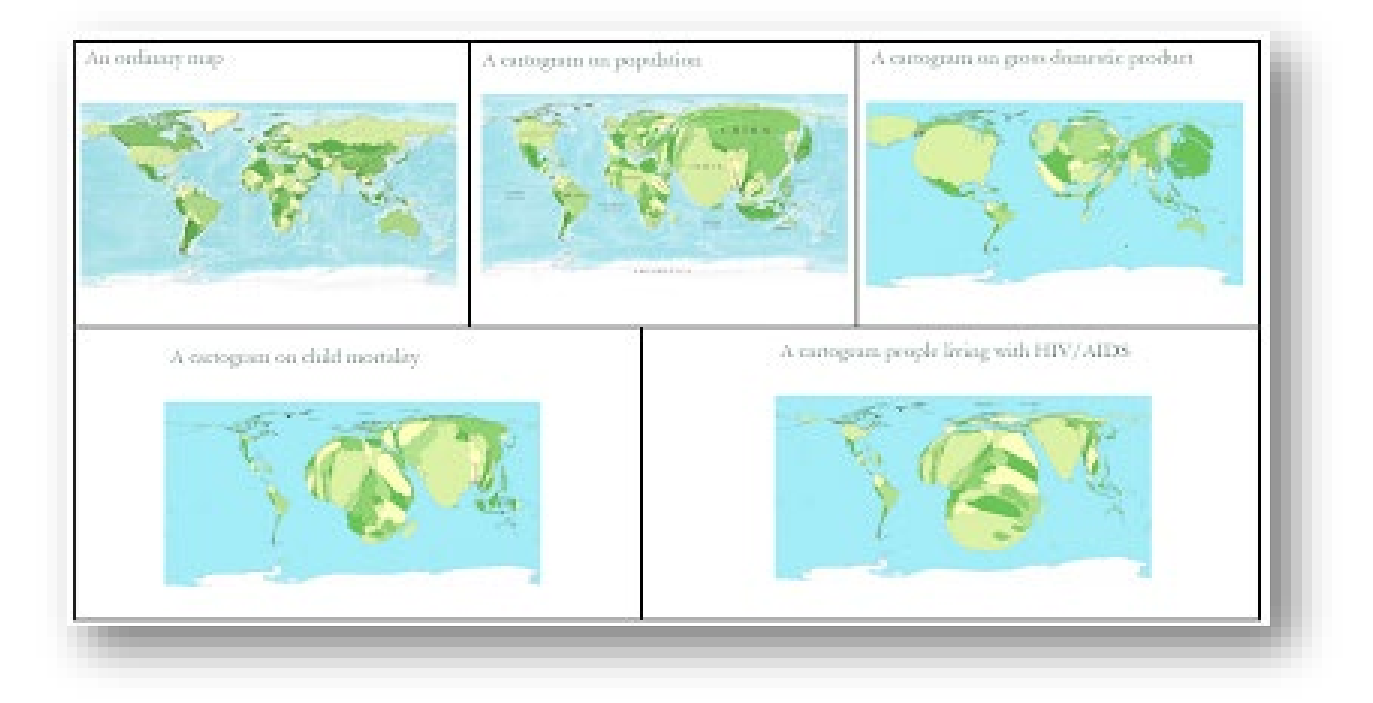

.

Рис.2.5. Людська популяція, загальна домашня та дитячя смертність людей, які живуть з ВІЛ/СНІДом у світі

### **Види картограм**

Існує три основних типи картограм: несуміжні картограми, суміжні картограми та картограми дорлінга. Кожна з них дуже по-різному показує атрибут географічного простору.

## *Несуміжні картограми*

Несуміжні картограми вважалися найлегшим і найпростішим у виготовленні типом картограм. географічні об'єкти не повинні підтримувати топологію з сусідніми об'єктами в несуміжних картограмах. Звільняючи об'єкти від сусідів, вони можуть змінювати свій розмір, зростаючи або зменшуючи, і при цьому зберігати форму. Існує приклад двох несуміжних картограм населення в округах Каліфорнії.

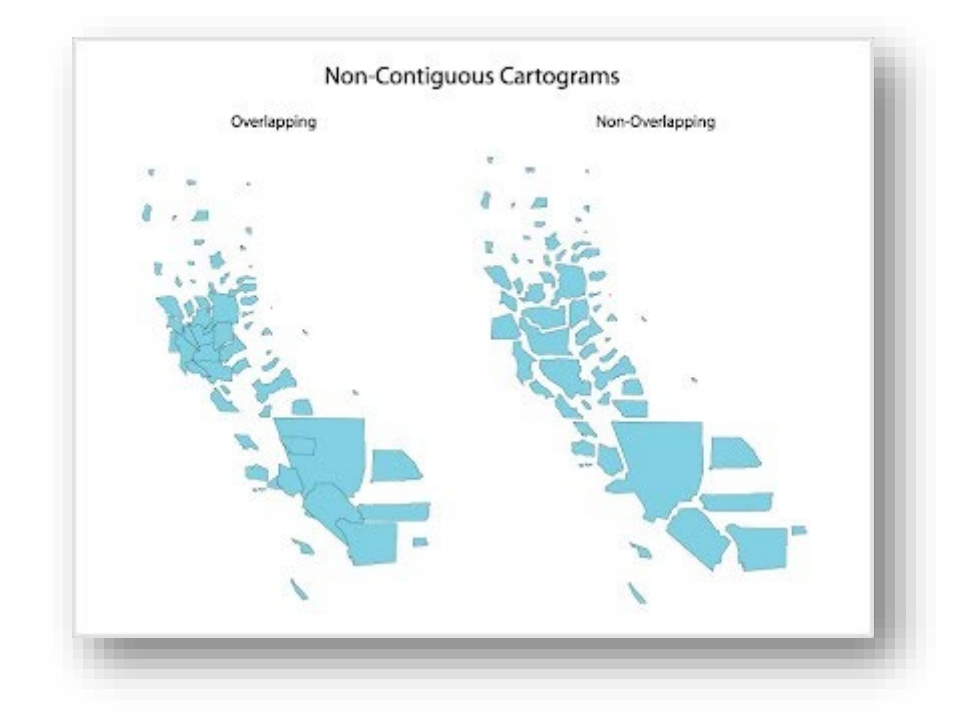

Рис.2.6. Несуміжна картограма

Різниця між двома наведеними вище в тому, що картограма ліворуч, яка називається несуміжною картограмою, що перекриває, зберігає центроїд об'єктів. Деякі з об'єктів перекриваються, коли географічні об'єкти, що змінюються за своїм розміром, повідомляють про величину населення. . У той час як на картограмі, що не перекривається, об'єкти не тільки зменшуються або ростуть, а й рухаються, щоб уникнути їх перекриття, центроїд був змінений.

### *Суміжні картограми*

У несуміжних картограмах топологія була скомпрометована, щоб зберегти форму. У той час як у суміжних картограмах ситуація зворотна, тут зберігається топологія і відображається велике спотворення форми.

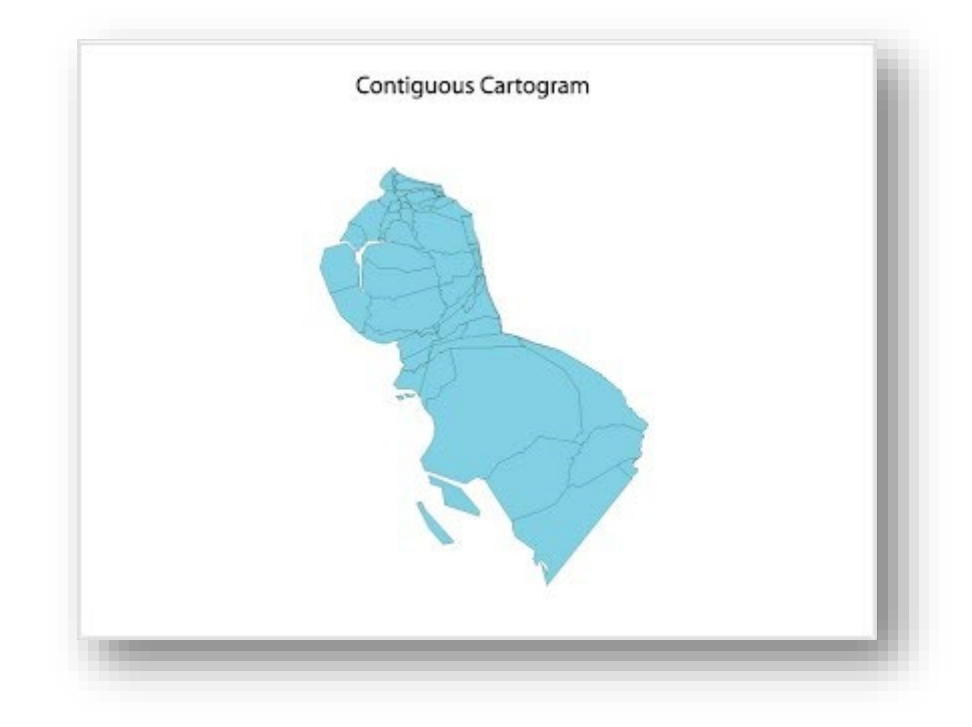

2.7. Суміжна картограма

## *Картограми Дорлінга*

Картограма Дорлінга не зберігає ні топології, ні форми, ні центроїдів, це дуже ефективний метод. Замість того, щоб змінювати розмір самих географічних об'єктів, об'єкти замінюються однорідною формою, як правило, квадратом або коло, відповідного розміру. Нижче наведено приклад картограм Дорлінга з такою ж статистикою Каліфорнії
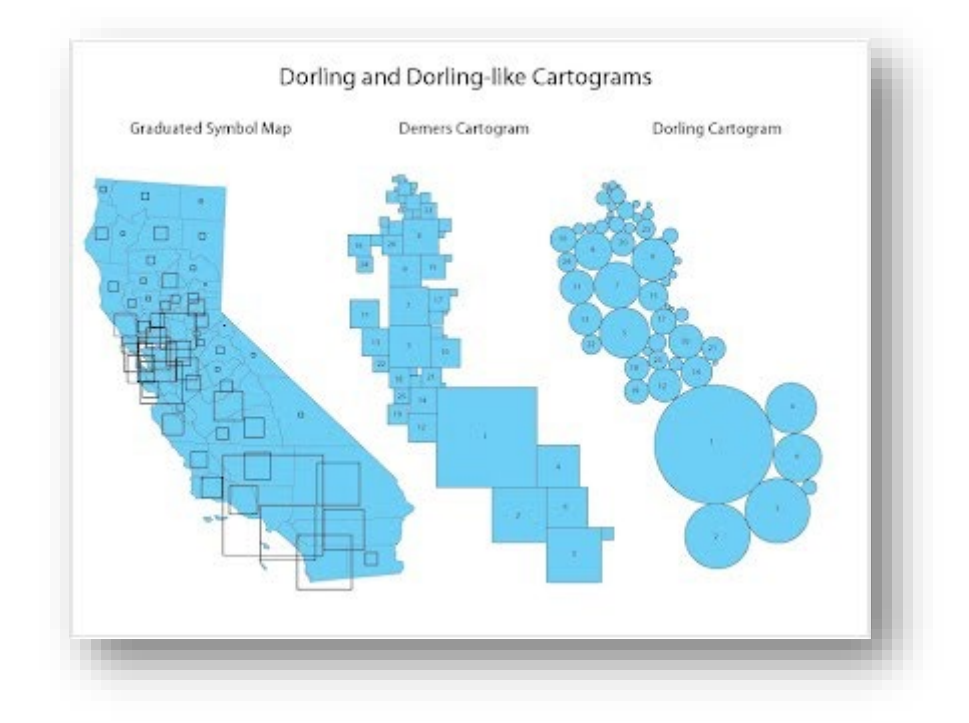

Рис.2.8. Картограма Дорлінга

## *Розрізняють фонові та точкові картограми*

На фонових картограмах розподіл явища, що вивчається, на території зображується за допомогою різного забарвлення територіальних одиниць з різною інтенсивністю кольору. Часто замість розмальовки застосовується штрихування різної інтенсивності. Такі картограми зазвичай використовуються зображення рівня відносних і середніх величин по територіям. Чим інтенсивніше явище, тим густіше штрихування (точки) чи темніше забарвлення. Така картограма показує географію врожайності зернових культур по районах. Чим більше груп, тим точніше зображення, але велика кількість груп створює строкатість і знижує наочність. Тому слід застосовувати не більше чотирьох-п'яти тонів або градацій густини штрихування.

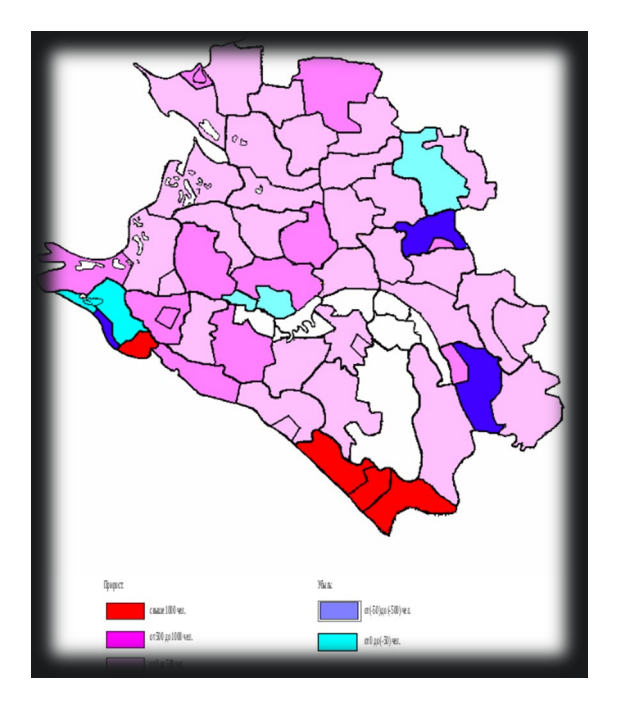

Рис2.9. Фонова картограма

Розподіл міграційних потоків слов'янської групи територією Краснодарського краю 2001 р.

На точковій картограмі символами графічного зображення статистичних даних є точки, які розміщені в межах певних територіальних кордонів. Точкова картограма застосовується розміщення абсолютних величин. Кожній точці, нанесеній на картограму, надається числове значення, що дозволяє використовувати її для прямого рахунку [\[25\]](#page-106-0).

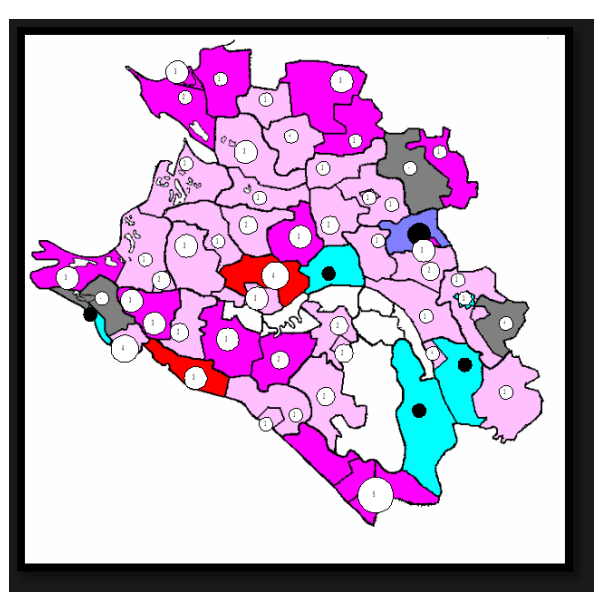

Рис 2.10. Точкова картограма

### **2.2. ГІС в картографії**

Картографічні матеріали та географічні інформаційні системи (ГІС) застосовуються у повсякденній діяльності, наприклад при орієнтуванні на місцевості, пошуку тієї чи іншої організації в містах, підрахунку запасів корисних копалин проектування і т.д.

В даний час практично перестали використовуватися паперові варіанти картографічних матеріалів, а все більше переходять до комп'ютерних ГІС, при цьому відмовляючись від площинних і впроваджуючи тривимірні географічні інформаційні системи.

Тривимірні ГІС часто називають віртуальними. Віртуальна ГІС може вирішувати практично всі завдання, які на даний момент реалізовані у традиційних ГІС. Таким чином, вона може використовуватися для міського планування, оцінки стану рослинності, ґрунтів, водних шляхів або дорожніх ділянок, передбачення повеней та багатьох інших завдань. Крім того, можливість отримання детального тривимірного вигляду окремих об'єктів та територій з будь-якої точки відкриває нові перспективи для користувачів ГІС. Проектувальники нових будівель та споруд можуть отримати комплексний тривимірний вид ландшафту з передбачуваного місця будівництва об'єкту або віртуальний знімок спроектованої споруди із сусідньої будівлі. Архітектори можуть побачити макет вулиць, будівель та парків і, таким чином, визначити межі будівельних майданчиків, можливість виникнення дорожніх пробок, оцінити освітленість вулиці у денний та нічний час тощо. За допомогою бази даних (БД) ГІС є можливим раціональне проектування розміщення торгових точок, шкіл, дитячих садків, культурних центрів, водопровідних магістралей та багатьох інших соціально значущих об'єктів.

Використання віртуальних ГІС дозволить службам МНС, швидкої, аварійної та пожежної допомоги негайно отримати тривимірний вид території,

звідки надійшов сигнал про лихо, та відповідну інформацію з БД ГІС про події, наприклад, де на передбачуваному шляху їхнього прямування виникли проблеми з рухом через будівництво чи перевантаженості дороги.

Досвід виконання робіт з тривимірного лазерного сканування та моделювання різних за призначенням та складністю об'єктів дозволив зробити висновок про наступні переваги тривимірних моделей порівняно з традиційною картою або планом.

#### *››› Інформативність.*

Наявність третього виміру саме собою говорить про те, що інформаційне навантаження тривимірної моделі на порядок вище, ніж планів і карт. Проте не лише цим фактом пояснюється висока інформативність 3D-моделі. Поперше, для міста, заводів, майданчиків складного технологічного обладнання властива наявність багатоярусних конструкцій. Такі об'єкти не можна відобразити на площині через нашарування елементів. І тут на топографічному плані для багатоярусних конструкцій, зазвичай, показується або нижній, або верхній ярус. По-друге, багато об'єктів на плані відображаються у вигляді точкових умовних знаків (наприклад, пожежні гідранти), які за визначенням не мають орієнтації. На тривимірній моделі такі об'єкти будуть виглядати аналогічно, як на місцевості (відповідно до їхньої висоти та спрямованості).

### *››› Наглядність.*

Традиційні плани містять інформацію про третій вимір (про висоту) як горизонталей, позначок точок місцевості і окремих елементів устаткування, тобто. третю координату тут представлено як атрибут, підпис або окремий шар (наприклад, шар цифрової моделі рельєфу). Така форма відображення та зберігання інформації багато в чому ускладнює її інтерпретацію як для людини, так і для обчислювальної системи. Встановлено, що 50% мозкових нейронів беруть участь у обробці зорової інформації. Це говорить про те, що тривимірна візуалізація стимулює більше нейронів, залучаючи більшу частину мозку до процесу вирішення проблеми. Наприклад, при аналізі інформації з двовимірних карток мозок повинен спочатку побудувати концептуальну модель рельєфу та місцевості, перш ніж прийняти якесь рішення. Це завдання може виявитися досить складним, навіть для тренованої людини, наприклад, під час роботи з картографічними матеріалами на складні території. Тривимірне відображення симулює просторову реальність, дозволяючи спостерігачеві швидше оцінювати і розуміти ситуацію.

#### *››› Безперервність.*

Оскільки позначки на плані показуються лише характерних чи контрольних точок, то таку форму графічного чи електронного уявлення місцевості можна назвати дискретною, тоді як тривимірна модель за своєю сутністю є безперервною.

### *››› Точність та достовірність.*

За точністю тривимірні моделі не поступаються, а в ряді випадків перевершують традиційні карти і плани. Наприклад, метод тривимірного лазерного сканування та алгоритми обробки його даних самі по собі мають на увазі, що отримана модель буде більш точною, оскільки метричні характеристики об'єктів визначаються не за координатами двох-трьох пікетів, а за сукупністю безлічі вимірювань. Наприклад, якщо за результатами лазерного сканування побудовано дві площини, що відображають стіни будівлі, то, очевидно, що геометрична лінія перетину двох площин буде визначена значно точніше, ніж якби координати кута будівлі були отримані за одним виміром, тахеометром на відбивач. Крім того, без відбивний принцип роботи сканера унеможливлює помилку неточної установки відбивача на об'єкт.

Враховуючи перелічені переваги тривимірних моделей об'єктів, тривимірні ГІС можна рекомендувати для вирішення наступних інженернотехнічних завдань:

1) оперативне проектування реконструкції комунікацій об'єктів;

2) тривимірна презентація об'єктів із візуалізацією всіх технологічних вузлів, зв'язків тощо;

- 3) комп'ютерне моделювання технологічних процесів роботи обладнання на заводах, нафто- та газопереробних майданчиках тощо;
- 4) детальне проведення інвентаризації об'єктів;
- 5) оперативний моніторинг стану устаткування з урахуванням поєднання тривимірної моделі з іншими видами спостережень [\[26\]](#page-106-1).

*Приклади ГІС в картографії* 

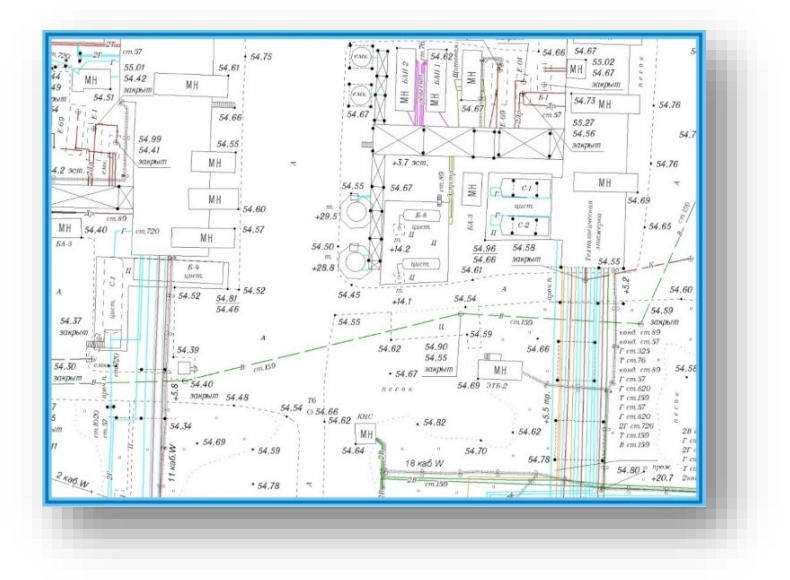

Рис.2.11. Схема підземних комунікацій

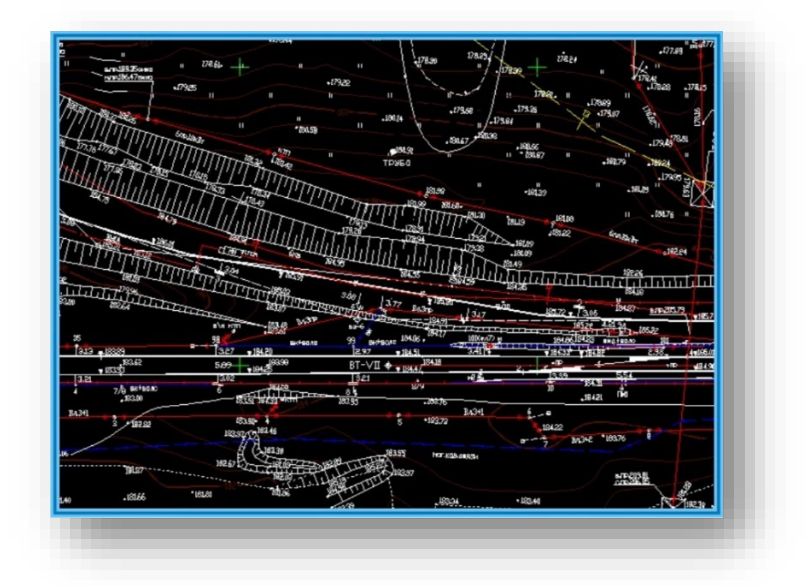

Рис.2.12. Схема наземних комунікацій

### **2.3. Тематичні карти та способи їх створення**

Тематична карта показує просторовий розподіл однієї або декількох конкретних тем даних для вибраних географічних районів. Карта може бути якісною за характером (наприклад, переважаючими типами господарств) або кількісною (наприклад, відсоткова зміна населення). Тематичну карту також називають спеціальною, одно тематичною або статистичною картою. Тематична карта фокусується на просторовій мінливості конкретного розподілу чи теми (наприклад, густоти населення чи середньорічного доходу), тоді як довідкова карта орієнтована на місцеположення та назви ознак. Тематичні карти зазвичай включають деяку місцеву або довідкову інформацію, наприклад, назви місць чи основних водних об'єктів, щоб допомогти читачам карт ознайомитися з географічною територією, яка охоплюється на карті. Усі тематичні карти складаються з двох важливих елементів: базової карти та статистичних даних. Зазвичай ці два файли доступні у вигляді цифрових файлів, таких як картографічний граничний файл та дані перепису. Географічні інформаційні системи настільних версій або пакети комп'ютерних карт зазвичай використовуються для створення тематичних карт**.**

Тематичні карти використовуються у багатьох науках для візуалізації різних просторово розподілених явищ, пов'язаних із конкретною сферою інтересів. Вони використовуються для ілюстрації конкретної теми, підкреслення конкретної теми в певній місцевості або для відображення просторових варіацій.

Тематична карта підкреслює тему, наприклад, середній розподіл опадів у районі. Вони відрізняються від загальних довідкових карт, оскільки вони не просто показують природні та створені людиною об'єкти, такі як річки, міста, політичні підрозділи та автомагістралі. Якщо ці елементи відображаються на тематичній карті, вони є орієнтирами, щоб покращити розуміння теми та мети карти.

Зазвичай тематичні карти використовують за основу узбережжя, розташування міст і політичні кордони. Тема карти потім наноситься на цю базову карту за допомогою різних картографічних програм і технологій, таких як географічні інформаційні системи (ГІС).

Тематичні карти розвивалися лише в середині 17 століття, тому що до цього точних базових карт не існувало. Як тільки карти стали достатньо точними, щоб правильно відображати берегові лінії, міста та інші кордони, були створені перші тематичні карти. У 1686 році, наприклад, англійський астроном Едмонд Галлей розробив зоряну карту і опублікував першу метеорологічну карту, використовуючи базові карти як посилання в статті, яку він написав про пасати.

Найважливішим фактором, який слід враховувати при розробці тематичних карт, є аудиторія карти, яка допомагає визначити, які елементи мають бути включені на карту як опорні точки на додаток до теми. Наприклад, карта, створена для політолога, повинна показувати політичні кордони, тоді як карта для біолога може потребувати контурів, що показують висоту.

Важливе значення мають також джерела даних тематичних карт. Картографи повинні знайти точні, новітні, надійні джерела інформації з широкого кола предметів, від особливостей навколишнього середовища до демографічних даних, щоб створити найкращі карти.

Як тільки знайдено точні дані, існують різні способи використання цих даних, які необхідно враховувати в темі карти. Одно факторне відображення має справу лише з одним типом даних і розглядає виникнення одного типу події. Цей процес буде корисним для картографування кількості опадів у місці. Двовимірне відображення даних показує розподіл двох наборів даних і моделює їх кореляцію, наприклад кількість опадів щодо висоти. Багатоваріантне відображення даних, яке використовує два або більше наборів даних, може розглядати, наприклад, кількість опадів, висоту над рівнем моря та кількість рослинності щодо обох.

Хоча картографи можуть використовувати набори даних різними способами для створення тематичних карт, найчастіше використовуються п'ять методів тематичного картографування:

• Найпоширенішою є карта хороплета, яка зображує кількісні дані кольором і може показувати щільність, відсоток, середнє значення або кількість події в географічній області. Послідовні кольори представляють збільшення або зменшення позитивних чи негативних значень даних. Зазвичай кожен колір також представляє діапазон значень.

• Пропорційні або градуйовані символи використовуються в інших типах карт для представлення даних, пов'язаних із місцеположеннями, наприклад містами. Дані відображаються на цих картах за допомогою символів пропорційного розміру, щоб показати відмінності у входженнях. Найчастіше використовуються кола, але підійдуть і квадрати та інші геометричні фігури.

• Інша тематична карта, ізарифмічна або контурна карта, використовує ізолінії для зображення безперервних значень, таких як рівні опадів. Ці карти також можуть відображати тривимірні значення, такі як висота, на топографічних картах. Як правило, дані для ізарифмічних карт збираються за допомогою вимірюваних точок (наприклад, метеостанції ) або збираються за місцевістю (наприклад, тон кукурудзи на акр по окрузі). Ізарифмічні карти також дотримуються основного правила, що по відношенню до ізолінії є висока і низька сторони.

• Точкова карта, інший тип тематичної карти, використовує точки, щоб показати присутність теми та відобразити просторовий шаблон. Крапка може представляти одну одиницю або кілька, залежно від того, що зображено.

• Нарешті, дасиметричне відображення — це складна варіація карти хороплету, яка використовує статистику та додаткову інформацію

для поєднання областей із подібними значеннями замість використання адміністративних кордонів, поширених у простій мапі хороплета [\[4\]](#page-104-0).

## **2.4. Розробка карт в програмі QGIS**

Quantum GIS (QGIS) – це ГІС з відкритим вихідним кодом, що дозволяє керувати геоданими, відображати, редагувати та аналізувати їх, а також створювати макети карт. Завдяки інтеграції з GRASS, ця ГІС має потужний аналітичний функціонал.

QGIS працює в Linux, Unix, Mac OSX та Windows, підтримує безліч векторних, растрових форматів, а також різні бази даних.

*інтерфейс користувача*:

- ідентифікація/вибір об'єктів;
- редагування/перегляд/пошук атрибутів;
- перепроектування «на льоту»;
- підписування об'єктів;
- $\triangleright$  зміна символіки векторних та растрових шарів;
- додавання координатної сітки;

Підтримка безлічі векторних та растрових форматів:

- $\triangleright$  таблиці PostgreSQL;
- більшість векторних форматів, включаючи shape-файли ESRI, MapInfo, SDTS та GML;

 $\triangleright$  бази даних GRASS;

Створення, редагування та експорт просторових даних з використанням:

- $\triangleright$  інструментів оцифрування GRASS та shape-файлів;
- модуля прив'язки растрів;
- інструментів GPS для імпорту та експорту у формат GPX, перетворення інших форматів GPS у GPX або завантаження/вивантаження прямо на пристрій/з пристрою[[35](#page-107-0)].

*Створення картки* - це процес організації елементів картки на аркуші паперу таким чином, щоб без зайвих слів будь-яка середньостатистична людина могла цю картку "прочитати". Найчастіше карти створюють для презентацій та звітів, де слухачами чи читачами є політики, прості громадяни чи учні – люди, які не мають підготовки у галузі геоінформаційних систем. Саме тому карта має бути ефективна у передачі будь-якої просторової інформації. Головні елементи карти: назва карти, картографічне зображення, легенда, стрілка півночі, масштабна лінійка, додаткові відомості та рамка картки

*Рисунок Елементи карти :*

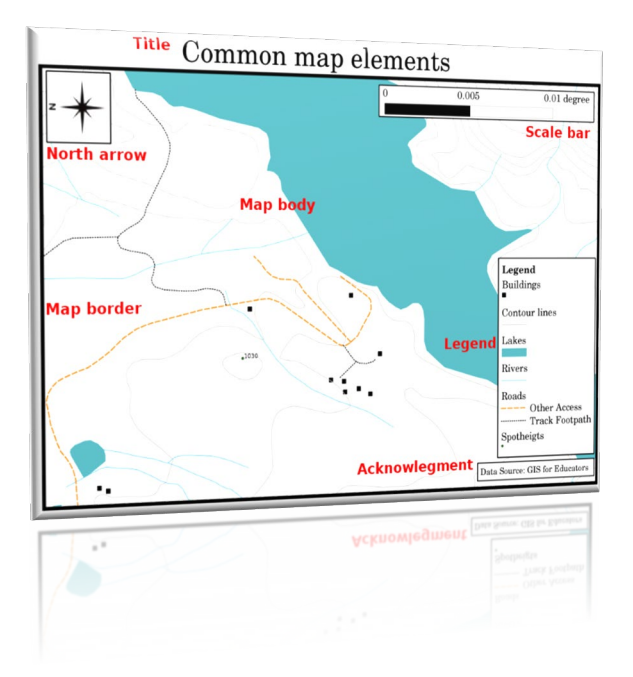

Рис.2.13. Приклад елемента карти

На карту м[ожуть бути додані інші елем](https://docs.qgis.org/2.8/ru/_images/map_elements.png)енти: координатна сітка або назва проекції карти . Всі ці елементи допомагають читачеві карти інтерпретувати відображену на ній інформацію. Звичайно, найважливішою частиною карти є картографічне зображення, яке містить інформацію. Інші елементи сприяють процесу взаємодії та допомагають читачеві картки самостійно орієнтуватися та розуміти зміст карти. Наприклад, назва карти

повідомляє про зміст карти, а легенда карти співвідносить символи картки з об'єктами, що картографуються.

### *Назва картки*

Назва карти дуже важлива, оскільки часто це перше на що дивляться на карті. Можна порівняти це із заголовком статті в газеті.

### *Рамка картки*

*Кордон карти* – це лінія, яка точно оконтурює області, що відображаються на карті.

## *Легенда карти*

Щоб бути впевненим, що користувач зможе правильно прочитати карту, використовується легенда карти, яка дає ключ до всіх символів, що відображаються на карті

Можна використовувати різні символи та піктограми у легенді, щоб створювати різні теми.

### *Масштаб*

Масштаб карти показує, у скільки разів об'єкти на карті менше чи більше відповідних об'єктів у реальному світі. Він представляється в одиницях виміру карти (метри, фути чи градуси). Масштаб може бути виражений декількома способами, наприклад словами - іменований масштаб (в 1 см - 250 м), дробом - чисельний масштаб (1 : 25 000) або графічно - у вигляді масштабної лінійки

Якщо чисельний масштаб вказує дуже невелике співвідношення, наприклад 1: 1 000 000, така карта називається дрібномасштабною . Якщо співвідношення досить велике, наприклад 1 : 50 000, карта називається великомасштабною . Краще запам'ятати: дрібномасштабна карта охоплює велику територію , а великомасштабна карта – маленьку територію !

Масштабна лінійка – це інший, графічний спосіб уявлення масштабу. Масштабна лінійка показує вимірювані відстані на карті. Еквівалентна відстань у світі розміщено поруч, як показано на малюнку

*Масштаб карти :* 

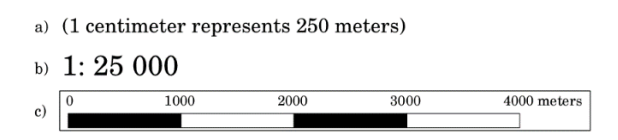

Рис.2.14. Масштаб карти

Масштаб картки може бути описаний словами (а), дробом (б) або масштабною лінійкою (в)

Карти зазвичай робляться в стандартних масштабах, наприклад, 1: 10 000, 1: 25 000, 1: 50 000, 1: 100 000, 1: 250 000, 1: 500 000

# *Додаткові відомості*

Додаткові відомості включають важливу текстову інформацію. Наприклад, інформація про якість вихідних даних може допомогти читачеві зрозуміти, як, ким і коли ця карта була створена.

## *Координатна сітка*

*Координатна сітка* – це лінії на карті, які допомагають орієнтуватися у просторі та можуть використовуватись як прив'язка. Наприклад, на лініях координатної сітки можна вказати значення широти паралелей та довготи меридіанів.

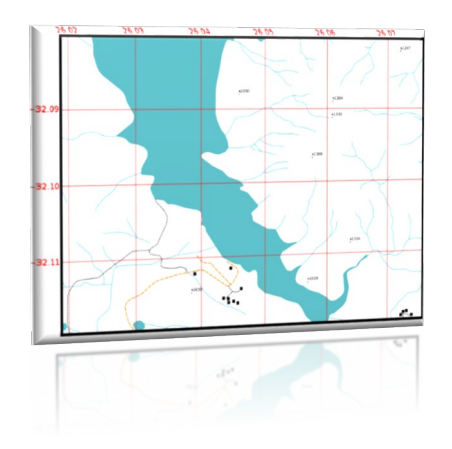

[Рис.2.15. Координатна сітк](https://docs.qgis.org/2.8/ru/_images/map_graticule.png)а

## *Проекція карти*

Картографічна проекція є наближеним уявленням тривимірної моделі Землю з усіма об'єктами (будинками, дорогами, озерами) на плоскому аркуші паперу.

Щоб створювати карти з максимальною точністю, люди вивчали, змінювали та вигадували різні види проекцій. У результаті майже кожна країна розробила власну картографічну проекцію для збільшення точності відображення карт на своїй території .

*Проекція малюнка 3:* 

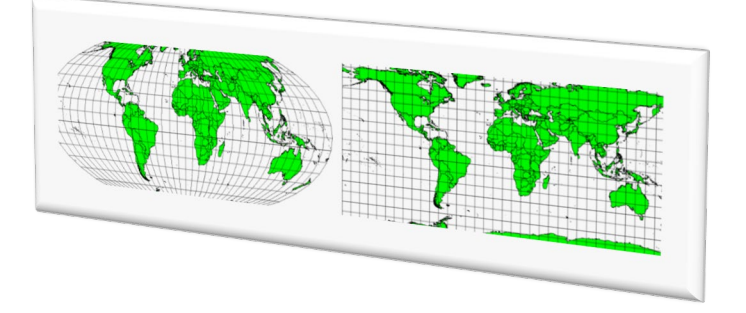

Рис.2.16. Приклад проекції карти

Карта світу у різних проекціях. Зліва – рівновелика проекція Мольвейде, праворуч – рівнопроміжна циліндрична проекція

• *Картографічні проекції* – занадто темна, яку неможливо висвітлити тут у повному обсязі. Якщо Ви хочете дізнатися про них більше, можливо, Вам варто звернутися до попередньої теми, що розповідає про системи координат[[24](#page-106-2)].

# **2.5. Кросплатформне інтерактивне середовище розробки мовою Python "Spyder"**

Spyder це потужне середовище розробки для Python, що працює на Windows, Mac OS і GNU/Linux , яка об'єднує безліч бібліотек для наукового використання: Matplotlib, NumPy, SciPy та IPython. Spyder написана на Python для Python і розроблена вченими, інженерами та аналітиками даних для себе. Вона пропонує унікальне поєднання розширених функцій редагування, аналізу, налагодження та профілювання комплексного інструменту розробки з дослідженням даних, інтерактивним виконанням, глибокою перевіркою та

чудовими можливостями візуалізації наукового пакету. Частково перекладена російською мовою.

Spyder розширюється за допомогою модулів, що підключаються, має підтримку інтерактивних інструментів для перевірки даних і інструменти забезпечення якості та аналізу, специфічні для коду Python, такі як Pyflakes, Pylint і Rope. Також вона входить до складу пакету програм Anaconda як основне інтегроване середовище розробки.

Середовище розробки на Python є крос-платформним і має відкритий вихідний код, а також призначене для наукового програмування. Spyder інтегрується з рядом видатних пакетів з Python Scientific Stack, включаючи NumPy, SciPy, Matplotlib, Pandas, IPython, SymPy та Cython.

Вона використовує інструментарій Qt для власного графічного інтерфейсу і тому доступна на всіх платформах у Windows, MacOS через MacPorts і Linux.

### *особливості:*

- редактор вихідного коду з підсвічуванням синтаксису, аналізом та автозавершенням коду;
- можливість перевірки та редагування змінних із графічного інтерфейсу;
- підтримка кількох консолей IPython;
- вікно довідки, яке може автоматично або при необхідності витягувати документацію у форматі RTF за функціями, класами та методами;
- покроковий наладчик, підключений до IPdb;
- статичний аналіз коду, який надається Pylint;
- супровід проекту, що дозволяє одночасно працювати над кількома напрямками розвитку;

Крім безлічі вбудованих функцій, можливості Python-середовища розробки Windows можна розширити ще більше за допомогою системи плагінів та API [[28](#page-106-0)].

Основні компоненти Spyder IDE

## *Редактор вихідного коду*

Ефективний редактор з багатомовним інтерфейсом та браузером функцій/класів, інструменти аналізу коду в режимі реального часу (pyflakes, pylintі pycodestyle), автоматичне завершення коду (jedi та rope), горизонтальний/вертикальний поділ та перехід до визначення.

## *Інтерактивна консоль*

Підтримка будь-якої кількості консолей IPython з повною робочою областю та підтримкою налагодження, і все це в межах гнучкості повного графічного інтерфейсу. Миттєвий запуск коду по рядках, осередках або файлах та візуалізація графіків прямо у виводі або в інтерактивних вікнах.

## *Засіб перегляду документації*

Візуалізація документації в реальному часі за допомогою Sphinx для будь-якого класу або функції, будь то зовнішні або створені користувачем, або з редактора або консолі.

## *Провідник змінних*

Перевірка будь-яких змінних, функцій чи об'єктів, створених під час сеансу. Редагування та взаємодія підтримуються багатьма поширеними типами, включаючи числові / рядкові / булевих, списки / кортежі / словники Python, часові інтервали, масиви Numpy, індекс / серії / кадри даних Pandas, зображення PIL та багато іншого.

### *Інструменти розробки*

Можливість вивчити свій код за допомогою статичного аналізатора, відстеження його виконання за допомогою інтерактивного налагоджувача та перегляд його продуктивності за допомогою профільника. Упорядкування речей за допомогою підтримки проектів та вбудованого файлового

провідника, а також використання функції пошуку у файлах для пошуку по всіх проектах з повною підтримкою регулярних виразів.

### **Висновок до Розділу 2**

*Картографія* - це складне, постійно мінливе поле, але в центрі його процес складання карт. Цей процес розглядається в широкому сенсі, включаючи все, починаючи від збору, оцінки та обробки вихідних даних, через інтелектуальне та графічне оформлення карти, до складання та відтворення кінцевого документа.

Географічна інформаційна наука (ГІС) — це міждисциплінарна наука, яка має на меті виявити та наочно представити закономірності в просторових даних. Продукти ГІС включають топографічні та тематичні карти поверхні Землі, кліматичні карти, а також демографічні графіки та діаграми з просторовими посиланнями. Окрім соціальної, політичної та економічної важливості, ГІС становить невід'ємний філософський інтерес завдяки своєму методологічному багатству та тому, що є повчальним аналогом іншим наукам.

Поряд із традиційною, так званою «паперовою» технологією створення карток, в останнє десятиліття стали бурхливо розвиватися комп'ютерні технології створення карток з використанням географічних інформаційних систем (ГІС).

У найбільш загальному вигляді так звану ГІС-технологію створення карток можна представити в наступному вигляді:

1. Підготовка вихідних матеріалів та введення даних:

<sup>o</sup> а) із накопичувачів електронних тахеометрів;

<sup>o</sup> б) приймачів GPS;

<sup>o</sup> в) систем обробки зображень;

<sup>o</sup> г) дигіталізацією (цифруванням) матеріалів обстежень, авторських або упорядницьких оригіналів, а також наявних планово-картографічних матеріалів;

д) скануванням вихідних матеріалів та трансформуванням отриманого растрового зображення.

2. Формування та редагування шарів створюваної карти та таблиць до них, а також формування бази даних.

3. Введення табличних та текстових даних з характеристиками об'єктів (атрибутів).

4. Розробка знакової системи (легенди картки).

5. Поєднання шарів, формування картографічного зображення тематичної карти та її редагування.

6. Компонування карти та формування макету друку.

7. Виведення картки на друк.

(QGIS) – це ГІС з відкритим вихідним кодом, що дозволяє керувати геоданими, відображати, редагувати та аналізувати їх, а також створювати макети карт. Завдяки інтеграції з GRASS, ця ГІС має потужний аналітичний функціонал. За допомогою зручного графічного інтерфейсу можна створювати карти та досліджувати просторові дані.

У QGIS можна створювати та редагувати векторні дані, а також експортувати їх у різні формати. Щоб мати можливість редагувати і експортувати до інших форматів растрові дані, потрібно спочатку імпортувати їх у GRASS.

Spyder (раніше Pydee) є кросплатформенность з відкритим вихідним кодом та інтегроване середовище розробки (IDE) для наукового програмування мовою Python. Він включає підтримку інтерактивних інструментів для перевірки даних та включає засоби контролю якості, характерні для Python

# **РОЗДІЛ 3. СТВОРЕННЯ КАРТ ВСТУПНИКІВ НАЦІОНАЛЬНОГО АВІАЦІЙНОГО УНІВЕРСИТЕТУ 2021 р.**

# **3.1. Написання програми для визначення координат вступників 2021**

**року**

Була написана програма мовою Python (рис. 3.1-3.4), що знаходила координати та назви населених пунктів для кожного абітурієнта, що вступив до Національного авіаційного університету.

Принцип роботи цієї програми наступний:

1.Програма шукає в гуглі назву школи (на сайті ЄДЕБО). На тому сайті є картка кожної школи, і в ній - назва населеного пункту.

2. Шукає в гуглі назву населеного пункту (на сайті вікіпедії). У вікі є стаття для кожного населеного пункту, і в ній є координати - широта і довгота.

3. Назва населеного пункту, широта і довгота записуються у той же файл Координати ПЗСО.xlsx, в останні 3 колонки

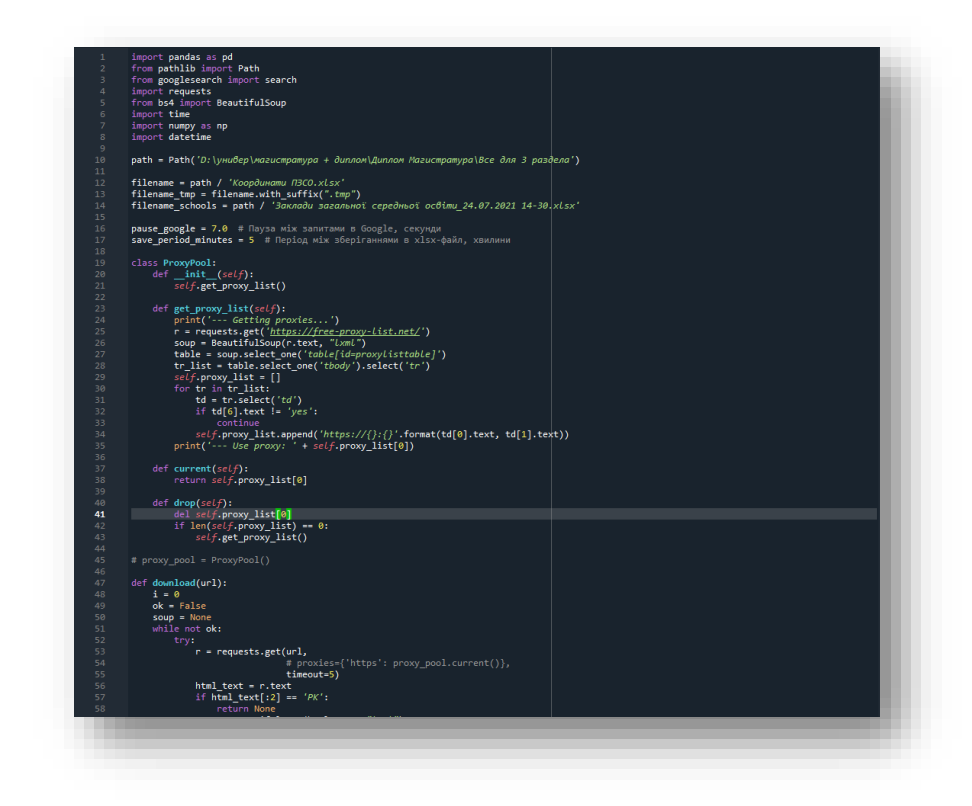

Рис.3.1. Код програми для знаходження координат (частина 1)

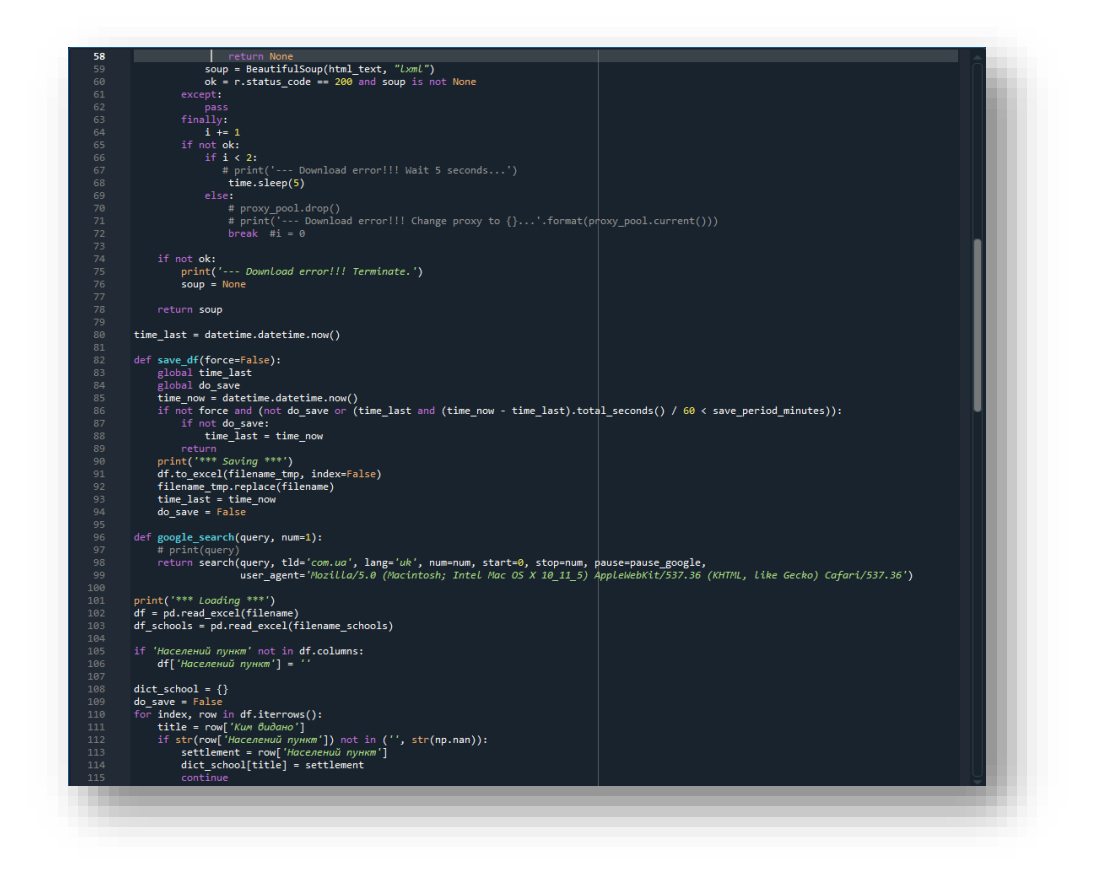

Рис.3.2. Код програми для знаходження координат (частина 2)

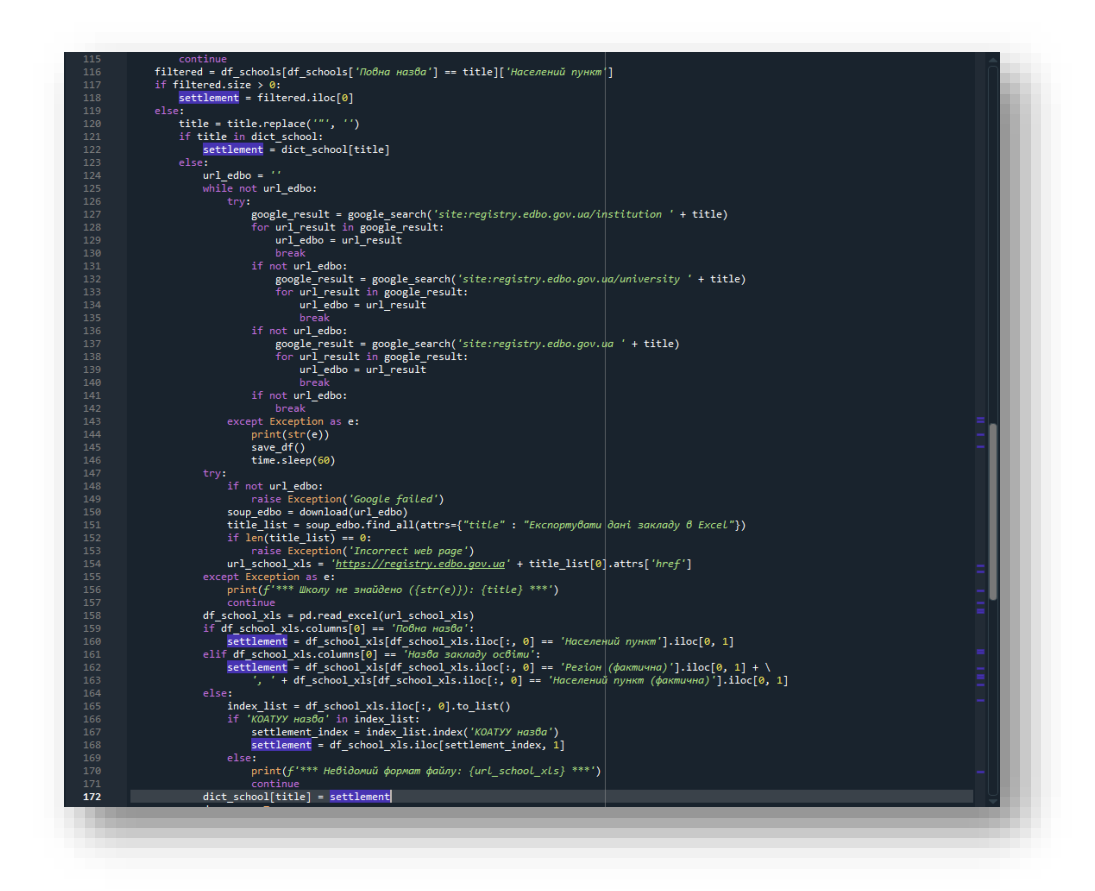

Рис.3.3. Код програми для знаходження координат (частина 3)

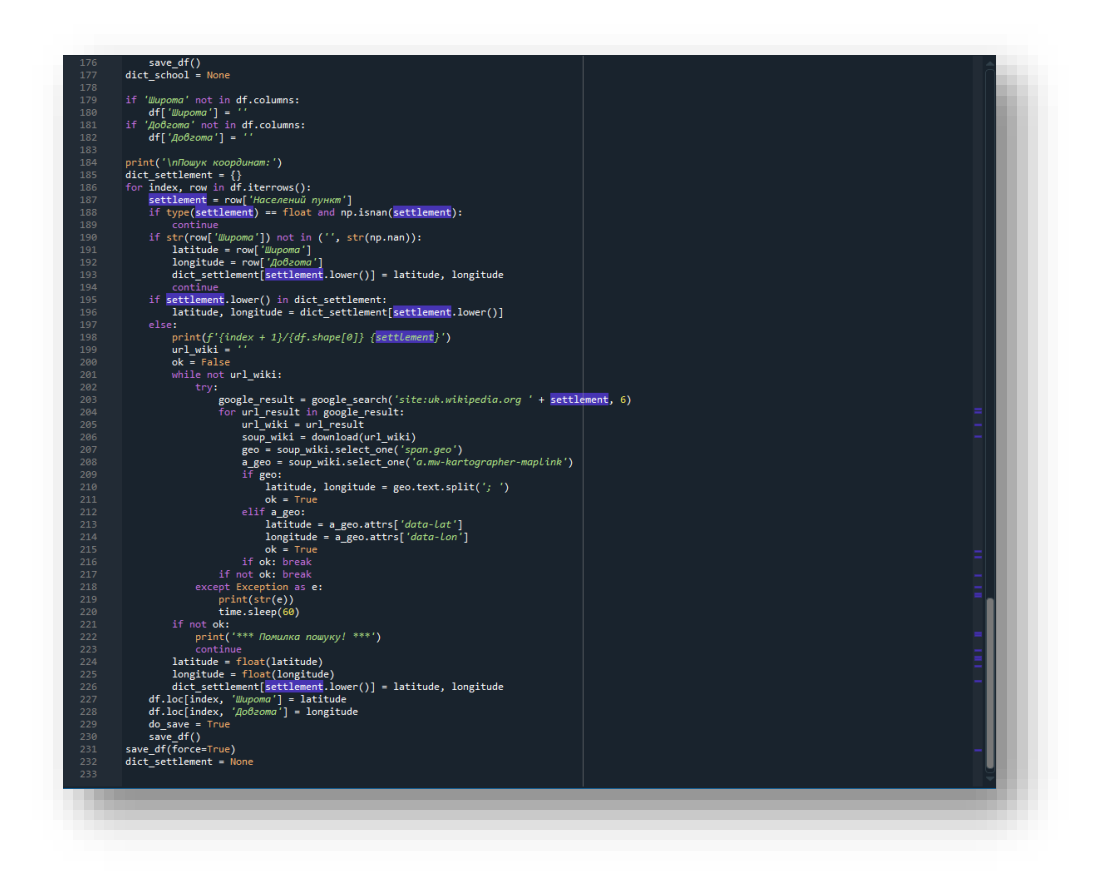

Рис.3.4. Код програми для знаходження координат (частина 4)

Для того щоб користуватися програмою, треба встановити ряд бібліотек та розширень, для того щоб програма могла коректно працювати на будь якому комп'ютері .

- *import pandas as pd*
- *from pathlib import Path*
- *from googlesearch import search*
- *import requests*
- *from bs4 import BeautifulSoup*
- *import time*
- *import numpy as np*
- *import datetime*

При необхідності встановити те, чого не вистачає через консоль (рис. 3.5).

- $\triangleright$  pip install googlesearch-python
- $\triangleright$  pip install --upgrade pandas

# $\triangleright$  pip install google

 $\triangleright$  pip install lxml

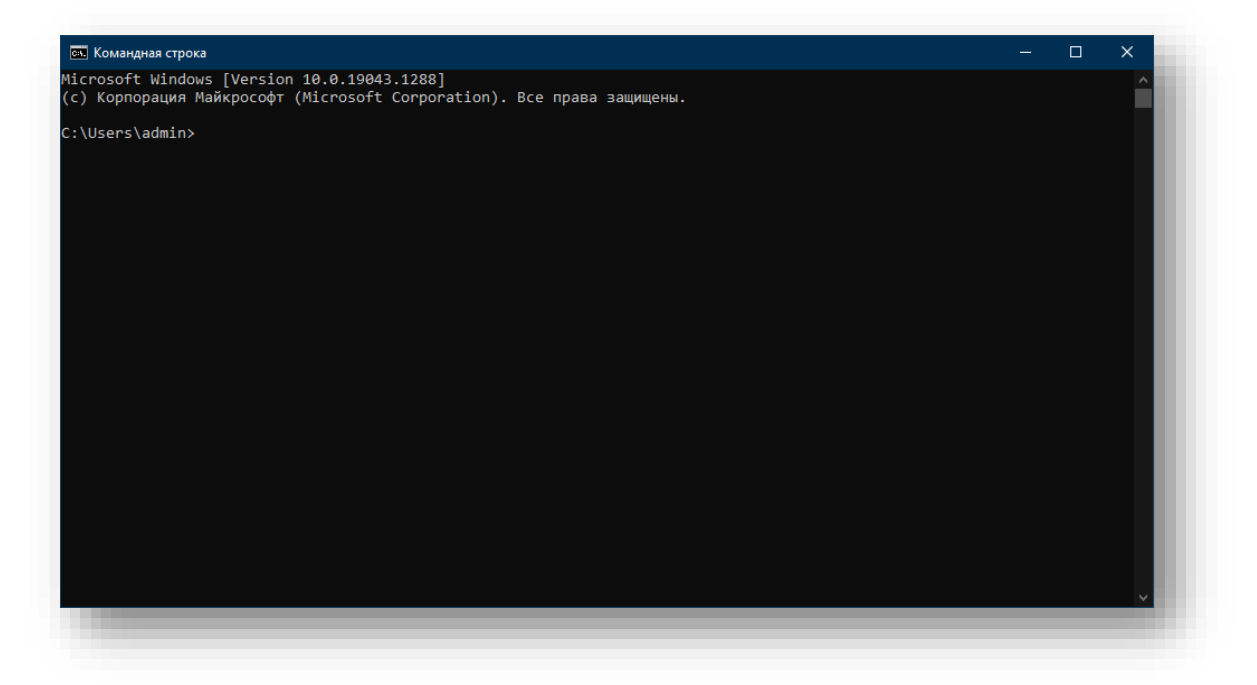

Рис.3.5. Командна консоль

## **3.2. Створення електронної таблиці заяв вступників НАУ**

Дані по яким будуть створені тематичні карти по кількості заяв до НАУ на окремі спеціальності були взятий з сайту ЄДЕБО. Доступ до цього файлу та в цілому до таких даних мають не всі, тому даний файл з інформацією про вступників є не публічним а завдання дипломної роботи є унікальним .

В даному файлі є всі необхідні дані які можна обробити та отримати потрібну для створення тематичних карт інформація.

Наприклад в файлі вказані назви спеціальностей на які були подані документи кожним абітурієнтом, по цим даним можна відсортовувати абітурієнтів що подали документи наприклад на спеціальність ( Геодезія та землеустрій, Екологія та охорона навколишнього середовища, Біометрична інженерія і тд.) (рис. 3.6).

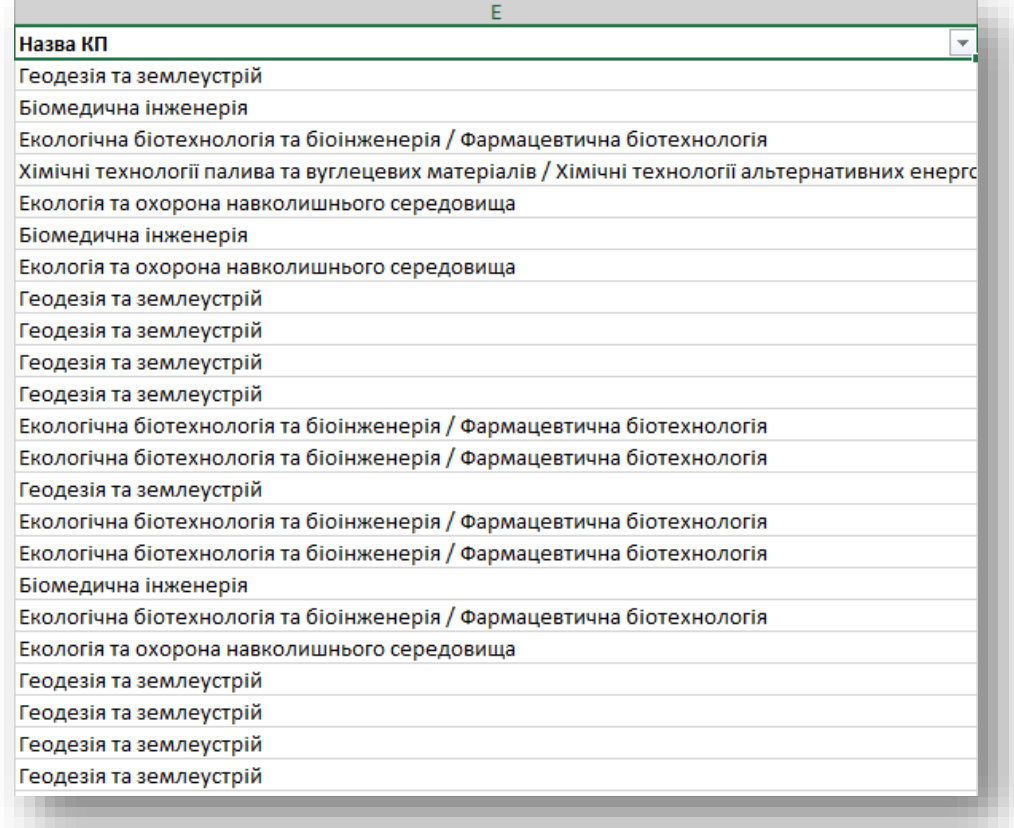

Рис.3.6. Назви спеціальностей НАУ

Також в даному файлі є уся інформація про кожного вступника до Національного авіаційного університету, його ім'я, номер телефону, стать, електронна адреса, ця інформація може бути використана для додаткової фільтрації та для створення будь яких тематичних карт.

В графі "Ким видано" – написана назва школи, яку закінчив абітурієнт. По цій назві можна знайти координати місця, звідки подана заява (рис. 3.7).

| <b>BA</b>                                                                              |  | <b>BB</b>                                                                                        |                          |
|----------------------------------------------------------------------------------------|--|--------------------------------------------------------------------------------------------------|--------------------------|
| Ким видано                                                                             |  | Відзнака                                                                                         | $\overline{\phantom{a}}$ |
| Андрушівський ліцей №1 Андрушівської міської рад Золота медаль                         |  |                                                                                                  |                          |
|                                                                                        |  | Андрушівський ліцей №2 Андрушівської міської ради Бердичівського району Житомирської області     |                          |
|                                                                                        |  | Андрушівський ліцей №2 Андрушівської міської ради Бердичівського району Житомирської області     |                          |
|                                                                                        |  | Андрушівський ліцей №2 Андрушівської міської ради Бердичівського району Житомирської області     |                          |
|                                                                                        |  | Андрушівський ліцей №2 Андрушівської міської ради Бердичівського району Житомирської області     |                          |
|                                                                                        |  | Обласний науковий ліцей-інтернат Комунального закладу вищої освіти "Барський гуманітарно-педагог |                          |
| Баранівський ліцей №2 ім. О.Сябрук Баранівської міської ради                           |  |                                                                                                  |                          |
| Бахмацька гімназія Бахмацької міської ради                                             |  | Срібна медаль                                                                                    |                          |
| Бахмацький заклад загальної середньої освіти I-III с Золота медаль                     |  |                                                                                                  |                          |
| Бахмацький заклад загальної середньої освіти І-ІІІ ступенів №4 Бахмацької міської ради |  |                                                                                                  |                          |
| Бахмацький заклад загальної середньої освіти І-ІІІ ступенів №1 Бахмацької міської ради |  |                                                                                                  |                          |
| Бахмацький заклад загальної середньої освіти І-ІІІ ступенів №5 Бахмацької міської ради |  |                                                                                                  |                          |

Рис.3.7. Назви шкіл абітурієнтів

Ця колонка (див. рис. 3.7) потрібна для того, щоб програма могла визначити місце розташування населеного пункту звідки була подана заява, це робиться наступним способом:

• Програма шукає в гуглі назву школи (на сайті ЄДЕБО). На тому сайті є картка кожної школи, і в ній - назва населеного пункту.

• Шукає в гуглі назву населеного пункту (на сайті вікіпедії).

У вікі є стаття для кожного населеного пункту, і в ній є координати широта і довгота.

• Назва населеного пункту, широта і довгота записуються у той же файл Координати ПЗСО.xlsx, в останні 3 колонки

І після обробки інформації що міститься в файлі ми отримаємо наступні колонки (Населений пункт) – місце звідки була подана заява. (Широта і Довгота)- координати населеного пункту звідки були подані заяви на вступ да НАУ (рис. 3.8).

| CE.                                                  | <b>CF</b>                        | CG                                 |  |
|------------------------------------------------------|----------------------------------|------------------------------------|--|
| Населений пункт<br>Ψ                                 | Широта<br>$\overline{\mathbf v}$ | Довгота<br>$\overline{\mathbf{v}}$ |  |
| Андрушівка, Андрушівський район, Житомирська область | 50,02833                         | 29,02417                           |  |
| Андрушівка, Андрушівський район, Житомирська область | 50,02833                         | 29,02417                           |  |
| Андрушівка, Андрушівський район, Житомирська область | 50,02833                         | 29,02417                           |  |
| Андрушівка, Андрушівський район, Житомирська область | 50,02833                         | 29,02417                           |  |
| Андрушівка, Андрушівський район, Житомирська область | 50,02833                         | 29,02417                           |  |
| Бар, Барський район, Вінницька область               | 49,07806                         | 27,68306                           |  |
| Баранівка, Баранівський район, Житомирська область   | 50,29361                         | 27,66694                           |  |
| Бахмач, Бахмацький район, Чернігівська область       | 51,17556                         | 32,82722                           |  |
| Бахмач, Бахмацький район, Чернігівська область       | 51,17556                         | 32,82722                           |  |
| Бахмач, Бахмацький район, Чернігівська область       | 51,17556                         | 32,82722                           |  |
| Бахмач, Бахмацький район, Чернігівська область       | 51,17556                         | 32,82722                           |  |
| Бахмач, Бахмацький район, Чернігівська область       | 51,17556                         | 32,82722                           |  |
| Бахмач, Бахмацький район, Чернігівська область       | 51,17556                         | 32,82722                           |  |
| Бахмут, Донецька область                             | 48,60444                         | 38,00667                           |  |
| Бахмут, Донецька область                             | 48,60444                         | 38,00667                           |  |
| Баштанка, Баштанський район, Миколаївська область    | 47,40278                         | 32,44417                           |  |
| Бердичів, Житомирська область                        | 49,89194                         | 28,6                               |  |

Рис.3.8. Координати та назви населених пунктів

Після створення електронної таблиці заяв вступників НАУ з усією необхідною інформацією для створення карт абітурієнтів Національного авіаційного університету, треба перетворити інформацію яка знаходиться в xlsx файлі в json формат даних для того щоб цю інформацію можна було використовувати в програмі QGIS (рис. 3.9).

$$
\big|\bullet\big|\big| \text{pzzo\_oblast\_all}, \text{isom}\big|
$$

Для того щоб перетворити xlsx файли з інформацією з створеної бази даних в json я використовував написану програму на мові Python (рис. 3.10, 3.11).

Ця програма аналізує усі дані з xlsx файлів (тобто населені пункти, координати, кількість заяв) та перетворює це все в окремі json файли які можна додавати в програму QGIS та редагувати ці всі дані окремо, тим самим можна

Рис.3.9. json-файл

створити на кожну спеціальність окрему тематичну карту, на якій наочно буде відображатися з якого міста, яка кількість заяв була подана до Національного авіаційного університету на окрему спеціальність.

В цій програмі на вхід подається файл  $df = pd.read$ excel(path /'Координати ПЗСО.xlsx'), читання файлу відбувається за допомогою Pandos.

Спочатку в файли 'Координати ПЗСО.xlsx' довгота та широта представлені у вигляді чисел, однак для роботи нам потрібно перетворити ці числа в Point, тобто в геометричний об'єкт, це виконується наступними командами в коді прогами

- $df$ ['geometry'] = list(zip(df['Довгота'],
- $df'$ ['Широта']))df['geometry'] = df['geometry'].apply(Point)

Далі іде перейменування 'Населений пункт': 'address' за допомогою команди  $df = df$ .rename(columns={'Населений пункт': 'address'}).

Так як нам треба тільки назва населеного пункту, програма видаляє заву районна та області і залишає тільки назва населеного пункту

def extract\_settlement(address):

 $items = address.split(',')$ 

for i in range(len(items) - 1, -1, -1):

if ' район' in items[i] or ' область' in items[i]:

del items[i]

return ', '.join(items)

і присвоюєтеся нова колонка під назвою settlement для того щоб потім можна було відтворювати його на карті.

 $df$ 'settlement'] = df.address.apply(extract\_settlement)

Тобто у нас залишаються тільки координати та назва населеного пункту.

Наступним кроком іде створення із Датафрейму, ГЕО\_Датафрейм gdf = geopandas.GeoDataFrame(df)

І потім іде запис в файл GeoJSON" gdf.to\_file(path / 'pzso.json', driver="GeoJSON")

І в результаті ми отримаємо перший json' файл в якому містяться усі заяви. Також ми читаємо границі областей що знаходяться в файлі за допомогою команди gdf  $oblast = geopandas.readfile(path / 'oblast.geoison').$ 

Це робиться для того щоб знати який населений пункт в якій області знаходиться. Далі фільтруємо Датафрейм по спеціальностям

 $df1 = df[df[C_{\text{PE}}] = \text{spec}$  if spec else df.

Робимо групування по широті та довготі df gr df1.groupby(['Широта', 'Довгота'] для того щоб усі записи що мають однакову широту та довготу згрупувались в одну групу, потім виконується агрегація

df\_gr = df\_gr.aggregate({'settlement': 'first', 'Вступник': 'count', 'geometry': 'first'})

Перейменовуємо колонку вступник

df  $gr = df$  gr.rename(columns={' $Bcr$ VTHHK': 'count'})

Також треба додати ще одну колонку радіус, для того щоб потім можна було малювати кола населених пунктів на карті, причому радіус береться як корінь квадратний count

df  $gr['radius'] = np.sqrt(df gr['count'])$ 

далі іде сортування таблиці по 'count' для того щоб спочатку був самий великий населений пункт і далі все менший та менший.

df  $gr = df$  gr.sort values('count', ascending=False)

для убирається індекс, для того щоб широта та довгота не були  $\text{H}_2$ ндексами df gr = df gr.reset index().drop(['Широта', 'Довгота'], axis=1)

І потім із цього датафрейму створюється геодатафрейм і записується це все о новий окремий файл

gdf  $gr = geopandas.GeoDataFrame(dfgr)$ 

gdf gr.to file(path / f'pzso\_grouped{suffix}.json', driver="GeoJSON")

Для того щоб створився файл по областям, ми продовжуємо працювати з попереднім файлом датафрейм, задаємо йому систему координат, ця система координат береться з файлу областей

df  $gr.crs = gdf$  oblast.crs

далі іде з'єднання 2 таблиць, областей та населених пунктів по координатам

gdf  $j$  = geopandas.sjoin(gdf oblast, gdf gr, 'left')

потім виконується агрегація.

df  $j = gdf$  j.groupby('ADMIN\_1').aggregate({'count': 'sum', 'geometry': 'first'})

Далі іде заміна слові, тобто слова область та Місто заміняється на пусту строку

gdf j['ADMIN  $1'$ ] = gdf j['ADMIN 1'].str.replace(' область', ") gdf j['ADMIN\_1'] = gdf\_j['ADMIN\_1'].str.replace('Місто ', '')

та зберігається в новий файл

gdf\_j.to\_file(path / f'pzso\_oblast{suffix}.json', driver="GeoJSON")

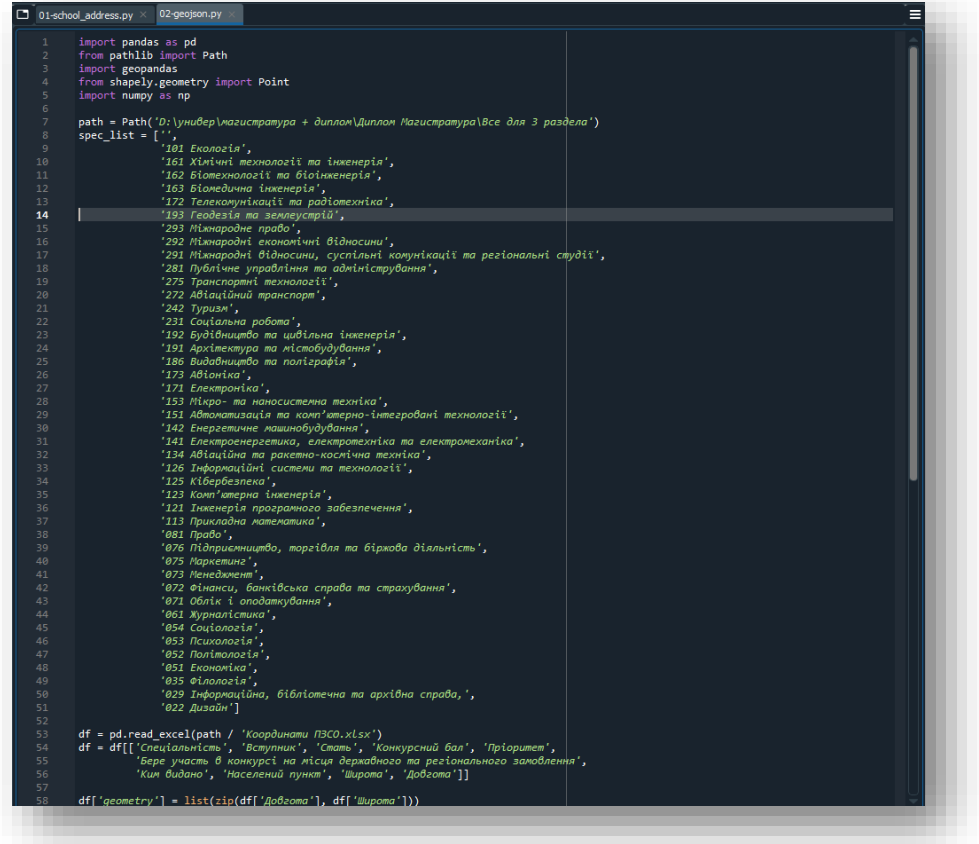

Рис.3.10 Код програми для перетворення xlsx файлі в json формат (частина 1)

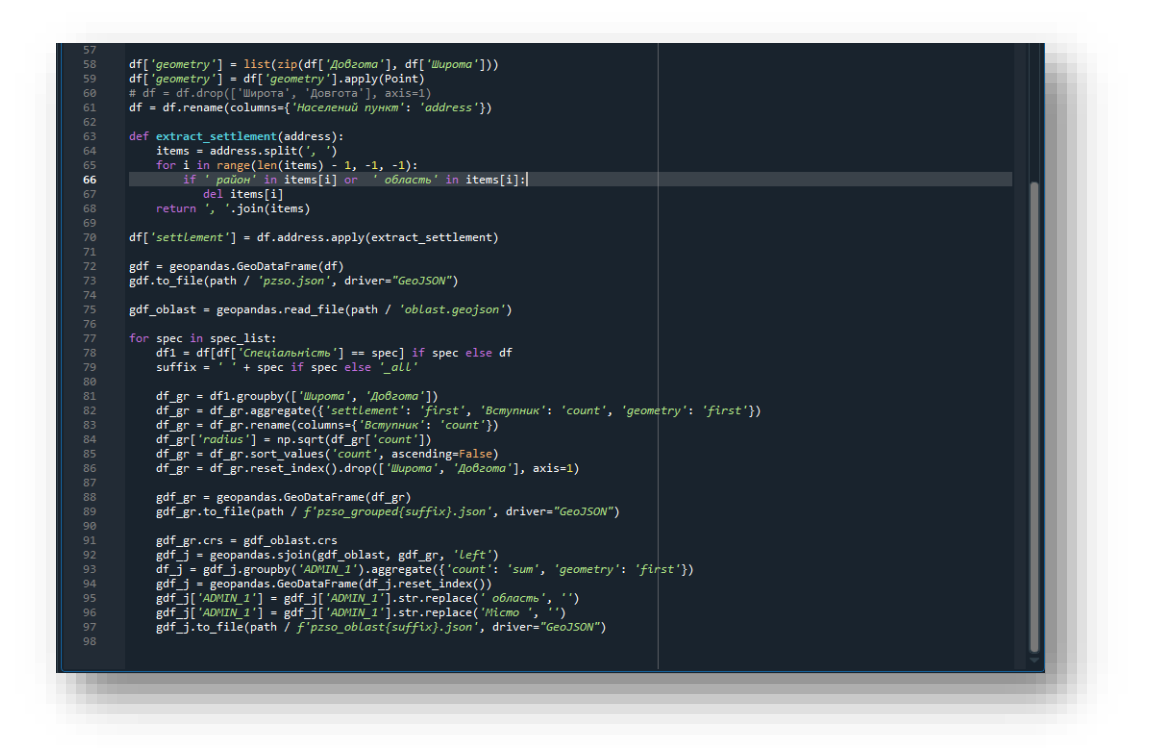

Рис.3.11 Код програми для перетворення xlsx файлі в json формат (частина 2)

# **3.3. Створення картографічних матеріалів вступників Національного авіаційного університету 2021 року**

Для того щоб розпочати створення карт вступників Національного авіаційного університету 2021 року необхідно мати 2 файли з даними *.JSON.*

В першому файлі (рис.3.12) знаходиться уся інформація про населені пункти їх найменування, та число заяв що були подані до Національного авіаційного університету з кожного населеного пункту, координати розташування кожного населеного пункту на території України.

Цьому файлу можна задати спеціальні параметри, для того, щоб на карті можна було наочно та корректно бачити з якого населеного пункту було надіслано більше всього заяв.

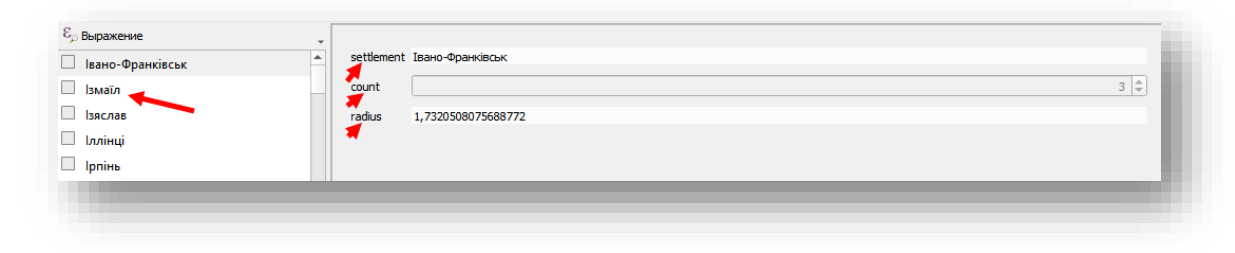

Рис.3.12. Файл з інформацією по населених пунктах

В другому файлі відображається загальна інформація по кожному з регіонів України, тобто назва кожного регіону, та загальна кількість заяв що була подана до Національного авіаційного університету по кожному з регіонів, цьому файлу можна також задати спеціальні параметри, для того, щоб на карті можна було наочно та коректно бачити, з якого регіону було надіслано більше всього заяв.

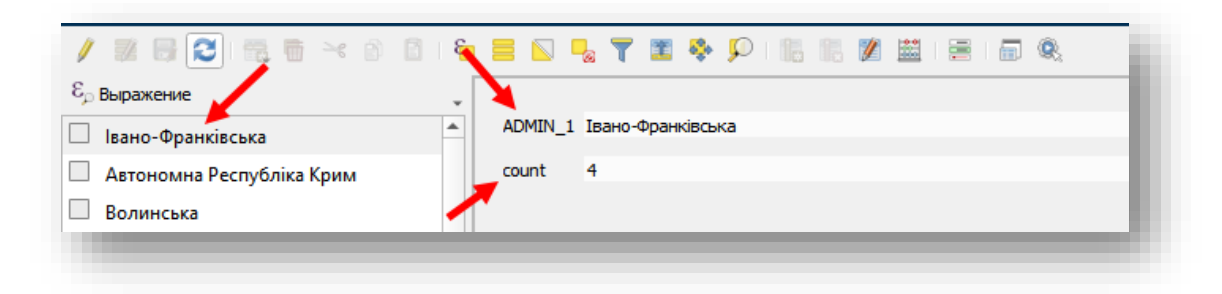

Рис.3.13. Файл з інформацією по регіонах

Першим кроком для створення тематичних карт вступників Національного авіаційного університету є те, що в програму завантажуються два *.JSON* файли з даними про вступників.

Після цього можна побачити як це все виглядає наочно, однак поки нічого не зрозуміло і треба усе налаштовувати і оформляти вручну для коректного та зрозумілого відображення усіх даних на карті (рис.3.14).

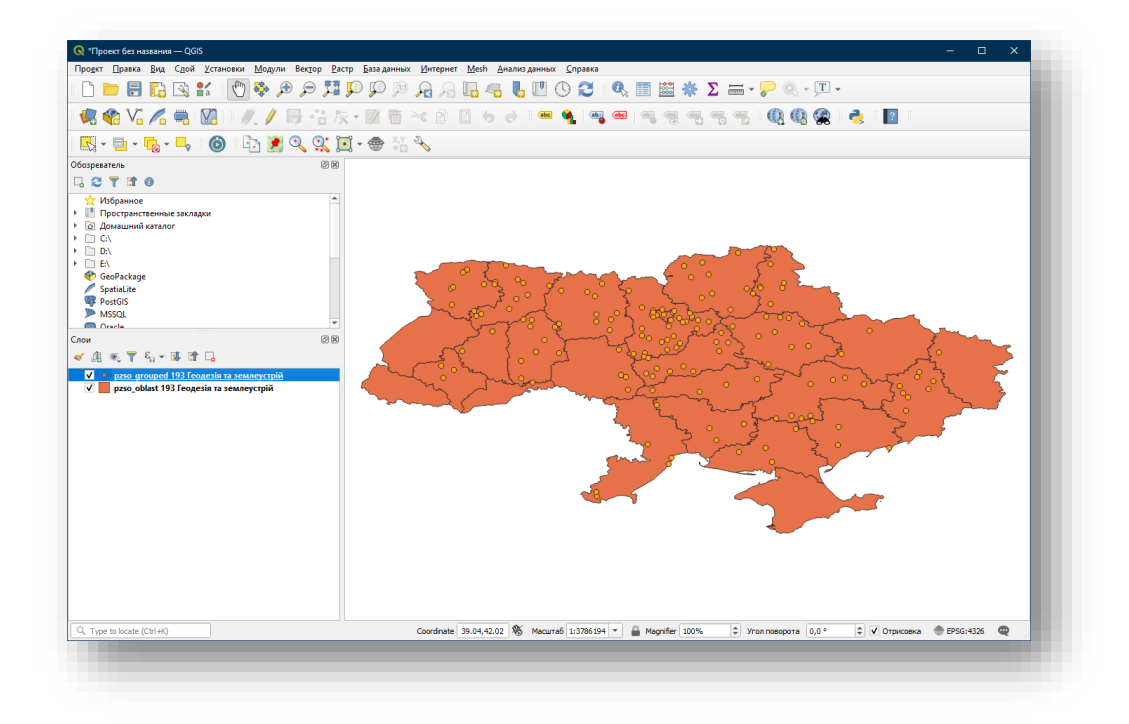

Рис.3.14. Приклад створення тематичної карти (1)

Наступним кроком є те, що даному проекту треба задати систему координат, для того щоб зображення вирівнялось і відображалось візуально правильно та без спотворень, на попередньому скріншоті можна побачити як задається система координат для кожної нової карти (рис.3.15.)**.**

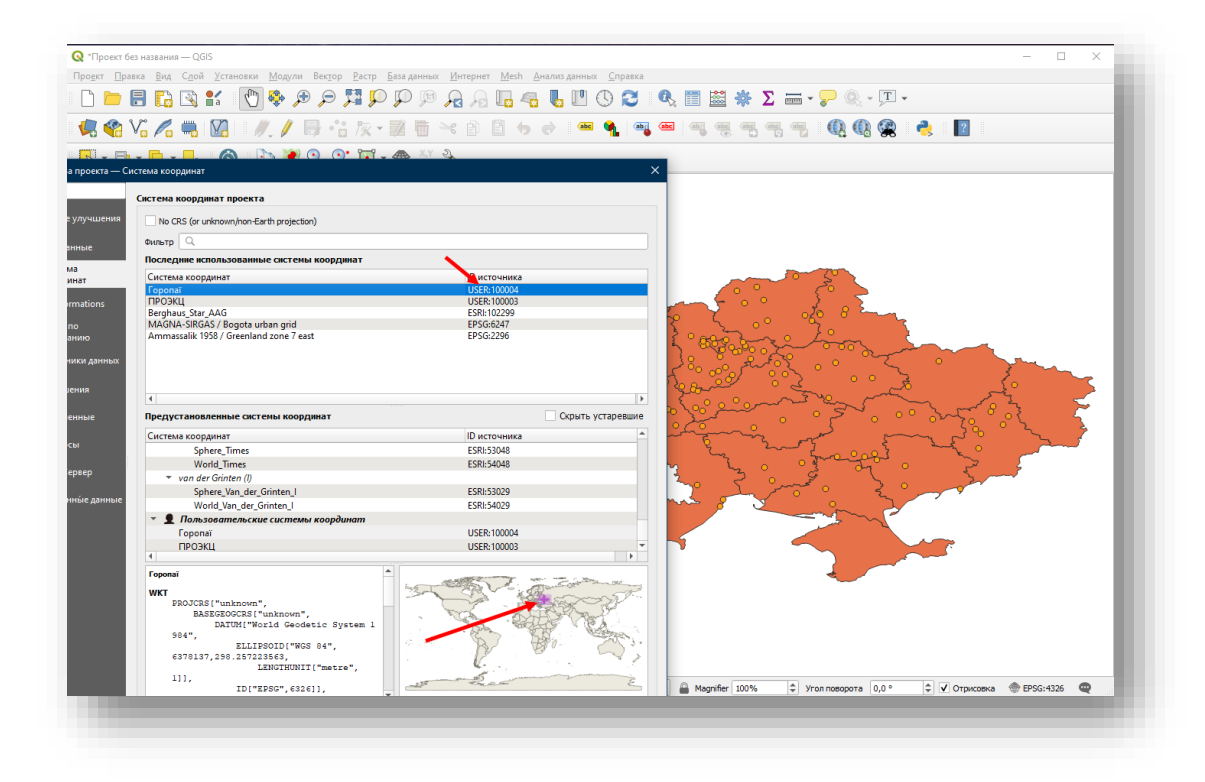

### Рис.3.15. Приклад створення тематичної карти (2)

Після цього додається ще один шар під назвою OSM Standard, цей шар підгружаеться з сайту OpenStreetMap та відображає карту світу навколо відділеної карти України з якою я працюю, цей шар додається як для естетичності карти, так і для наочного відображення того, де знаходиться регіон з яким ведуться роботи в програмі, далі цей шар налаштовується вручну (рис.3.16).

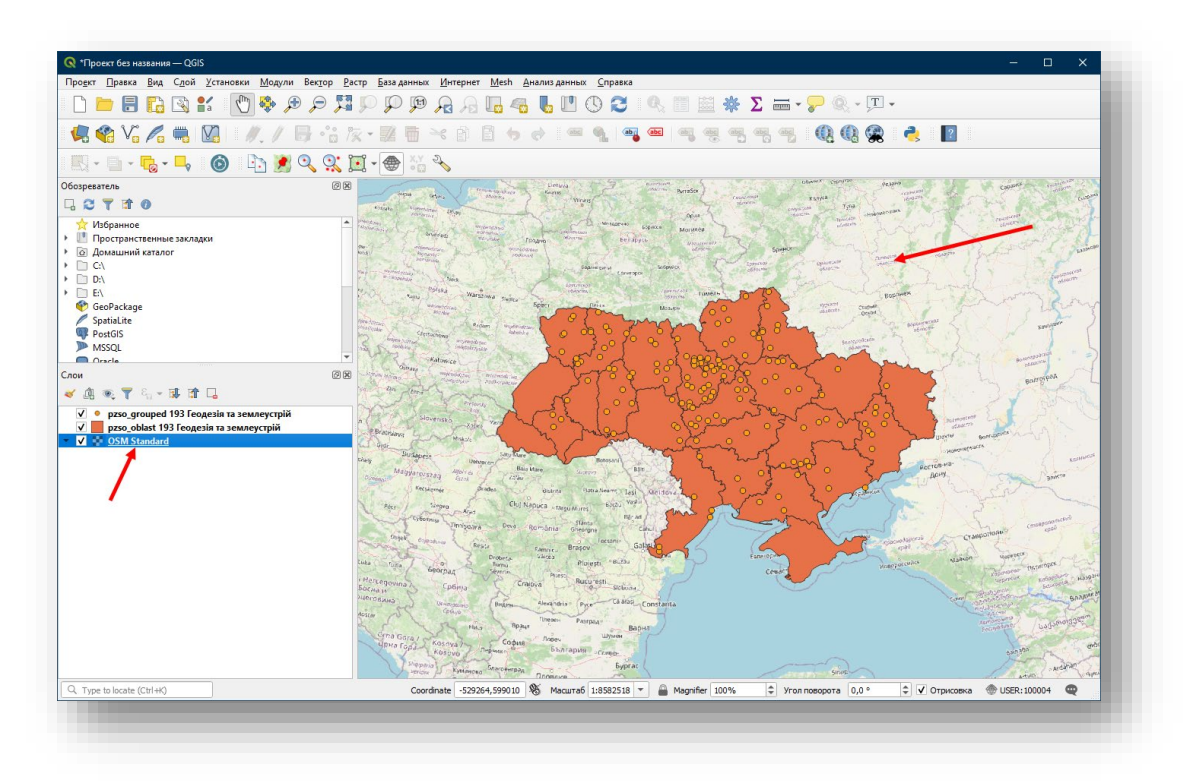

Рис.3.16. Приклад створення тематичної карти (3)

Наступним кроком є налаштування шару з інформацією про регіони України, перш за все треба відобразити кольорами регіони з яких було більше всього заяв та менше всього заяв, це все налаштовуються в програмі, задаються певні параметри для цього шару, вибираються кольори якими будуть замальовуватися області України, на налаштовується інформація яка буде відображатися на легенді карти (рис.3.17).

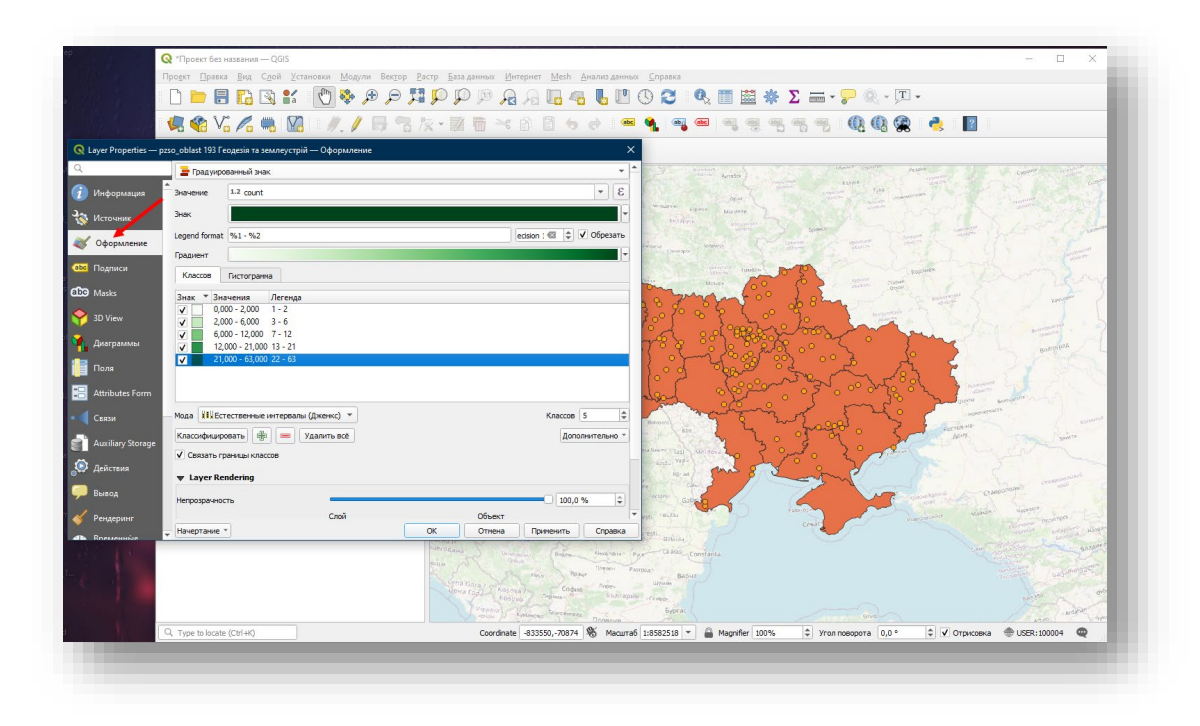

Рис.3.17. Приклад створення тематичної карти (4)

Тепер треба налаштувати коректні підписи для кожного регіону, щоб наочно було видно назву регіону та кількість заяв з кожного регіону, для цього в розділі підписи задаються параметри по яким і будуть відображатися підписи, на попередньому скріншоті видно як задаються параметри (рис.3.18).

|                                                                        |                               |                              | $\begin{array}{lll} \Box \hspace{0.4mm} \blacksquare \hspace{0.4mm} \blacksquare \hs$ | <b>ФЕ Открыть</b><br>✓<br><b>B</b> Изменит                                                                                                    |
|------------------------------------------------------------------------|-------------------------------|------------------------------|----------------------------------------------------------------------------------------------------|----------------------------------------------------------------------------------------------------|
|                                                                        |                               |                              | <b>44444581//F</b> 32.Z TX 8840444445551<br><b>QQQ 2 2</b>                                                                                                    | Свойства <b>Го</b> Журнал                                                                                                    |
| Q Layer Properties - pzso_oblast 193 Геодезія та землеустрій - Подписи |                               |                              | $\times$                                                                                                    | Открыть                                                                                                    |
| Rule-based Labeling                                                    | <b>Q</b> Edit Rule            |                              |                                                                                                    |                                                                                                    |
| Информация<br>Metica<br>Полвило<br>(без фильтра)<br>$V$ Aa             | Mn.<br>Огисание               |                              |                                                                                                    |                                                                                                    |
| Источник                                                               | • Фильтр                      |                              |                                                                                                    | Е Проверить                                                                                                    |
| Оформление                                                             | O Flor<br>Scale Range         | Catch-all for other features |                                                                                                    |                                                                                                    |
| abe Подписи                                                            | Миничум (не включительно)     |                              | Максинум (включительно)                                                                                                    |                                                                                                    |
|                                                                        | 1:100000                      |                              | $\overline{\qquad \qquad }=\left \begin{array}{c c} \overline{0}&\overline{0}\\ \overline{0}&\overline{0}\end{array}\right \right.$                                                                                                    | $\begin{array}{ c c c c c } \hline \rule{0pt}{1ex}\raisebox{0pt}{0pt} & \hspace{-0.25cm} \text{ } \end{array} \begin{array}{ c c c c c } \hline \rule{0pt}{1ex}\raisebox{0pt}{0pt} & \hspace{-0.25cm} \text{ } \end{array} \begin{array}{ c c c c c } \hline \rule{0pt}{1ex}\raisebox{0pt}{0pt} & \hspace{-0.25cm} \text{ } \end{array}$ |
| 3D View                                                                | √ Подписи                     |                              |                                                                                                    |                                                                                                    |
|                                                                        | <b>Brandwide also ADMIN 1</b> |                              |                                                                                                    | $ \epsilon$                                                                                                    |
| Диаграммы                                                              | <b>v</b> Text Sample          |                              |                                                                                                    |                                                                                                    |
|                                                                        | Lorem Ipsum                   |                              |                                                                                                    | $\blacktriangle$                                                                                                    |
| <b>Attributes Form</b>                                                 |                               |                              |                                                                                                    |                                                                                                    |
|                                                                        | Lorem Ipsum                   |                              |                                                                                                    | $\frac{1}{1}$<br>$\bullet$ 1:8582518 - $\mathbb{E}_{\mathbb{Q}}$ -                                                                                                    |
| Auxiliary Storage                                                      | abo Texcy                     | <b>Eybep</b>                 |                                                                                                    |                                                                                                    |
| <b>В</b> Действия                                                      | <sup>tab</sup> Formatting     | V Draw text buffer           | E.                                                                                                    |                                                                                                    |
|                                                                        | ale Sydep<br>abe Macka        | Pageo                        | 1,0000                                                                                                    | $\div$                                                                                                    |
| #1                                                                     | История                       |                              | Миллиметры                                                                                                    | $\cdot \in$                                                                                                    |
| Рендермиг<br>Начертание -                                              | Tem<br>she Callouts           | Цвет                         |                                                                                                    | $ \cdot $                                                                                                    |
|                                                                        | <sup>6</sup> Размещение       |                              | Color buffer's fill                                                                                                    |                                                                                                    |
|                                                                        | ⊿ Рендеринг                   | Непрозрачность               |                                                                                                    | 44,9% © 0 €                                                                                                    |
|                                                                        |                               | Pen join style               | <b>Copyrating</b>                                                                                                    | $\cdot \in$                                                                                                    |
|                                                                        |                               | Режим снешивания Обычный     |                                                                                                    | $\overline{\phantom{a}}\in\mathbb{R}$                                                                                                    |
| Q. Type to locate (Ctrl+K)                                             |                               | Эффекты отрисовки            |                                                                                                    | $\vert$ siz                                                                                                    |
|                                                                        |                               |                              |                                                                                                    |                                                                                                    |
|                                                                        |                               |                              |                                                                                                    |                                                                                                    |
|                                                                        |                               |                              |                                                                                                    |                                                                                                    |
|                                                                        |                               |                              |                                                                                                    | $\alpha$                                                                                                    |

Рис.3.18. Приклад створення тематичної карти (5)

Тепер на моїй карті видно з якого регіону, яка кількість заяв була подана до НАУ, це все підписано як словами та цифрами, так і відображається кольорами на карті (рис.3.19).

Однак цього недостатньо для коректного відображення усієї інформації що була отримана у попередніх кроках, топу наступник кроком іде налаштування наступного шару в якому знаходяться інформація про окремі населені пункти з яких були подані заяви до НАУ.

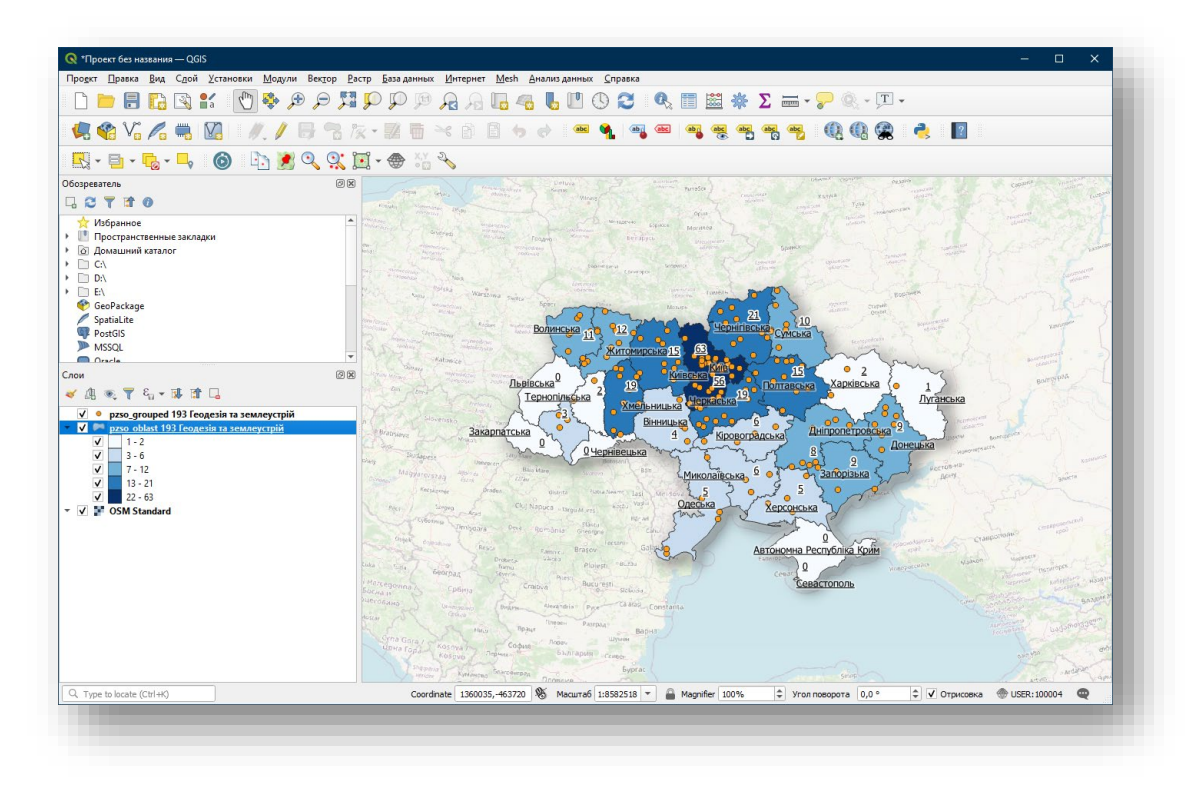

Рис.3.19. Приклад створення тематичної карти (6)

Перш за все треба налаштувати коректне і зрозуміле відображення кожного населеного пункту, так як зразу усі населені пункти відображаються на карі одним кольром, одного розміру і по цьому відображенню нічого не зрозуміло.

Для того щоб коректно відобразити населені пункти на карті, треба зробити фільтрацію відображення, вібрати кольори, розмір та непрозорість для кожного населеного пункту, на моїх картах населені пункти відображаються наступним способом:

Населені пункти, з яких було подано до НАУ більше всього заяв, відображаються більшим розміром, а ті, звідки заяв менше, відображаються більш маленькими кульками та мають меншу непрозорість (55%) (рис.3.20).

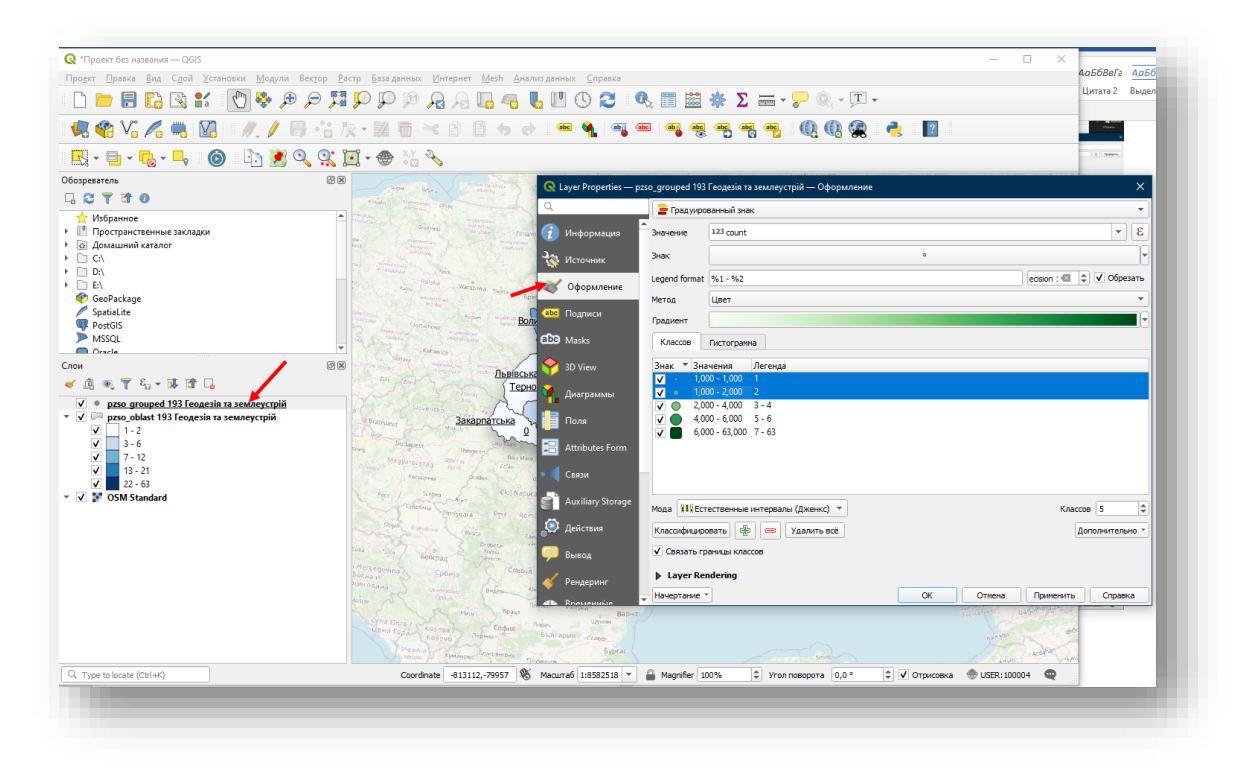

Рис.3.20. Приклад створення тематичної карти (7)

Також важливим є підписи населених пунктів, однак їх на карті досить велика кількість і робити підписи для кожного населеного пункту є нераціональним, так як карта стане перенасиченою і не буде зрозумілою для будь якої людини, тому я робив фільтрацію підписів населених пунктів, тобто на карти можна побачити підписи (Назва населеного пункту, та кількість заяв що була подана до НАУ) тільки для тих населених пунктів, звідки було подано більше усього заяв до Національного авіаційного університету (рис.3.21).
| <sup>•</sup> Проект без названия - QGIS                                                                                                    | $\Box$ $\times$<br>$\overline{\phantom{a}}$<br>Проект Правка Вид Сдой Установки Модули Вектор Растр Базаданных Интернет Mesh Анализданных Справка<br>$\textcolor{red}{\textbf{A} = \textbf{B} \textbf{B} \textbf{B} \textbf{C} \textbf{A} \textbf{C} \textbf{C} \textbf{A} \textbf{C} \textbf{A} \textbf{C} \textbf{C} \textbf{C} \textbf{C} \textbf{C} \textbf{A} \textbf{C} \textbf{C} \textbf{C} \textbf{C} \textbf{C} \textbf{C} \textbf{C} \textbf{C} \textbf{C} \textbf{C} \textbf{C} \textbf{C} \textbf{C} \textbf{C} \textbf{C} \textbf{C} \textbf{C} \textbf{C} \textbf$                                                                                        |
|----------------------------------------------------------------------------------------------------|----------------------------------------------------------------------------------------------------|
| E - 6 - 6 0 0 0 4 4 4 5 6 4 4<br><b>Q</b> Edit Rule<br>Обозреватель<br>日ごてすの<br>Описание<br><b>12 Избранное</b><br>$\bullet$ Фильтр $r_{radius} > 2$<br>• Пространственные закладки<br>• © Домашний каталог<br>$O$ Else<br>$\triangleright$ $\Box$ CA<br>Scale Range<br>$\triangleright$ $\Box$ D:V<br>$\triangleright$ $\Box$ EN<br>GeoPackage<br>1:100000<br>SpatiaLite<br><b>PostGIS</b><br>V Подписи<br><b>ID</b> MSSQL<br>C Oracle<br>Cnow<br>Text Sample<br>《康元子名》陈清日<br>▼ √ / pzso grouped 193 Геодезія та зеі<br>Lorem Ipsum<br>$\sqrt{ }$ 0 1<br>$\sqrt{2}$ 0 2<br>$\sqrt{0}$ 3-4 | $\varepsilon$<br>Проверить<br>Catch-all for other features<br>Миникум (не включительно)<br>Максимум (включительно)<br>$ \sqrt{2}$ $\sqrt{2}$ $\sqrt{2}$ 1:1000<br>$\begin{array}{ c c c c c } \hline \rule{0pt}{1ex} \rule{0pt}{2ex} \rule{0pt}{2ex} \rule$<br>$\overline{\phantom{0}}$ $\overline{\phantom{0}}$<br><b>BHaveHire</b> abc settlement<br>⊋ |
| Lorem Ipsum<br>$V = 5 - 6$<br>$V = 7 - 63$<br>abo <b>Текст</b><br>▼ √ © рzso_oblast 193 Геодезія та земл<br><sup>eab</sup> Formatting<br>$V$ 1-2<br>abe <b>Буфер</b><br>$\sqrt{3} - 3 - 6$<br>abc Macka<br>$\sqrt{2}$ 7 - 12<br>История<br>$\sqrt{13}$ 13 - 21<br>$\sqrt{22.63}$<br><b>TeHb</b><br>▼ V D OSM Standard<br>abo Callouts<br>• Размещение<br>⊿ Рендеринг<br>Q. Type to locate (Ctrl+K)<br>Перекл                                                                                                    | ⇂<br>$\bullet$ 1:8582518 - $\frac{1}{2}$<br>Размешение<br><b>A</b><br>Общие настройки<br>The Placement Mode option controls the overall placement of labels relative to their corresponding features.<br>Moga Around Point<br>$\scriptstyle\rm v$<br>Arranges label candidates in a clockwise circle around the feature, preferring placements to the top-right of the feature.<br>$\left\  \cdot \right\ $<br>Расстояние 10000<br>$ \in$<br>Миллинетры<br>Quadrant E<br>Geometry Generator<br>Data defined<br>Coordinate $X \n\in \mathbb{R}$ $Y \n\in \mathbb{R}$<br>$\alpha$                                                                                          |

Рис.3.21. Приклад створення тематичної карти (8)

Після всіх цих проведених робіт для карти, можна побачити що карта стала зрозумілою для читання кожною людиною, та готова для кінцевого оформлення (рис.3.22).

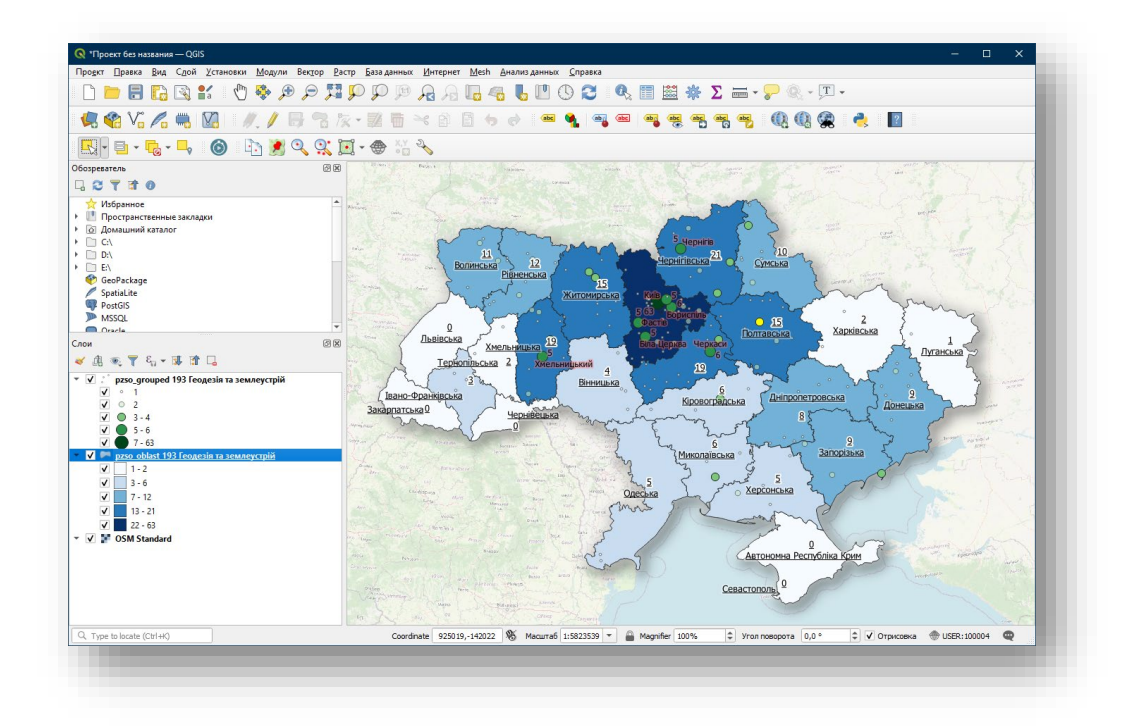

Рис.3.22. Приклад створення тематичної карти (9)

Під час створення макету (оформлення) карти, карта підписується вгорі, пишеться номер, та назва спеціальності, додається додаткові логотипи (НАУ), додається легенда карти, яка редагується вручну, для коректного відображення її на карті і тд.

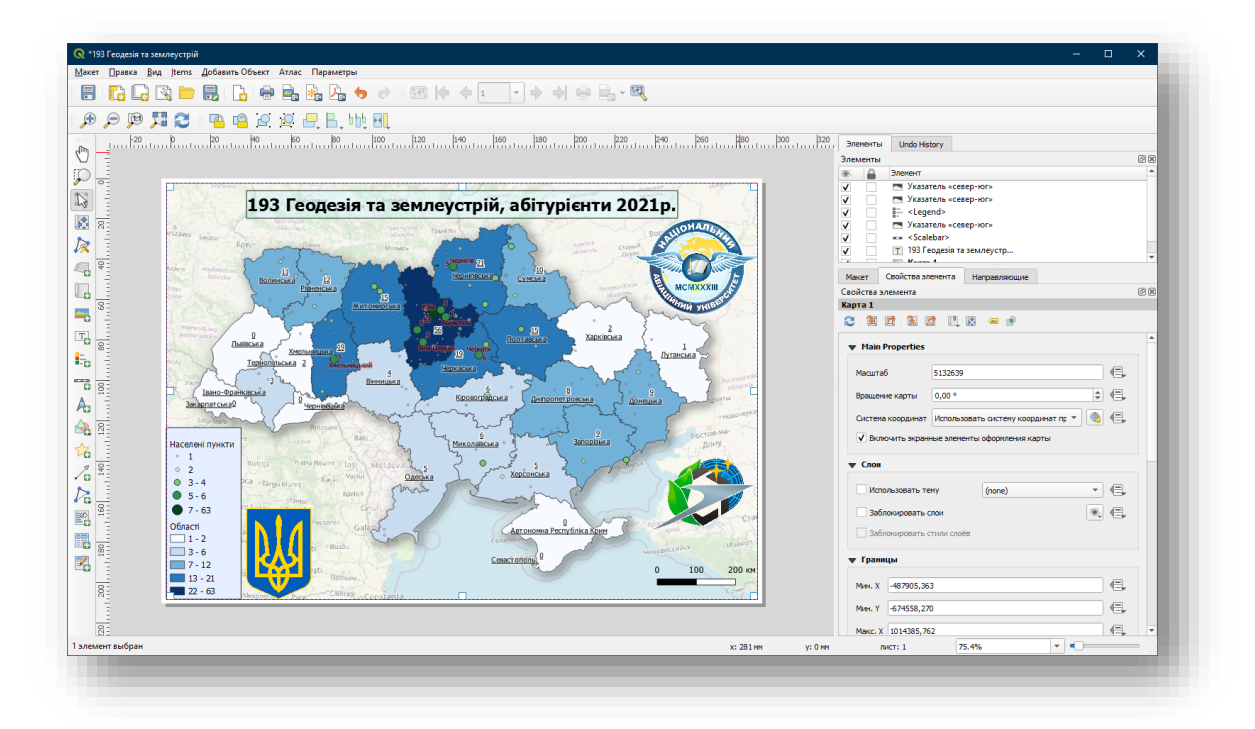

Рис.3.23. Приклад створення тематичної карти (10)

Після цього всього карта готова для друку, або для розміщення на будь якому цифровому ресурсі (рис.3.24). Для прикладу і опису створення карти вступників НАУ 2021 р., я взяв дані для спеціальності 193 Геодезія та землеустрій.

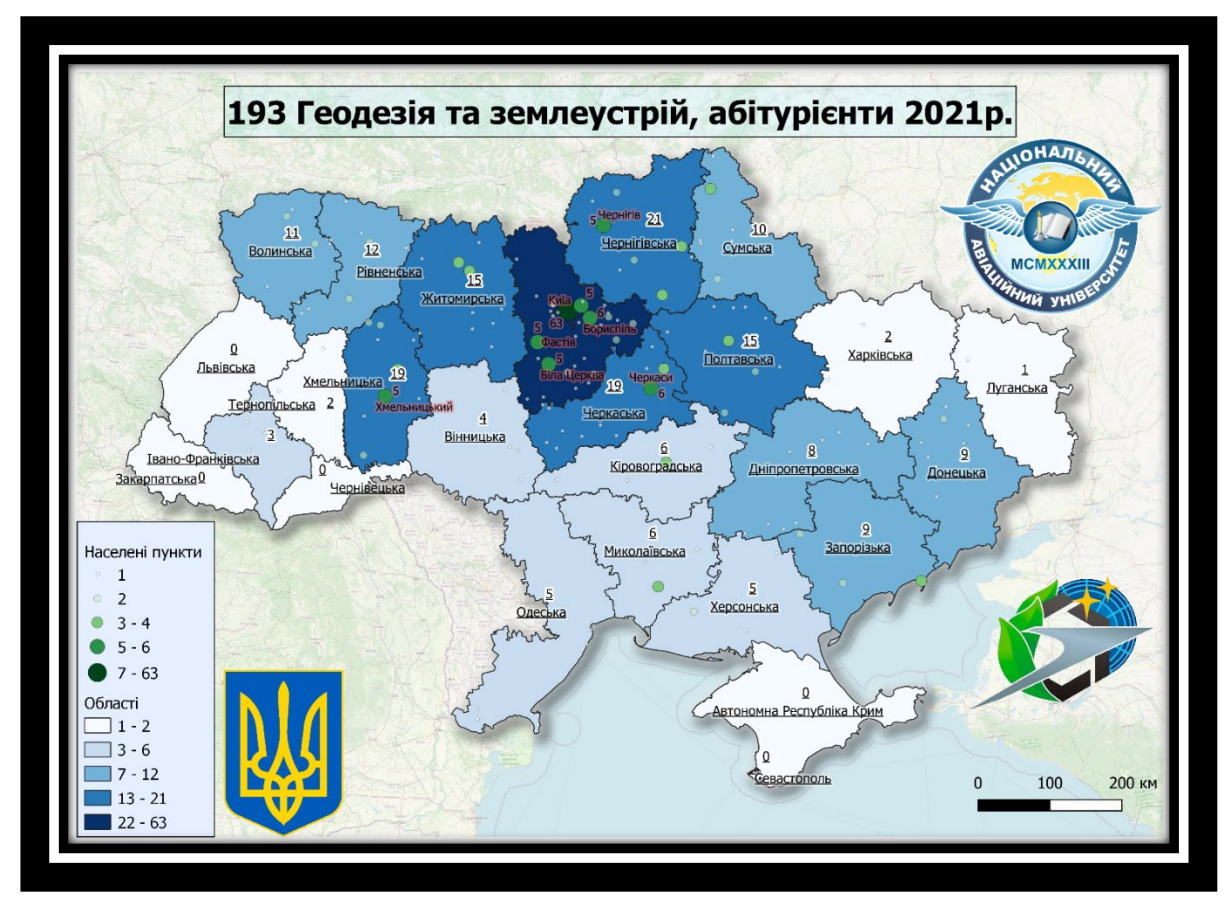

Рис.3.24. Карта "193 Геодезія та землеустрій"

### **Висновок до Розділу 3**

Створена електронна таблиця вступників Національного авіаційного університету є унікальною, можливість отримати дані для створення такої електронної таблиці є лише у людей що мають доступ до єдиної електронної бази з питань освіти, тому така електронна таблиця являється унікальною для НАУ.

Знаходження координат населених пунктів для кожного абітурієнта відбувалась за допомогою спеціально написаної для цього завдання програми мовою Python. Програма в автоматичному режимі аналізувала та шукала координати на назви населених пунктів в інтернеті, для цього вона використовувала "Назву школи" що закінчив абітурієнт.

Перетворення електронної таблиці вступників з Excel формату в json виконувалась за допомогою програми що також була написана для цього завдання мовою Python. Після перетворення Excel файлів в json формат, програма видавала 2 файли з даними про кількість заяв, в першому файлі дані кількості заяв по регіонах, в другому файлі дані по кількості заяв в кожному населеному пункті.

Робота по створенню тематичних карт вступників Національного авіаційного університету 2021 р. відбувалась в ГІС програмі QGIS, вона є зручною географічною інформаційною системою для перегляду , редагування і записи про просторових даних. У QGIS можна створювати та редагувати векторні дані , а також експортувати їх у різні формати . Щоб мати можливість редагувати і експортувати до інших форматів растрові дані

На час написання дипломної роботи немає жодних картографічних матеріалів, які б наочно показували кількість заяв на вступ до Національного авіаційного університету по регіонах та населених пунктах на кожну спеціальність.

В своїй дипломній роботі я об'єднав дві різні науки такі як ГІС та Картографія для виконання поставлених завдань.

Розробка цифрових картографічних матеріалів вступників НАУ була виконана в ГІС програмі під назвою QGIS – це програма за допомогою якої кожен спеціаліст має можливість створити будь які цифрові карти з різною тематикою.

При створенні карт я використовував ШЕЙП-файли України, та дані з електронної таблиці вступників Національного авіаційного університету що були перетворені в JSON формат.

Таки чином, завдання вирішені в повному обсязі ,мета дипломної роботи була досягнута - створені цифрові карти абітурієнтів Національного авіаційного університету 2021 р. для кожної спеціальності і тепер кожен охочий може наочно побачити кількість вступників на ту чи іншу спеціальність, або використати створені мною цифрові карти абітурієнтів в подальших споріднених за тематикою карт дослідженнях.

В ході виконання створення карт, мною було створено більш ніж 30 тематичних карт вступників до Національного авіаційного університету, для кожної спеціальності що є в університеті.

# **РОЗДІЛ 4. ОХОРОНА НАВКОЛИШНЬОГО СЕРЕДОВИЩА**

### **4.1. Екологічна політика держави**

Через невизначеність у соціально-політичному житті та економіці України найближчим часом не доводиться чекати на позитивні зміни в екологічному стані держави. Навпаки, навіть якщо в короткий термін вдасться стабілізувати обсяги забруднень навколишнього середовища, збільшити кількість та покращити якість роботи очисних споруд, пристроїв та обладнання, частково перейти на нові, не такі шкідливі для навколишнього середовища та здоров'я людей технології виробництва, економічніше використовувати природні ресурси, все І протягом певного періоду стан екосистем погіршуватиметься.

Причин цього є кілька. Це і інерція популяційної та медико-біологічної реакції на зміни стану навколишнього середовища (наприклад, наслідки аварії на ЧАЕС будуть давати результати ще десятиліттями, зростання захворюваності, пов'язаної з цією катастрофою, практично почалося з 1990 р. і невпинно прогресує). Це також наслідки накопичених забруднень у природних геологічних системах, негативний ефект впливу яких набагато перевищує позитивний ефект невеликих зменшення обсягів забруднень середовища. Це також і не зжитий психологічний напрямок на пріоритет економічних інтересів, а не екологічних.

На екологічний стан України найближчим часом негативно впливатимуть також зміни структури палива, приватизація землі та підприємств. Очікуються труднощі під час застосування ефективних ресурсозберігаючих та природоохоронних технологій. Імовірними залишаються як різке погіршення екологічного стану країни загалом, і необоротна деградація окремих природних об'єктів і районів.

Проте є й позитивні чинники:

• накопичено багато об'єктивних даних щодо екологічного стану геологічних систем України;

• визначено основні причини та динаміка розвитку екологічної кризи;

• на основі цих знань розроблено програму заходів для вирішення екологічних проблем.

Ці заходи спрямовані насамперед на стабілізацію, а надалі на зменшення масштабів забруднення навколишнього середовища, на припинення процесів, що ведуть до деградації ландшафтів та екосистем на відновлення порушених природних комплексів, на раціональне використання та охорону природних ресурсів.

За умов особливо небезпечного загострення у 90-х роках екологічної кризи нинішня орієнтація України на природоохоронну та ресурсозберігаючу політику, на входження до загальноєвропейської та світової системи екологічної безпеки, на ефективне вирішення численних екологічних проблем має не лише національне, а й міжнародне значення.

Є надія, що уряд нової України, усвідомивши пріоритетність вирішення екологічних проблем, здійснить згідно з "Планом дій ХХІ століття" ефективну програму комплексної політики держави у галузі природокористування та охорони природи та знайде можливість її здійснити. Адже реалізація цієї програми означає збереження України та нашої нації.

До невідкладних та найнеобхідніших заходів щодо оздоровлення екологічної ситуації в Україні належать:

• активізація екологічної освіти у середніх та вищих навчальних закладах, екологічне виховання населення за допомогою телебачення, преси, радіо, природоохоронних та інших товариств;

• проведення незалежних комплексних екологічних експертиз для складання екологічного прогнозу та вироблення рекомендацій регіонального масштабу (у всіх регіонах та силами всіх експертів-екологів на місцях)[\[38\]](#page-107-0);

• вишукування додаткових коштів на охорону природи та прискорення будівництва природоохоронних об'єктів, пристроїв, обладнання;

• стимулювання комплексного використання сировини та вторинної сировини, відходів, введення маловідходних та безвідходних технологій.

# **4.2. Оцінка впливу на довкілля**

Ухвалення та введення в дію Закону України «Про оцінку впливу на довкілля» та відповідних підзаконних актів Кабінету Міністрів України, спрямованих на його впровадження (Порядку проведення громадських слухань у процесі оцінки впливу на навколишнє середовище, Порядку передачі документації для надання висновки оцінки впливу на навколишнє середовище та фінансування оцінки впливу на навколишнє середовище; Критеріїв визначення планованої діяльності, яка не підлягає оцінці впливу на навколишнє середовище; громадського обговорення у процесі здійснення оцінки впливу на довкілля є значним кроком України у переході до європейських вимог та стандартів у галузі охорони навколишнього середовища та забезпечення прозорості процесу надання дозвільних документів для об'єктів господарсько й діяльності та врахування інтересів усіх зацікавлених сторін. Цим законом було припинено дію Закону України «Про екологічну експертизу» та встановлено вимогу щодо внесення відповідних змін до існуючих законів та їх нормативно-правового забезпечення.

Метою підготовки аналітичного документа є визначення проблемних положень Закону ОВС та його нормативно-правового забезпечення, які потребують удосконалення, перегляду чи заміни для ефективного його впровадження та визначення як основних проблем, так і шляхів їх усунення. Європейський підхід до оцінки впливу на навколишнє середовище, зазначений у Директиві ЄС 2011/92/EU [7] та змінами 2014 року, покладено в основу Закону України «Про оцінку впливу на навколишнє середовище» від 23.05.2017 № 2059-VII [4] . Втратив чинність Закон України «Про екологічну експертизу» від 09.02.1995 [3], основними недоліками якого були його загальний характер, недостатність нормативно-методологічного забезпечення

та відсутність сучасної термінології. Перевагою цього закону була його комплексність, а саме:

- сфера дії цього закону поширювалася на проекти законодавчих та інших нормативно-правових актів, документацію щодо впровадження нової техніки, технологій, матеріалів, речовин, продукції, генетично модифікованих організмів, реалізація яких може призвести до порушення екологічних нормативів, негативного впливу на стан довкілля;

- закон поширювався як на плановану, так і існуючу діяльність;

- закон передбачав проведення громадської екологічної експертизи.

На відміну від Директиви 2011/92/ЄС [7] у самій назві Закону ОВС [4] поняття оцінка впливу на навколишнє середовище має широке тлумачення, тотожне розумінню, закладеному в Законі «Про екологічну експертизу», а саме оцінка впливу на навколишнє середовище проектів, програм, планів та нормативно-правових актів У той же час, дія Директиви 2011/92/ЄС [7] поширюється лише на проектну господарську діяльність державної та приватної власності, що власне і відображено у назві Директиви. Звуження сфери дії Закону ОВС до окремих видів діяльності сприяло ухваленню окремого Закону України «Про стратегічну екологічну оцінку», доцільність якого має бути окремою темою для аналізу, але взагалі вивело із впливу закону нормативно-правові акти. Це особливо важливо для галузевих законів, оскільки прийняття без належної оцінки впливу на довкілля таких законів, як, наприклад, законопроект «Про внутрішній водний транспорт» потенційно небезпечний для довкілля.

Впровадження оцінки впливу на довкілля на європейській основі є значним кроком України на шляху до європейської інтеграції. Проте існує низка питань, що вимагають доопрацювання або взагалі не висвітлюються, тому необхідно розпочати процес підготовки змін до Закону ОВС та невідкладного напрацювання нормативно-методологічних документів, а саме: - термінологія Закону ОВС потребує уточнення; - переліки I та II запланованої діяльності, що підлягають оцінці впливу, потребують доопрацювання та

уточнення; - осучаснення ДБН А.2.2-1-2003 терміново необхідне; - створення вичерпного переліку підстав для відмови у видачі рішення щодо оцінки впливу на довкілля, критеріїв та порядку визначення навколишніх умов у такому рішенні, оскільки його відсутність може призвести до збільшення корупційних факторів при прийнятті рішень про провадження господарської діяльності; чітке визначення ролі територіальних громад у процедурі проведення оцінки впливу та виведення територіальних природоохоронних відділів з підпорядкування обласних державних адміністрацій; - запровадження прозорої процедури призначення членів експертних комісій, визначення їх прав, обов'язків та відповідальності; - терміновий перегляд та осучаснення індикаторів стану довкілля, методології їх розрахунків, класифікацій, норм, лімітів та інших вимог обмежувального характеру та приведення їх до європейських норм. У світлі означеного НЕЦ виступає з ініціативою оптимізації процесу впровадження оцінки впливу на довкілля в Україні з метою забезпечення його повноцінного функціонування[\[39\]](#page-107-1).

# **4.3. Актуальні аспекти екологічної освіти**

На кафедрі екології Національного університету «НАУ» можна отримати освіту відповідного кваліфікаційного рівня за спеціальністю «Екологія».

Слово «екологія»– це наука про взаємовідносини живої істоти та оточуючого середовища.

**Екологи** – це ті фахівці, які можуть з'ясувати, чому гине риба, висихають річки, влітку випадає сніг; вони вивчають стан повітря, води, ґрунту, вплив промислових відходів на рослини, тварини та людину. З'ясовують причини природних катаклізмів та розробляють шляхи мінімального впливу людей на довкілля.

Професія еколога вважається модною, престижною та перспективною.

Ця професія посідає 3-е місці серед найбільш актуальних професій 21 го століття.

Перед людиною виникає проблема виживання – саме існування нашого біологічного виду ставиться під питання і йому може загрожувати доля динозаврів. Але тоді причиною зникнення видів було зовнішнє втручання, а зараз людство може загинути від невміння використовувати свою могутність!

Структура та функціональні компоненти екосистем різного рівня та походження; антропогенний вплив на довкілля та оптимізація природокористування; охорона і раціональне використання природних ресурсів, природно-заповідна справа; громадська екологічна діяльність; екологічне виховання та освіта.

Організація та реалізація заходів з оцінки стану довкілля, мінімізації антропогенного впливу на навколишнє середовище, оптимізації природокористування; здійснення науково-педагогічної діяльності в галузі екологічної освіти; виконання проектів екологічного спрямування; розроблення технічної документації для отримання дозволів за видами природокористування[\[40\]](#page-107-2).

Обґрунтування систем управління природоохоронною діяльністю на підприємствах різних галузей економіки; розробка та реалізація природоохоронних та ресурсозберігаючих програм; проведення екологічної експертизи проектів, технологій, устаткування підприємства; оцінка та попередження екологічних та техногенних ризиків виробничої діяльності; розробка заходів щодо запобігання забруднення навколишнього середовища; координація дій громадських природоохоронних організацій.

Факультет створено наказом ректора НАУ від 12.10.2018 р. № 466/од. на підставі рішення Вченої ради НАУ від 28.09.2018 р. (протокол № 6) через реорганізацію Інституту екологічної безпеки.

По даним з електронної таблиці заяв вступників можна побачити кількість абітурієнтів що подали свої документи на вступ до Національного авіаційного університету на спеціальність 101 Екологія.

З даних таблиці можна виділити 8 областей України з яких було подано більше всього заяв:

-Київська область 107 заяв -Житомирська область 29 заяв -Черкаська область 22 заяви -Сумська область 15 заяв -Рівненська область 14 заяв -Полтавська область 12 заяв -Чернігівська область 10 заяв

-Дніпропетровська область 9 заяв

Також мною було створено цифрову електрону карту на якій наочно можна побачити кількість заяв людей (абітурієнтів) що подавали свої документи на спеціальність 101 Екологія по регіонах та містах України.

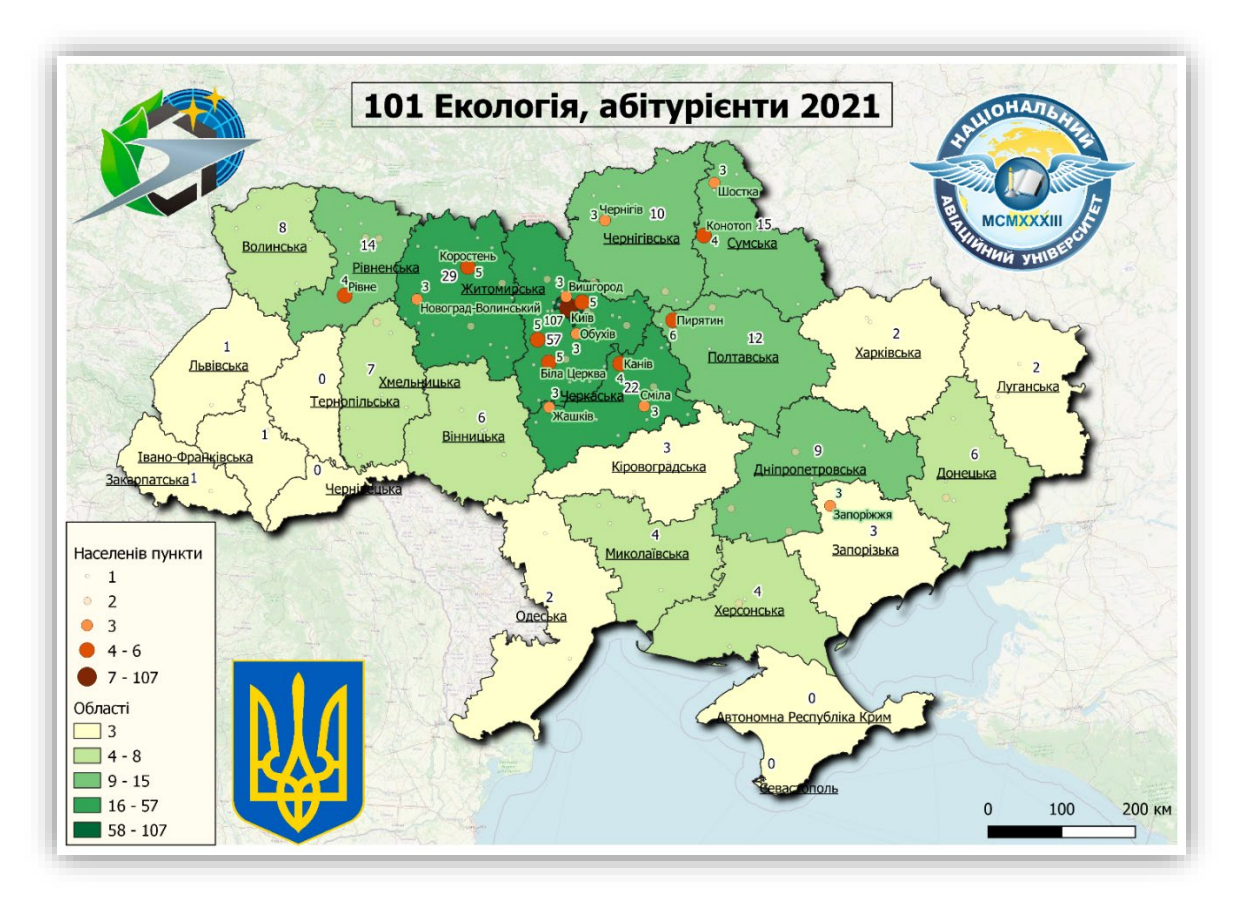

Рис.4.1. 101 Екологія

### **Висновок до Розділу 4**

ОХОРОНА НАВКОЛИШНЬОГО СЕРЕДОВИЩА - комплекс заходів (організаційних, правових, економічних, природничо-наукових, виробничотехнічних) щодо обмеження негативного впливу господарської та іншої діяльності на навколишнє середовище, під яким розуміється як природне середовище, так і штучні об'єкти, створені людиною для забезпечення його соціальних потреб (будівлі, дороги, інженерні споруди та ін.), а також об'єкти природно-антропогенного характеру (сади, лісосмуги та ін.).

Охорона довкілля здійснюється державними та муніципальними органами, громадськими та політичними партіями, учасниками підприємницької діяльності та ін. з метою забезпечення сприятливого довкілля, раціонального використання та відновлення природних ресурсів.

В даній дипломній роботі були розглянуті наступні аспекти охорони навколишнього середовища, а саме:

• Економічну політику держави з питань охорони навколишнього середовища

- Оцінку впливу на довкілля
- Актуальні аспекти економічної освіти

І як висновок можна сказати, що на екологічний стан України найближчим часом негативно впливатимуть також зміни структури палива, приватизація землі та підприємств. Очікуються труднощі під час застосування ефективних ресурсозберігаючих та природоохоронних технологій.

Проте є й позитивні чинники:

• накопичено багато об'єктивних даних щодо екологічного стану геологічних систем України;

• визначено основні причини та динаміка розвитку екологічної кризи;

• на основі цих знань розроблено програму заходів для вирішення екологічних проблем.

Також в розділі було розглянуто охорону навколишнього середовища з освітянської сторони, а саме було зроблено аналіз абітурієнтів що подали в 2021 р. свої документи на вступ до НАУ на спеціальність 101 Екологія і з цього всього можна зробити наступні висновки.

Спеціальність 101 Екологія на 2021 р моє певний попит для вступників та людей що мають бажання отримати вищу освіту та отримати кваліфікаційний рівень за спеціальність Екологія

Також можна побачити кількість абітурієнтів що подали свої документи на вступ до Національного авіаційного університету на спеціальність 101 Екологія.

З даних таблиці можна виділити 8 областей України з яких було подано більше всього заяв:

- Київська область 107 заяв
- Житомирська область 29 заяв
- Черкаська область 22 заяви
- Сумська область 15 заяв
- Рівненська область 14 заяв
- Полтавська область 12 заяв
- Чернігівська область 10 заяв
- Дніпропетровська область 9 заяв

І як результат роботи була створена цифрова тематична карта абітурієнтів НАУ, що подали свої документи на спеціальність 101 Екологія.

## **РОЗДІЛ 5. ОХОРОНА ПРАЦІ**

Охорона праці - це система збереження життя і здоров'я працівників у процесі трудової діяльності, що включає правові, соціально-економічні, організаційно-технічні, санітарно-гігієнічні, лікувально-профілактичні, реабілітаційні та інші заходи, що утворюють механізм реалізації конституційного права громадян на працю в умовах, що відповідають вимогам безпеки та гігієни.

Створення та застосування таких означає перехід від низькоефективного методу реагування на численні випадки виробничого травматизму та професійних захворювань до методу сучасного усунення їх причин нейтралізації та запобігання професійним ризикам, тобто. до управління професійними ризиками.

Охорона праці охоплює практично всі відносини між роботодавцем та працівником аж до оснащення його робочого місця, тривалості робочого дня, перерв для відпочинку, відпусток, забезпечення спеціальним одягом та взуттям, профілактичним харчуванням тощо.

### **5.1. Аналіз умов праці**

### **5.1.1. Організація робочого місця**

Працездатність працівників залежить багато в чому від того, в яких умовах вони працюють. Вони повинні бути безпечними для здоров'я, в ідеалі — створювати позитивний психологічний настрій.

**Оптимальна організація робочого простору неможлива без дотримання таких базових вимог, як:** 

> • Санітарно-гігієнічні. Вони передбачають певну вологість, температуру у робочому приміщенні. Для роботи температура у приміщенні не повинна перевищувати 18–22 °С. Працездатності сприяє свіже повітря, приплив якого забезпечує вентиляція та провітрювання.

• Правильне **освітлення**. Має бути передбачено як загальне освітлення, і кожному робочому місці.

• Психофізіологічні. При монотонній праці в офісі працівники не повинні відчувати фізичного та естетичного дискомфорту. Це досягається дотриманням чистоти та порядку, правильним оформленням інтер'єру, озелененням приміщень. Коричневі меблі, наприклад, сприяють концентрації уваги, активізують працездатність.

• Оптимальна місткість. Розмір робочих приміщень повинен відповідати кількості людей, які у ньому працюють. Тіснота блокує розумову діяльність, а захламленість, що виникає в тісноті, заважає сприйняттю нової інформації, професійному вдосконаленню.

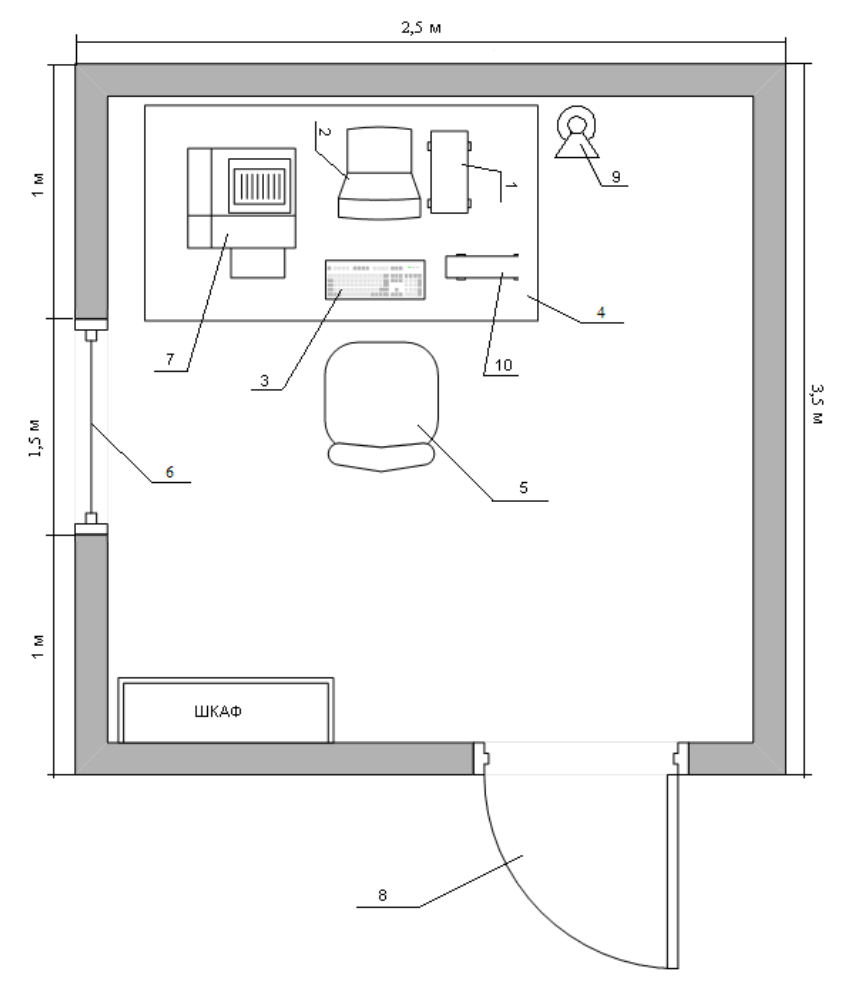

Рис.5.1. Схема приміщення обчислювального центру

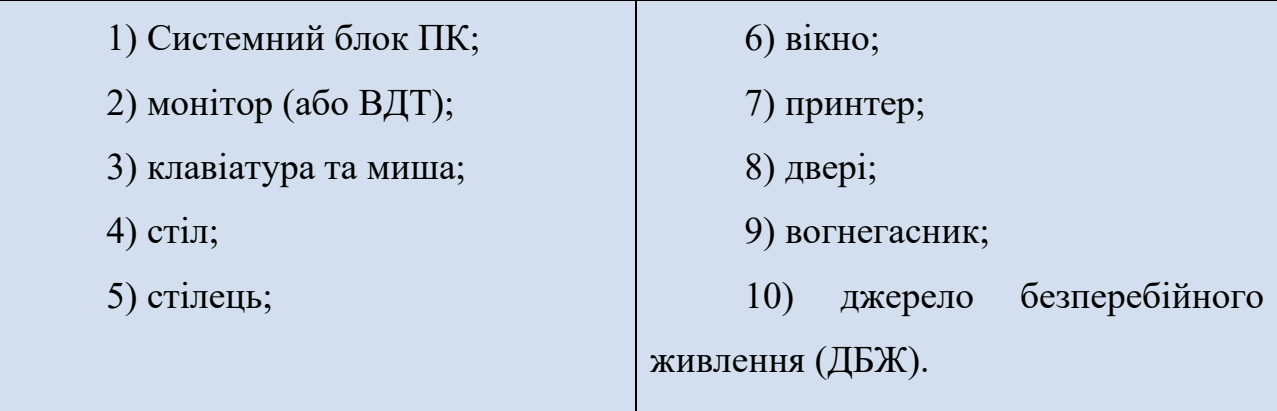

# **5.1.2. Санітарно-гігієнічні вимоги до організації робочого місця**

Конструкція робочого місця та взаємне розташування всіх його елементів має відповідати антропометричним, фізичним та психологічним вимогам. При організації робочого місця інженера мають бути дотримані такі основні умови:

• оптимальне розміщення обладнання, що входить до складу робочого місця;

• достатній робочий простір, що дозволяє здійснювати всі необхідні рухи та переміщення;

• необхідно природне та штучне висвітлення для виконання поставлених завдань;

• приміщення має бути обладнане захисним заземленням (зануленням) відповідно до технічних вимог з експлуатації;

• для внутрішнього оздоблення інтер'єру приміщення повинні використовуватися дифузно-відбивні матеріали з коефіцієнтом відбиття для стелі -0,7-0,8; для стін-0,5-0,6; для підлоги-0,3-0,5;

• рівень акустичного шуму не повинен перевищувати допустимого значення;

• вентиляція робочого місця має відповідати встановленим вимогам;

• робоче місце не слід розміщувати поблизу силових кабелів та вводів, високовольтних трансформаторів, технологічного обладнання, що створює перешкоди у роботі ПЕОМ;

Головними елементами робочого місця інженера є комп'ютерний стіл **та крісло. Основним робочим положенням є положення сидячи.**

**Робоча поза «сидячи» викликає мінімальну втому користувача**  ПК. Раціональне планування робочого місця передбачає чіткий порядок та сталість розміщення предметів, засобів праці та документації. Те, що потрібно для виконання робіт частіше, розташоване в зоні легкої досяжності робочого простору.

Моторне поле - простір робочого місця, в якому можуть здійснюватися рухові дії людини.

Максимальна зона досяжності рук - це частина моторного поля робочого місця, обмеженого дугами, що описуються максимально витягнутими руками під час руху їх у плечовому суглобі.

Оптимальна зона - частина моторного поля робочого місця, обмеженого дугами, що описуються передпліччям при русі в ліктьових суглобах з опорою в точці ліктя і відносно нерухомим плечем.

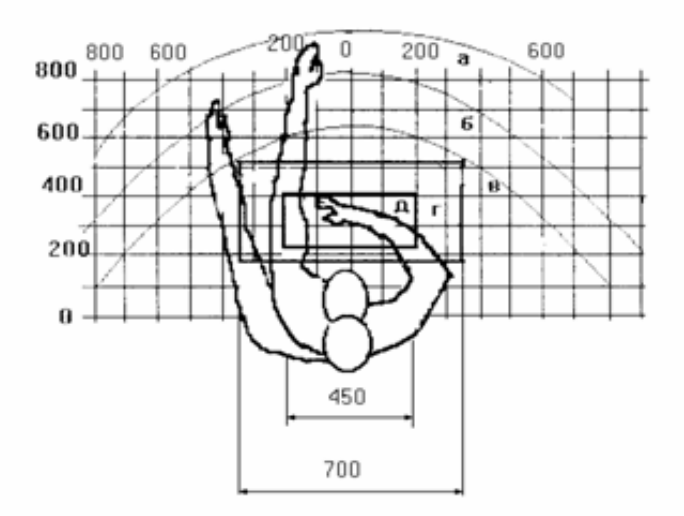

Рис.5.2. Зони досяжності руки у горизонтальній площині

## **5.1.3. Мікроклімат приміщення**

Для збереження здоров'я працівників та для забезпечення комфортних умов праці та працездатності персоналу необхідно забезпечити на будь-якому виробництві, чи це офіс чи цех заводу, чи здоровий мікроклімат. Норм температур і вологості варто дотримуватися і в житлових приміщеннях.

Мікроклімат визначається за такими параметрами, **згідно ДСН 3.3.6.042-99 "Санітарні норми мікроклімату виробничих приміщень":** 

- температура;
- вологість;
- рухливість повітря;
- чистота повітря.

Зокрема, при температурі нижче +16 градусів працівники повинні отримувати спецодяг та взуття з теплозахистом та вологозахистом, а також їх мають забезпечити приміщеннями для того, щоб зігрітися. Якщо на робочому місці температура виходить за рамки +26 градусів і знизити її неможливо, роботодавець зобов'язаний оснастити приміщення системою кондиціювання, а працівники мають бути забезпечені ЗІЗ (засобами індивідуального захисту), що сприяють охолодженню.

# *Вологість*

Найзручнішим показником вологості повітря вважається 40-60%, допустимий діапазон - від 30% до 70%. Критичні рівні, що викликають дискомфорт: до 30% та вище 70%). При низькій вологості у людини виникає сухість слизових оболонок дихальних шляхів та шкіри, при високій вологості стає задушливо, підвищується потовиділення. Також підвищена вологість впливає і на стан меблів у приміщенні.

# *Категорії мікроклімату на робочому місці*

Визначення параметрів мікроклімату на робочому місці залежить від ступеня його впливу на тепловий баланс людини. З цього погляду мікроклімат поділяється на кілька категорій:

> • **Нейтральний мікроклімат.** Незначна дія на людину протягом робочої зміни. Різниця між величиною теплопродукції та сумарною тепловіддачею в межах  $\pm 2$  Вт.

> • **Охолоджуючий мікроклімат.** Тепловіддача більше ніж 2 Вт, людина відчуває дефіцит тепла. Постійна робота в такому мікрокліматі може призвести до різних хвороб: радикуліт, хвороби ШКТ та дихальних шляхів, серцево-судинної системи, порушення координації рухів та змін роботи головного мозку. Охолодження організму веде до зниження точності у робочих процесах.

> • **Нагріваючий мікроклімат.** В організмі накопичується надлишкове тепло (більше 2 Вт) і при цьому випаровується волога (більше 30%). Така ситуація також знижує працездатність. Можуть виникати непритомність, головний біль. До речі, за статистикою, кожен п'ятий тепловий удар закінчується смертю.

*Таблиця 1. Категорії виробничих приміщень в залежності від інтенсивності роботи, що виконується в них*

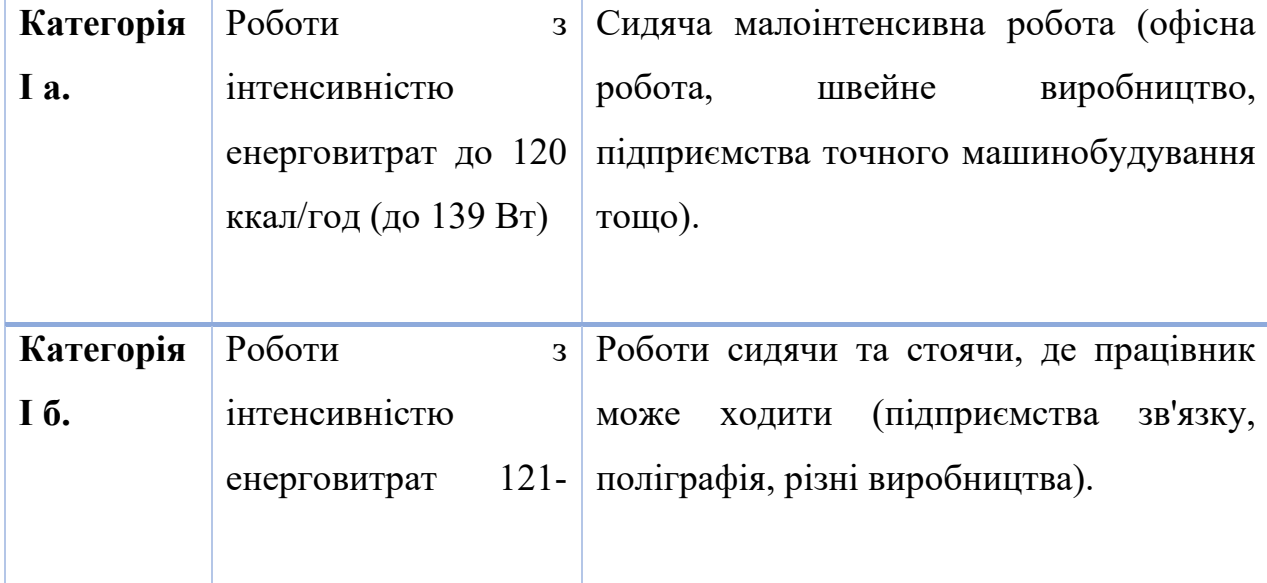

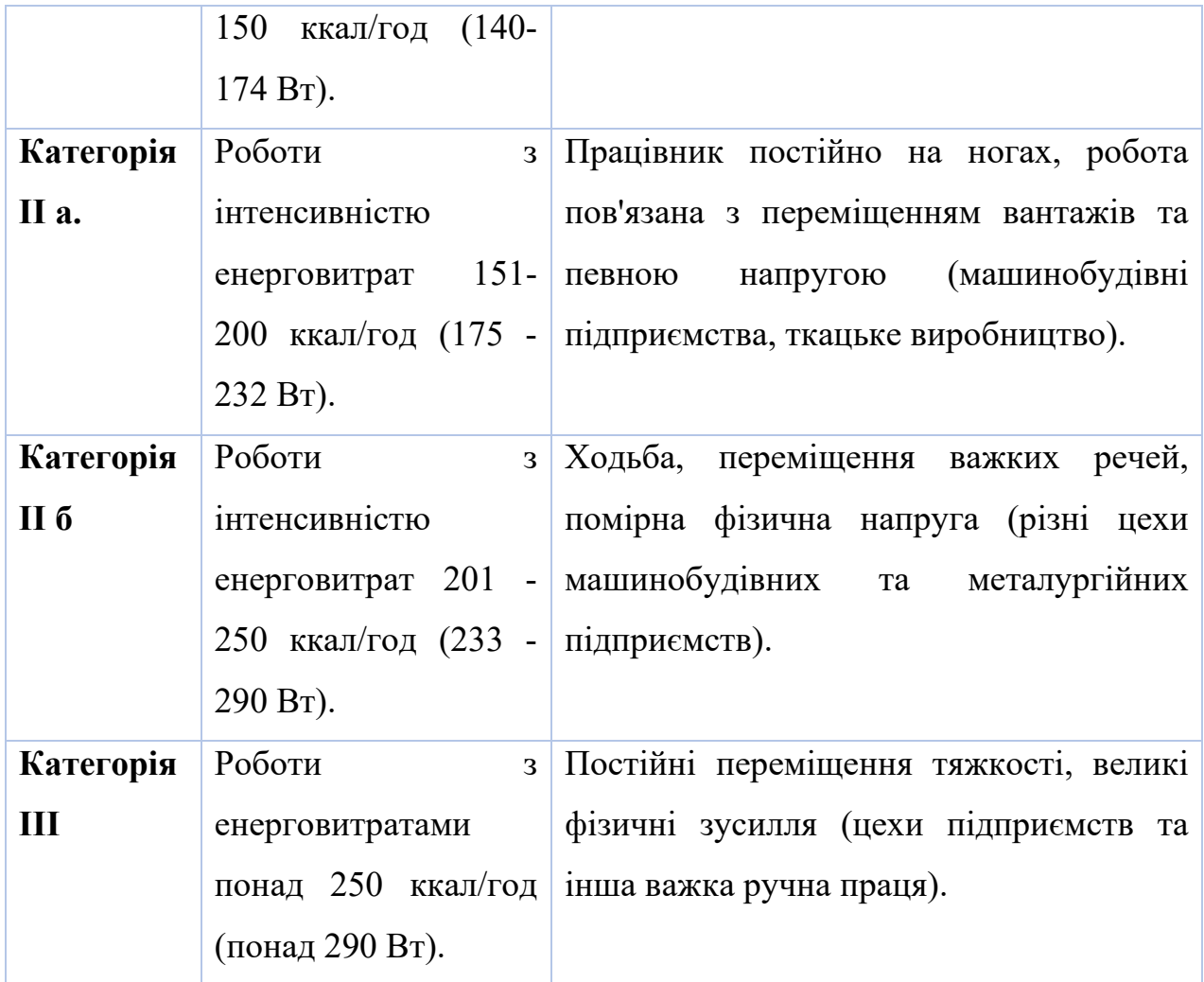

*Таблиця 2. Оптимальні та допустимі параметри мікроклімату у виробничих приміщеннях залежно від ступеня тяжкості виконуваної роботи.*

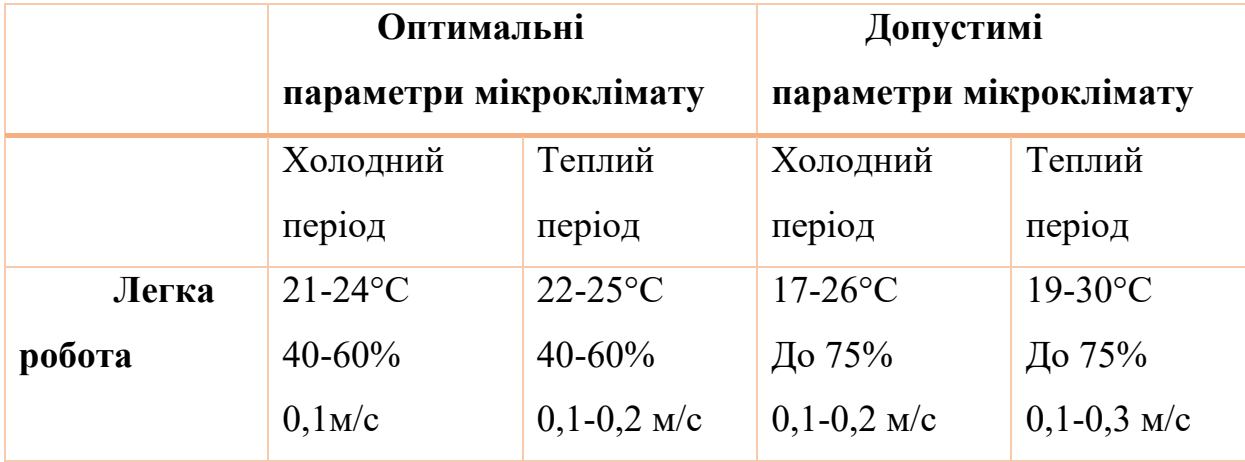

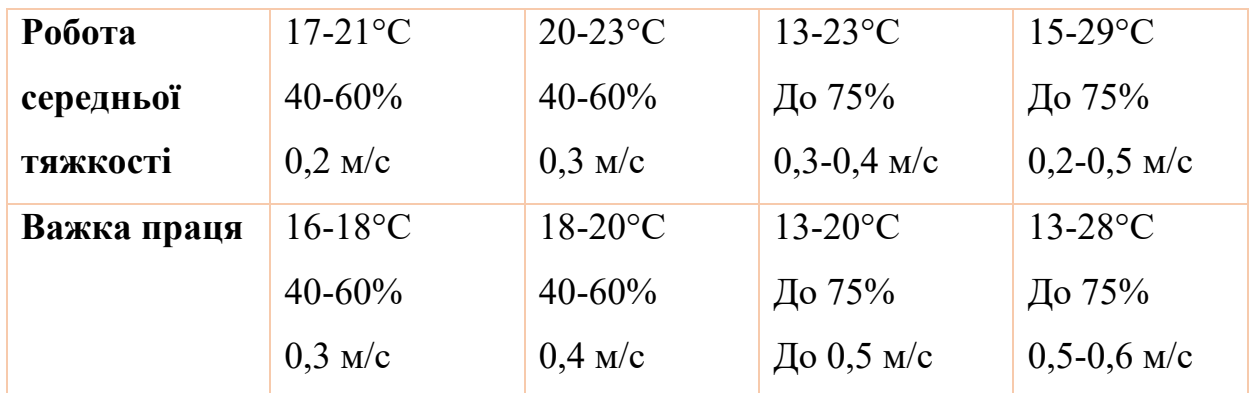

### **5.1.4. Види виробничого освітлення**

Залежно від джерела світла виробниче освітлення може бути: природним, створюваним прямим сонячним промінням і розсіяним світлом небосхилу; штучним, створюваним електричними джерелами світла і суміщеним, у якому недостатнє за нормами природне освітлення доповнюється штучним. **Головний документ, що нормує освітлення – це ДБН В.2.5-28:2018 «Природне і штучне освітлення».**

#### **Природне освітлення поділяється на**

- бічне (одно-або двостороннє), яке здійснюється через світлові отвори (вікна) у зовнішніх стінах; - верхнє, що здійснюється через ліхтарі та світлові отвори в дахах та перекриттях;

- комбіноване - поєднання верхнього та бічного освітлення.

Штучне освітлення може бути загальним та комбінованим. Загальним називають освітлення, при якому світильники розміщуються у верхній зоні приміщення (не нижче 2,5 м над підлогою) рівномірно (загальне рівномірне освітлення) або з урахуванням розташування робочих місць (загальне локалізоване освітлення). Комбіноване освітлення складається іззагального та місцевого.

Робоче освітлення призначене для забезпечення виробничого процесу, переміщення людей, руху транспорту та є обов'язковим для всіх виробничих приміщень.

Аварійне освітлення використовується для продовження роботи у випадках, коли раптове відключення робочого освітлення та пов'язане з ним порушення нормального обслуговування обладнання може викликати вибух, пожежу, отруєння людей, порушення технологічного процесу. Мінімальна освітленість робочих поверхонь при аварійному освітленні повинна становити 5% освітленості, що нормується для робочого освітлення, але не менше 2 лк. Евакуаційне освітлення призначене для забезпечення евакуації людей з приміщень під час аварійного відключення робочого освітлення. Його необхідно влаштовувати у місцях, небезпечних для проходу людей; у приміщеннях допоміжних будівель, де можуть одночасно перебувати понад 100 осіб; у проходах; на сходових клітках, у виробничих приміщеннях, де працює понад 50 осіб. Мінімальна освітленість на підлозі основних проходів та на виходах при евакуаційному освітленні повинна бути не менше 0,5 лк, а на відкритих майданчиках – не менше 0,2 лк. Охоронне освітлення влаштовується вздовж меж території, що охороняється у нічний час спеціальним персоналом. Найменша освітленість має бути 0,5 лк на рівні землі. чергове освітлення передбачається в неробочий час, при цьому зазвичай використовують частину світильників інших видів штучного освітлення.

Для освітлення приміщення застосовуються люмінесцентні лампи потужністю 80 Вт. Система освітлення - загальна. Отже, нормоване значення освітленості повинне становити не менше 300 люкс (**ДБН В.2.5-28:2018**) .

Схема розміщення світильників у приміщенні наведено на рисунку 4.3.

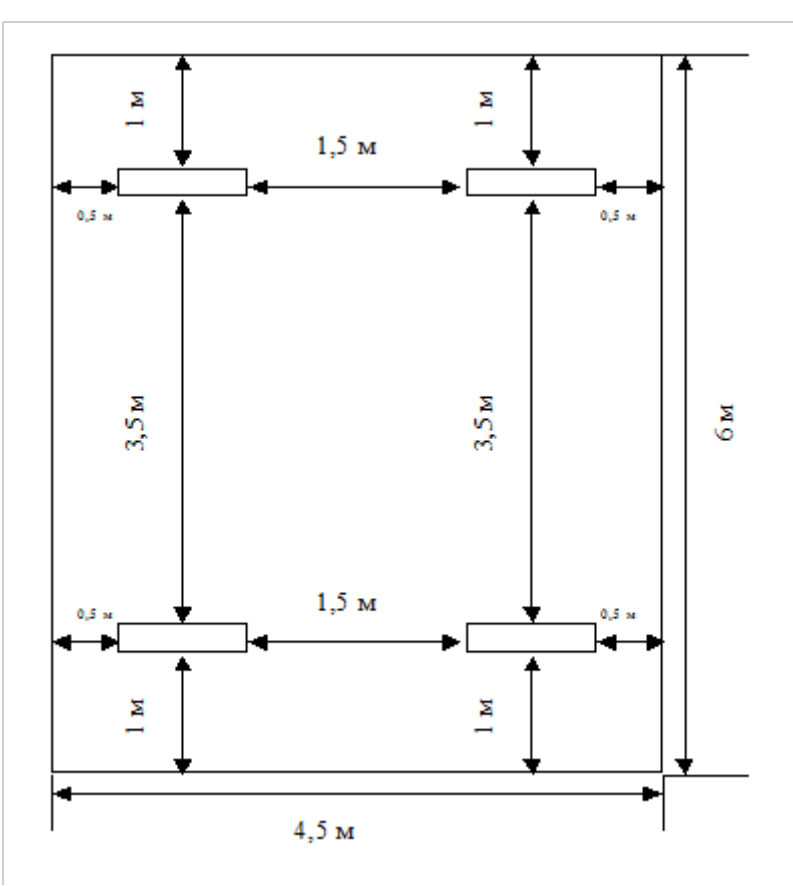

Рис 5.3 - Схема розміщення світильників

Розрахуємо фактичне значення освітлення (Еф), враховуючи те, що потужність ламп - 80 Вт, кількість ламп у світильнику - 2 шт.

Фактичне значення штучного освітлення (Еф) розраховуємо за формулою

$$
E_{\Phi} = \frac{F_{\pi} \times \eta_{B} \times N \times n}{S \times K \times Z}
$$
 (4.4)

де Fл - світловий потік лампи, лм (для люмінесцентних ламп потужністю 80 Вт - 3440 - 4320 лм);

hВ - коефіцієнт використання світлового потоку (hB = 0,4  $\div$  0,6);кількість світильників, шт.;- кількість ламп у світильнику, шт.;- площа приміщення, м2;

К - коефіцієнт запасу (К = 1,5 - 2); коефіцієнт нерівномірності освітлення  $(Z = 1, 1)$ .

Беремо

$$
F_{\pi} = \frac{3440 + 4320}{2} = 3880
$$
 (JM)

hB = 
$$
(0,4 + 0,6)/2 = 0,5=4
$$
 mr. = 2 mr. = 4,5\*6 = 27 m2.  
\nK =  $(1,5+2)/2 = 1,75=1,1$   
\nE <sub>$\phi$</sub>  =  $\frac{3880 \times 0,5 \times 4 \times 2}{27 \times 1,75 \times 1,1} = 299$  (mocc).

Отже, фактичне значення штучного освітлення близьке до нормованого (299 » 300), а це свідчить про достатність штучного освітлення в приміщенні.

### **5.2. Розробка заходів з охорони праці**

### **5.2.1. Електробезпека**

В умовах сучасного виробництва, яке нерозривно пов'язане з використанням електроенергії, особливого значення набуває питання електробезпеки. Електробезпека - це система організаційних, технічних заходів та засобів, що забезпечують захист людей від шкідливого та небезпечного впливу електричного струму, електричної дуги, електромагнітного поля та статичної електрики.

Електробезпека на підприємстві забезпечується завдяки дотриманню вимог, викладених у таких актах законодавства України: Правила безпечної експлуатації електроустановок споживачів (далі - ПБЕЕП), затверджені наказом Держнаглядохоронпраці від 09.01.1998 № 4;

Правила безпечної експлуатації електроустановок, дія яких поширюється на працівників, які виконують роботи в електроустановках Міністерства енергетики України, затверджені наказом Держнаглядохоронпраці України від 06.10.1997 № 257;

Правила технічної експлуатації електроустановок споживачів (далі — ПТЕЕП), затверджені наказом Мінпаливенерго України від 25.07.2006 № 258 (у редакції наказу від 13.02.2012 № 91), якими унормовані організаційні та технічні вимоги до експлуатації;

Правила експлуатації електрозахисних засобів, затверджені наказом Міністерства праці та соціальної політики України від 05.06.2001 № 253, в яких наведено перелік засобів захисту, вимоги до них, обсяги та норми

випробувань, порядок застосування, зберігання, а також норми комплектування засобами захисту електроустановок та виробничих бригад;

Правила влаштування електроустановок (далі — ПУЕ), які визначають будову, принципи влаштування, особливі вимоги до окремих систем, їх елементів, вузлів та комунікацій електроустановок ( наказ Міністерства енергетики та вугільної промисловості України від 24.07.2017 № 476);

Орієнтовний розподіл нещасних випадків внаслідок дії електричного струму у промисловості за вказаними видами травм: місцеві електротравми – 20%; електричні удари – 25%; змішані травми, тобто одночасно і місцеві електротравми та електричні удари — 55%. Найбільш небезпечним видом електротравм є електричний удар - раптове збудження живих тканин організму внаслідок дії електроструму, що супроводжується судомним скороченням м'язів. Розрізняють чотири його ступені:

I - судомні скорочення м'язів без непритомності;

II - судомні скорочення м'язів із втратою свідомості, але із збереженням дихання та роботи серця;

III - втрата свідомості та порушення серцевої діяльності або дихання;

IV - клінічна смерть - перехідний період від життя до смерті, настає з моменту зупинки серцевої діяльності та легень і триває 6-8 хв, доки не загинули клітини головного мозку.

Величини напруги залежать від робочого устаткування:

до 42 В — напруга використовується для індивідуального освітлення і ручних електроінструментів при роботі в небезпечних зонах;

127, 220 В — напруга використовується для освітлення і ручного інструмента на виробництві й у побуті;

380 В — напруга використовується при експлуатації промислових установок;

понад 380 В — напруга використовується для передачі електроенергії на відстань (лініями електропередач — ЛЕП).

### **5.3. Пожежна безпека**

Пожежна безпека повинна забезпечуватися шляхом проведення організаційних заходів та технічних засобів, спрямованих на запобігання пожежам, забезпечення безпеки людей, зниження можливих майнових втрат та зменшення негативних екологічних наслідків у разі їх виникнення, створення умов для успішного гасіння пожеж. Досягненню цих цілей мають сприяти законодавче врегулювання відповідних правовідносин та позитивні економічні та фінансові фактори.

Важливим законодавчим документом у сфері пожежної безпеки є Кодекс цивільного захисту України (далі – Кодекс), який регламентує відносини, пов'язані із захистом від пожеж, визначає повноваження органів державної влади, місцевого самоврядування та суб'єктів господарювання. **А також ДСТУ 8828:2019 «Пожежна безпека. Загальні положення».**

Відповідно до статті 55 Кодексу обов'язок щодо забезпечення пожежної безпеки покладається:

на власників та керівників суб'єктів господарювання;

на органи архітектури, замовників, забудовників, проектні та будівельні організації при проектуванні та забудові населених пунктів, будівництві будівель та споруд;

у житлових приміщеннях державного, комунального, громадського житлового фонду, фонду житлово-будівельних кооперативів – на квартиронаймачів та власників квартир, а у житлових приміщеннях приватного житлового фонду та інших спорудах, приватних житлових будинках садибного типу, дачних та садових будинків з господарськими спорудами та будинками на їх власників чи наймачів, якщо це обумовлено договором найму.

У статті 20 Кодексу цивільного захисту зазначено, що належить до завдань та обов'язків суб'єктів господарювання у сфері цивільного захисту. Зокрема, забезпечення пожежної безпеки на підприємстві передбачає здійснення таких заходів:

проведення оцінки ризиків виникнення надзвичайних ситуацій та забезпечення виконання заходів у сфері цивільного захисту;

навчання працівників правилам пожежної безпеки; проведення об'єктових тренувань та навчань; здійснення за власні кошти заходів цивільного захисту;

створення та використання матеріальних резервів для попередження та ліквідації наслідків надзвичайних ситуацій; розробка заходів щодо забезпечення пожежної безпеки, запровадження досягнень науки, позитивного досвіду;

забезпечення виконання вимог законодавства у сфері пожежної безпеки, а також вимог відповідних розпоряджень, постанов та розпоряджень центрального органу виконавчої влади; утримання у справному стані засобів цивільного та протипожежного захисту, недопущення їх використання не за призначенням;

Відповідно до п. 3 розділу I Правил центральні органи виконавчої влади з урахуванням специфічних умов та особливостей щодо забезпечення пожежної безпеки об'єктів, віднесених до сфери їх управління, за необхідності можуть видавати галузеві правила пожежної безпеки. Проекти таких галузевих правил узгоджуються із ДСНС України.

## **5.4. Інструкція з охорони праці для інженера**

# *Вимоги безпеки перед початком роботи:*

− Перевірити справність обслуговуваної апаратури;

перевірити освітленість робочого місця;

− перевірити правильність розташування екрану (на відстані 600- 700 мм, але не ближче 500 мм);

клавіатуру розташувати на поверхні столу на відстані 100-300 мм від краю, зверненого до користувача або на спеціальній регульованої по висоті поверхні, окремій від основного столу;

апаратура повинна знаходитися на відстані не менше 1 м від стіни.

### *Вимоги безпеки під час роботи:*

При 8-ми годинній робочій зміні основною перервою є перерва на обід. Додатково при роботі на ЕОМ вводяться регламентовані перерви: через 2 години від початку робочої зміни і через 2 години після обідньої перерви тривалістю 15 хвилин кожний;

− тривалість безперервної роботи без регламентованої перерви не повинна перевищувати дві години;

якщо монітор не має захисту від випромінювання, використовують захисний екран. Випромінювання монітора убік протилежну екрану може бути значно більше, тому не можна його задню частину обертати у бік людей;

забороняється працювати за комп'ютером, якщо в нього виявлено несправність;

# *Вимоги безпеки в аварійних ситуаціях:*

− При виявленні несправності комп'ютера або появі незвичайних звуків в процесі роботи слід його вимкнути;

забороняється чіпати роз'єми кабелів і торкатися до живлячих дротів будь - якої апаратури;

не можна працювати при поганому освітленні і поганому самопочутті;

− забороняється працювати з вологими руками;

для усунення наслідків стрибків напруги в мережі, комп'ютер повинен бути підключений до електромережі через стабілізатор напруги (безперебійне джерело живлення).

# *Вимоги безпеки після закінчення роботи:*

− Не вимикати активне обладнання (воно працює безперервно);

− перевірити правильність виконання функцій активним обладнанням;

− про всі зауваження і схиби по охороні праці і техніці безпеки зробити запис у журналі і доповісти своєму безпосередньому керівникові;

− вимикання устаткування і проводити його технічне обслуговування необхідно робити відповідно до інструкцій;

ремонтні роботи повинен проводити кваліфікований робітник при цілком знятій напрузі на устаткуванні.

# **Висновки до Розділу 5**

У розділі охорони праці було надано певну характеристику аспектам робочого місця працівників. Були зазначені основні фактори негативного впливу до яких можна віднести показники мікроклімату, Санітарно-гігієнічні вимоги організації робочого місця. Також в цьому розділі було розглянуто питання пожежної безпеки та електронебезпеку, і можна зазначити що робоче приміщення відповідає усім нормам та нормативним документам. В розділі були зазначені усі основні закони України щодо охорони праці.

# **ВИСНОВОК**

1. Проаналізовано основні аспекти отримання вищої освіти в Україні.

2. Розглянуто основні способи картографування та поєднання ГІС та картографії.

3. Написано програми для автоматизованого пошуку координат населених пунктів абітурієнтів, а також для перетворення Excel-таблиць у файли формату GeoJSON.

4. Створено електронну таблицю заяв вступників Національного авіаційного університету 2021 року з координатами населених пунктів, звідки вони походять (37 тис. заяв на 1 курс бакалаврату).

5. Створено 38 тематичних карт розподілу вступників по регіонах та населених пунктах України для кожної спеціальності НАУ.

# **СПИСОК ВИКОРИСТАНОЇ ЛІТЕРАТУРИ**

1. Від контролю до культури якості: перезавантаження процесів забезпечення якості в українській вищій школі = От «что такое плохо?» практ. посіб. / [редкол.: С. Гришко та ін.]. — Львів: Компанія «Манускрипт», 2014. — 168 с. : іл. — ([Програма Tempus\)](https://uk.wikipedia.org/w/index.php?title=%D0%9F%D1%80%D0%BE%D0%B3%D1%80%D0%B0%D0%BC%D0%B0_Tempus&action=edit&redlink=1).

2. Імператив якості: вчимося цінувати і оцінювати вищу освіту = «Что такое хорошо»: учимся ценить и оценивать высшее образование. навч. посіб. / [за ред. Т. Добка, М. Головянко, О. Кайкової та ін.]. — Львів: Компанія « Манускрипт», 2014. — 572 с.

3. [Національний портал забезпечення якості вищої освіти.](https://uk.wikipedia.org/w/index.php?title=%D0%9D%D0%B0%D1%86%D1%96%D0%BE%D0%BD%D0%B0%D0%BB%D1%8C%D0%BD%D0%B8%D0%B9_%D0%BF%D0%BE%D1%80%D1%82%D0%B0%D0%BB_%D0%B7%D0%B0%D0%B1%D0%B5%D0%B7%D0%BF%D0%B5%D1%87%D0%B5%D0%BD%D0%BD%D1%8F_%D1%8F%D0%BA%D0%BE%D1%81%D1%82%D1%96_%D0%B2%D0%B8%D1%89%D0%BE%D1%97_%D0%BE%D1%81%D0%B2%D1%96%D1%82%D0%B8&action=edit&redlink=1) Інструкція для користувача: інстр. для користувача / О. Л. Шевченко, Ю. М. Горобець, О. Ю. Шевченко, В. В. Сокол. — Львів: [б. в.], 2014. — 48 c.

4. Ирландия (1843). Отчет комиссаров, назначенных для переписи населения Ирландии за 1841 год . Дублин: Канцелярский офис HM. п. lv.

5. Джон Киртланд Райт (1938). «Проблемы картирования населения» в Примечаниях к статистическому картированию с особым упором на картирование явлений населения , стр.12.

6. Raisz, Эрвин (1948). Общая картография (2-е изд.). Макгроу-Хилл. п. 249.

7. Національний портал забезпечення якості вищої освіти. Інструкція для розробників сторонніх систем щодо інтеграції їх з національним порталом забезпечення якості вищої освіти / О. Ю. Шевченко, В. В. Сокол, О. Л. Шевченко. — Львів: [б. в.], 2014. — 32 с. : іл. — (Програма Tempus).

8. Винник В.К., Шишикина А.А. Информационно-проектный метод как средство повышения речевой культуры будущих предпринимателей в процессе обучения (с использованием системы MOODLE). In: Фундаментальные исследования, 2014, № 8, с. 1450-1454.

9. ДПА у формі ЗНО. Український центр оцінювання якості освіти. Офіційний вебсайт. Режим доступа: http://testportal.gov.ua/dpa/

10. Закон України "Про освіту" (Відомості Верховної Ради (ВВР), 2017, № 38-39, ст. 380) Законодавство України. Режим доступа: http://zakon2.rada.gov.ua/laws/ show/2145-

11. Ляшенко О.І., Раков С.А. Тест загальної навчальної компетентності: основні засади і результати пілотування. In: Педагогіка і психологія, 2012, № 2, с. 27-35

12. Вохменцева Е.А. Проектная деятельность учащихся как средство формирования ключевых компетентностей. Чита: Издательство Молодой ученый, 2011.

13. Поливанова К.Н. Проектная деятельность школьников. Москва: Просвещение, 2008.

14. Русский язык и литература. Куррикулум для гимназий с русским языком обучения (V-IX классы). Кишинёв: Lyceum, 2010.

15. Формирование ключевых компетентностей учащихся через проектную деятельность: Учебно-методическое пособие. Под ред. С.С. Татарченковой. СПб.: КАРО, 2008.

16. [https://nau.edu.ua/ua/menu/un%D1%96versitet/pro](https://nau.edu.ua/ua/menu/un%D1%96versitet/pro-un%D1%96versitet.html)[un%D1%96versitet.html](https://nau.edu.ua/ua/menu/un%D1%96versitet/pro-un%D1%96versitet.html)

17. <https://vstup.osvita.ua/>

18. [https://learn.arcgis.com/ru/arcgis](https://learn.arcgis.com/ru/arcgis-book/chapter2/)-book/chapter2/

19. Campbell, John. *Map Use and Analysis*. New York: McGraw-Hill, 2001.

20. [Dorling, Daniel. "Area cartograms: Their use and creation."](http://www.dannydorling.org/?page_id=1448)  "[Concepts and Techniques in Modern Geography series no. 59." Norwich:](http://www.dannydorling.org/?page_id=1448)  [University of East Anglia, 1996.](http://www.dannydorling.org/?page_id=1448)

21. [Gastner, Michael T. and Mark E. J. Newman, "Diffusion](http://www.pnas.org/content/101/20/7499.full)-based [method for producing density](http://www.pnas.org/content/101/20/7499.full)-equalizing maps." *Proceedings of the National [Academy of Sciences](http://www.pnas.org/content/101/20/7499.full)* 2004; 101: 7499–7504.

22. *Gillard, Quentin (1979). "Places in the News: The Use of Cartograms in Introductory Geography Courses". [Journal of](https://en.wikipedia.org/wiki/Journal_of_Geography)  [Geography.](https://en.wikipedia.org/wiki/Journal_of_Geography) 78 (3): 114–115. [doi](https://en.wikipedia.org/wiki/Doi_(identifier))[:10.1080/00221347908979963.](https://doi.org/10.1080%2F00221347908979963)*

23. [Hennig, Benjamin D. "Rediscovering the World: Map](https://dx.doi.org/10.1007/978-3-642-34848-8)  [Transformations of Human and Physical Space." Berlin, Heidelberg:](https://dx.doi.org/10.1007/978-3-642-34848-8)  [Springer, 2013.](https://dx.doi.org/10.1007/978-3-642-34848-8)

24. [House, Donald H. and Christopher Kocmoud, "Continuous](http://www.viz.tamu.edu/faculty/house/cartograms/Vis98.PDF)  Cartogram Construction." *[Proceedings of the IEEE Conference on](http://www.viz.tamu.edu/faculty/house/cartograms/Vis98.PDF)  [Visualization 1998](http://www.viz.tamu.edu/faculty/house/cartograms/Vis98.PDF)*

25. Paull, John & Hennig, Benjamin (2016) [Atlas of Organics: Four](https://www.academia.edu/25648267/Atlas_of_Organics_Four_maps_of_the_world_of_organic_agriculture)  [Maps of the World of Organic Agriculture](https://www.academia.edu/25648267/Atlas_of_Organics_Four_maps_of_the_world_of_organic_agriculture) Journal of Organics. 3(1): 25–32.

26. Britton, J. (2013). Beck's London Underground Map. Retrieved 1 September, 2013 from: <http://britton.disted.camosun.bc.ca/beckmap.htm>

27. Kerski, J. J. (2009). Exploring Data Using Cartograms With ArcGIS Desktop. CA: ESRI. Retrieved 2 September, 2013 from: [http://blogs.esri.com/esri/gisedcom/2009/10/16/exploring](http://blogs.esri.com/esri/gisedcom/2009/10/16/exploring-data-using-cartograms-within-arcgis-desktop/)-data-using[cartograms](http://blogs.esri.com/esri/gisedcom/2009/10/16/exploring-data-using-cartograms-within-arcgis-desktop/)-within-arcgis-desktop/

28. https://stroi-[obzor.ru/strojka/kartogramma](https://stroi-obzor.ru/strojka/kartogramma-chto-jeto-takoe/)-chto-jeto-takoe/

29. <http://www.sibgeomap.com/technology/kartogr2>

30. Chang, Kang-Tsung (2006). Introduction to Geographic Information Systems. 3rd Edition. McGraw Hill. ISBN: 0070658986

31. DeMers, Michael N. (2005). Fundamentals of Geographic Information Systems. 3rd Edition. Wiley. ISBN: 9814126195

32. [http://en.wikipedia.org/wiki/Scale\\_\(map\)](https://en.wikipedia.org/wiki/Scale_(map)

33. [http://www.colorado.edu/geography/gcraft/notes/mapproj/mapproj](http://www.colorado.edu/geography/gcraft/notes/mapproj/mapproj.html) [.html](http://www.colorado.edu/geography/gcraft/notes/mapproj/mapproj.html)

34. Бондаренко О. О. Проблемні питання нової процедури ОВД : аналіз і пропозиції / О. О. Бондаренко, Д. В. Гулевець, О. М. Гусєв, К. В. Журбас, С. А. Савченко, Г. П. Проців, В. В. Шаравара // Вісник Кам'янець-Подільського національного університету імені Івана Огієнка. Серія Екологія. – Випуск 3. – Кам'янець-Подільський : Кам'янець-Подільський національний університет імені Івана Огієнка,  $2018. - C. 9 - 19.$ 

35. https://qgis.org/en/site/

36. ДБН А.2.2-1-2003 «Склад і зміст матеріалів оцінки впливів на навколишнє середовище (ОВНС) при проектуванні і будівництві підприємств, будинків і споруд» К. : Держкоммістобудування України, 2004. - 25 с.

37. Про екологічну експертизу [Електронний ресурс] : Закон України від 09.02.1995 року № 45/95-ВР / Верховна Рада України. – Режим доступу : http://zakon.rada.gov.ua/laws/show/45/ 95- %D0%B2%D1%80.

<span id="page-107-0"></span>38. Про оцінку впливу на довкілля [Електронний ресурс] : Закон України від 23.05.2017 року №2059-VIII / Верховна Рада України. – Режим доступу : http://zakon3.rada.gov.ua/laws/show/ 2059-19.

<span id="page-107-1"></span>39. Про регулювання містобудівної діяльності [Електронний ресурс] : Закон України від 17.02.2011 року № 3038-VI / Верховна Рада України. ‒ Режим доступу : http://zakon.rada.gov. ua/laws/show/3038-17.

<span id="page-107-2"></span>40. Шаравара В. В. Впровадження оцінки впливу на довкілля в Україні : аналіз ризиків і перспектив (громадське бачення) / В. В. Шаравара, О. О. Бондаренко, О. Г. Тарасова, Р. Б. Гаврилюк, Д. В. Гулевець, С. А. Савченко // Екологічна безпека та збалансоване ресурсокористування : науковотехнічний журнал. – № 2 (18) – Івано-Франківськ : ІваноФранківський національний технічний університет нафти і газу, 2018. – С. 93–105.

41. Interpretation of definitions of certain project categories of annex I and II of the EIA Directive [Електронний ресурс]. – Режим доступу: [http://ec.europa.eu/environment/archives/eia/pdf/interpre tation\\_eia.pdf](http://ec.europa.eu/environment/archives/eia/pdf/interpre%20tation_eia.pdf)
42. Application of EIA Directive to the rehabilitation of landfills [Електронний ресурс]. ‒ Режим доступу : http://ec.europa.eu/ environment/eia/pdf/eia\_landfills.pdf.

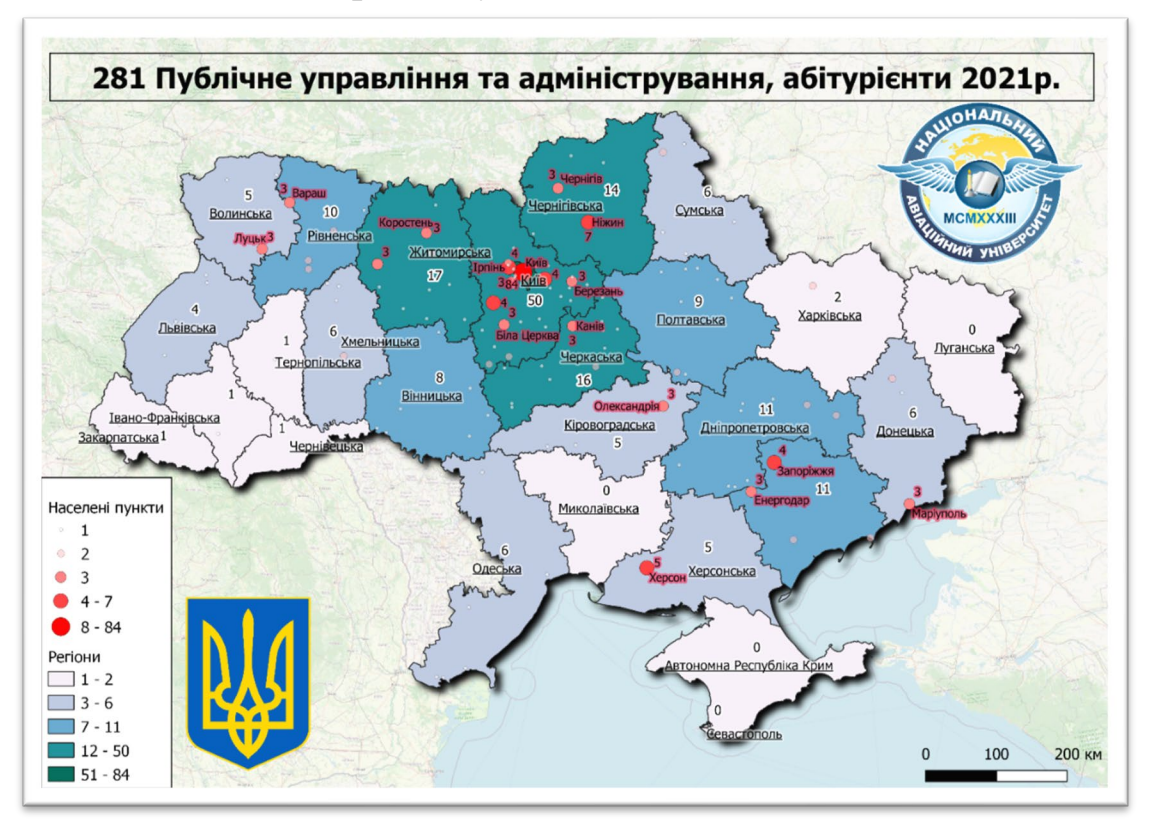

**Додаток А. Карти вступників для спеціальностей НАУ**

Рис. А.1. Публічне управління та адміністрування

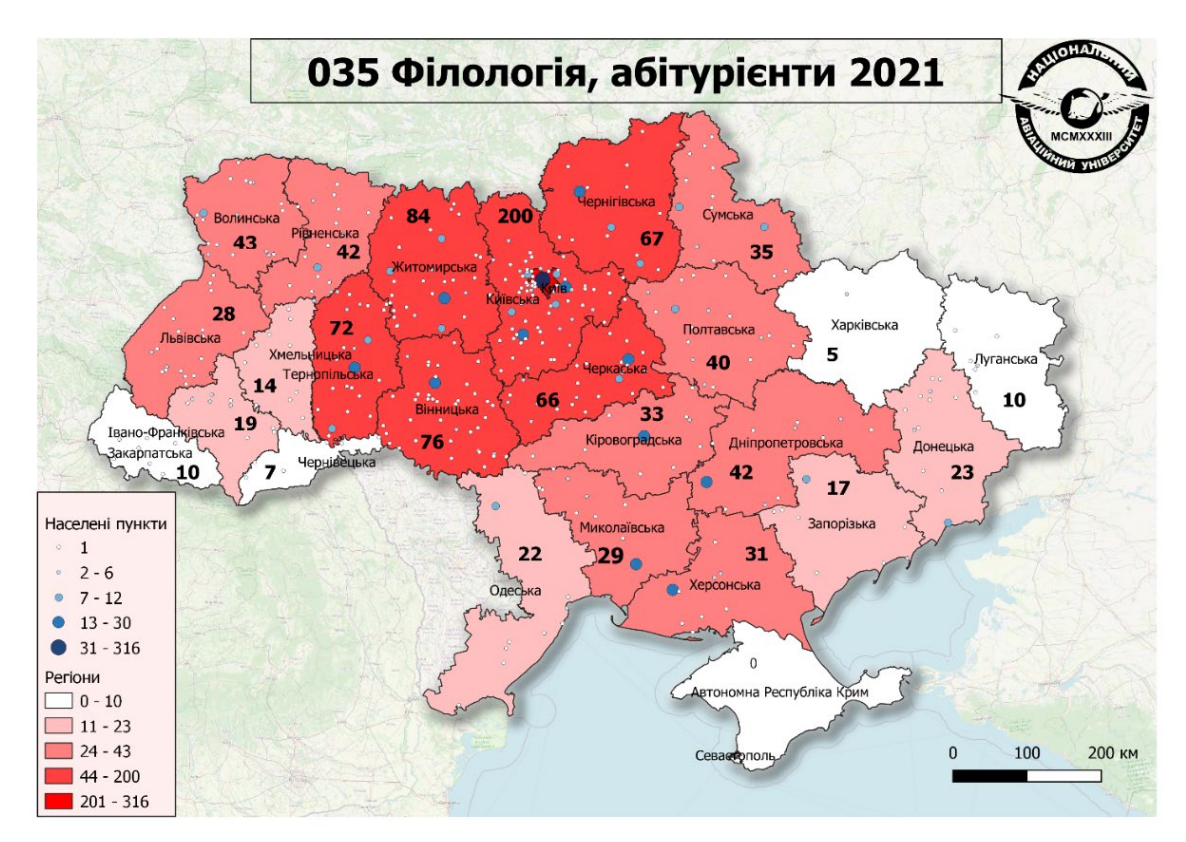

Рис. А.2. Філологія

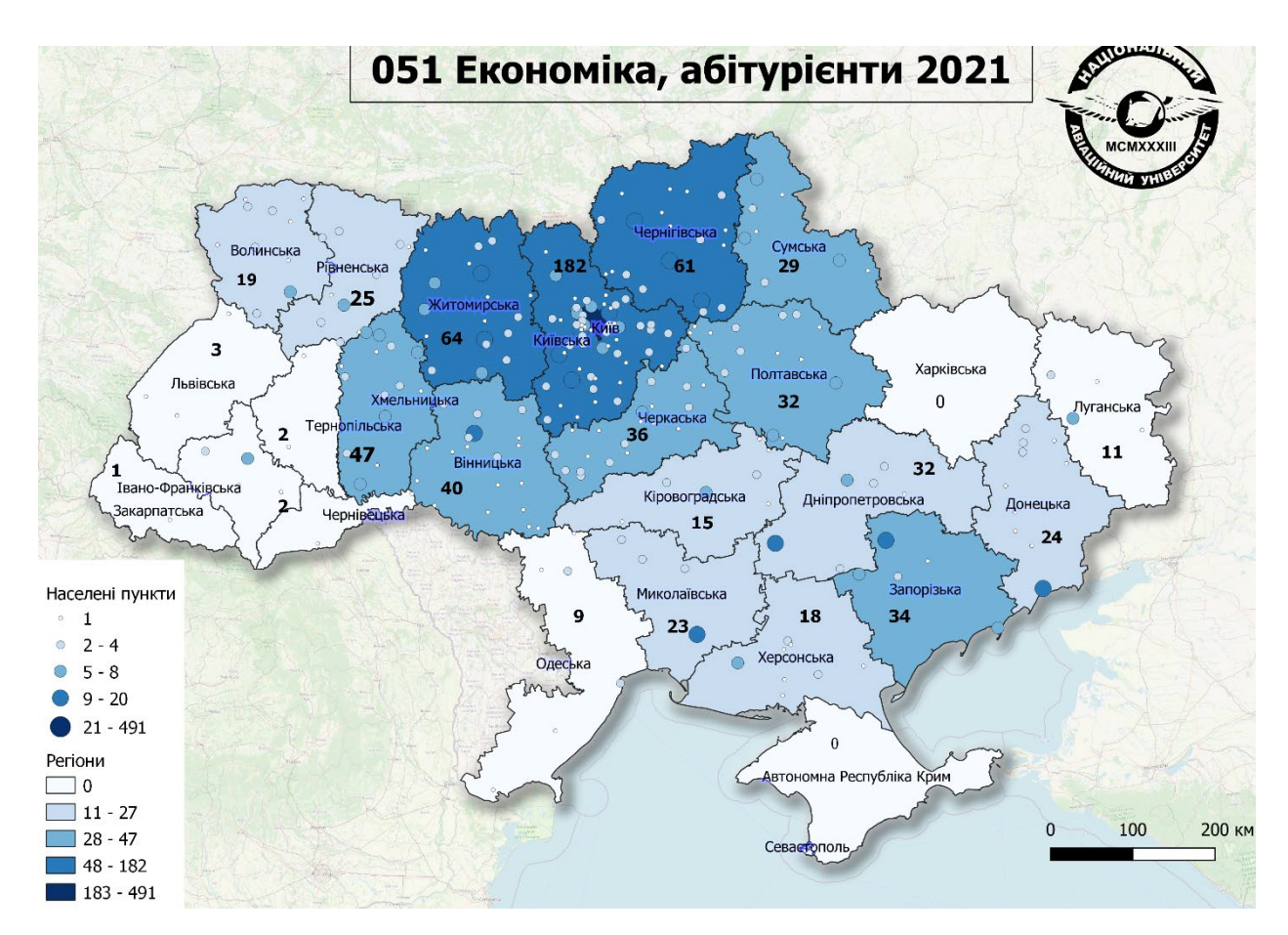

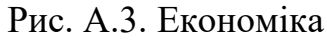

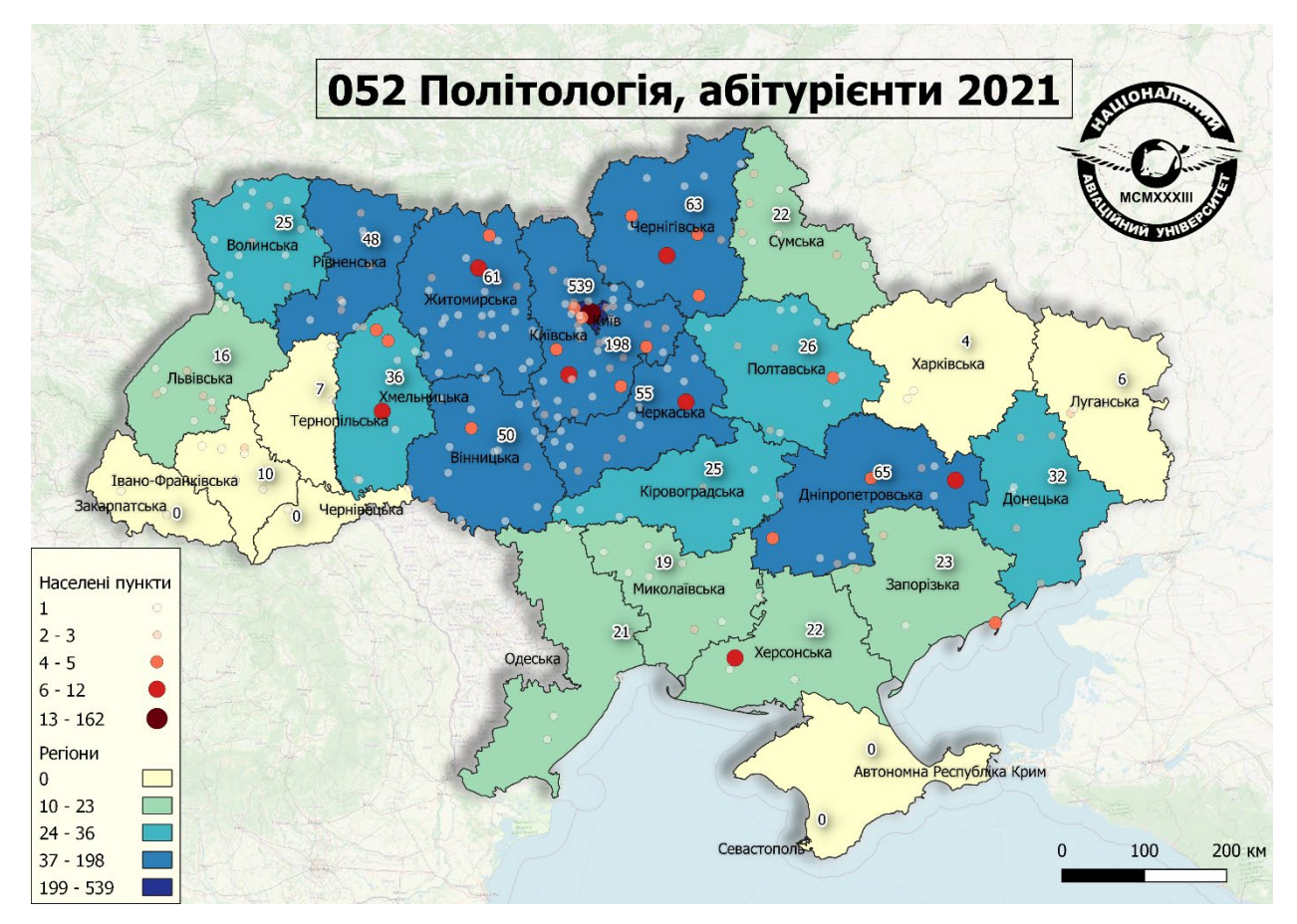

111 Рис. А.4. Політологія

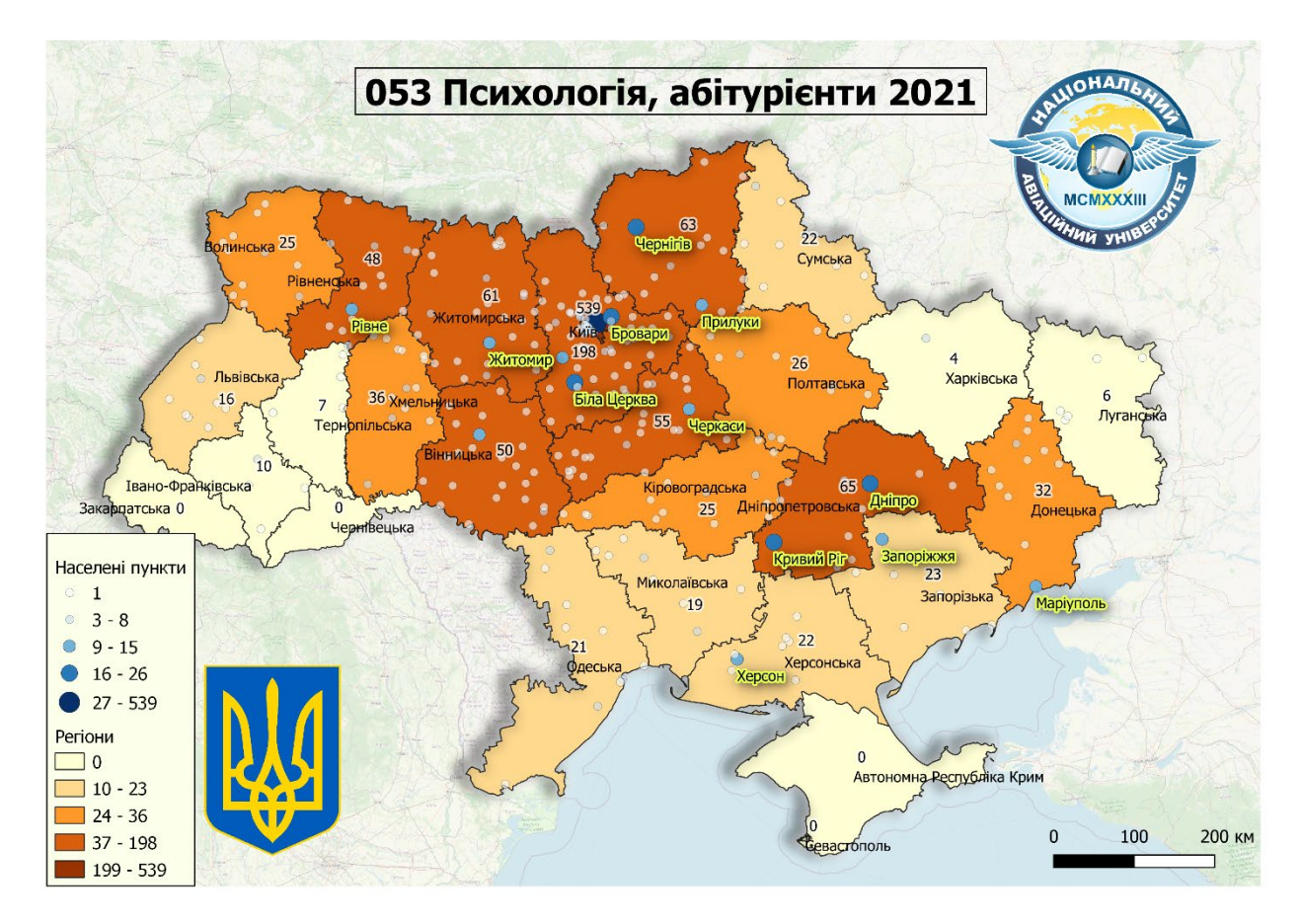

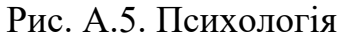

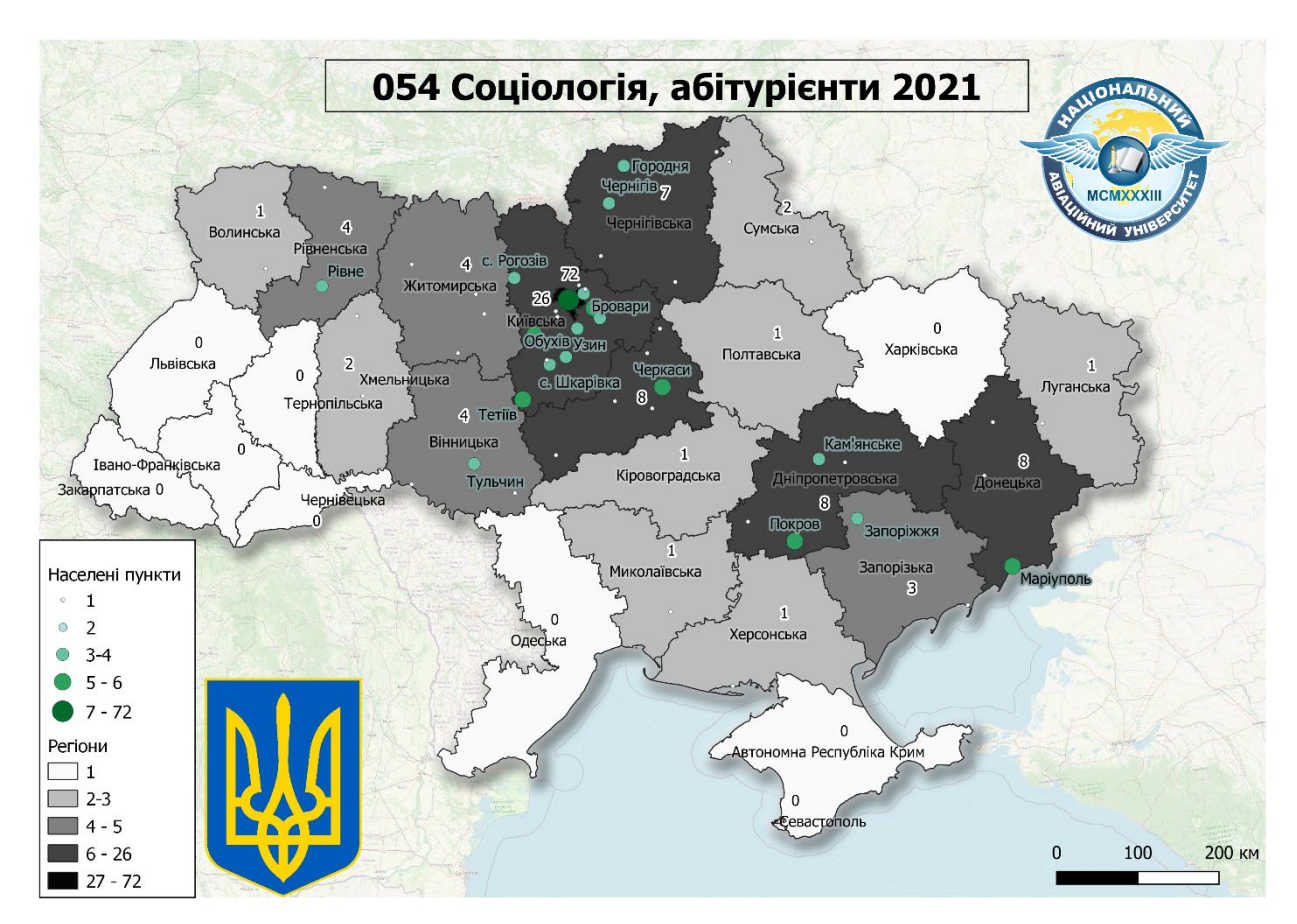

112 Рис. А.6. Соціологія

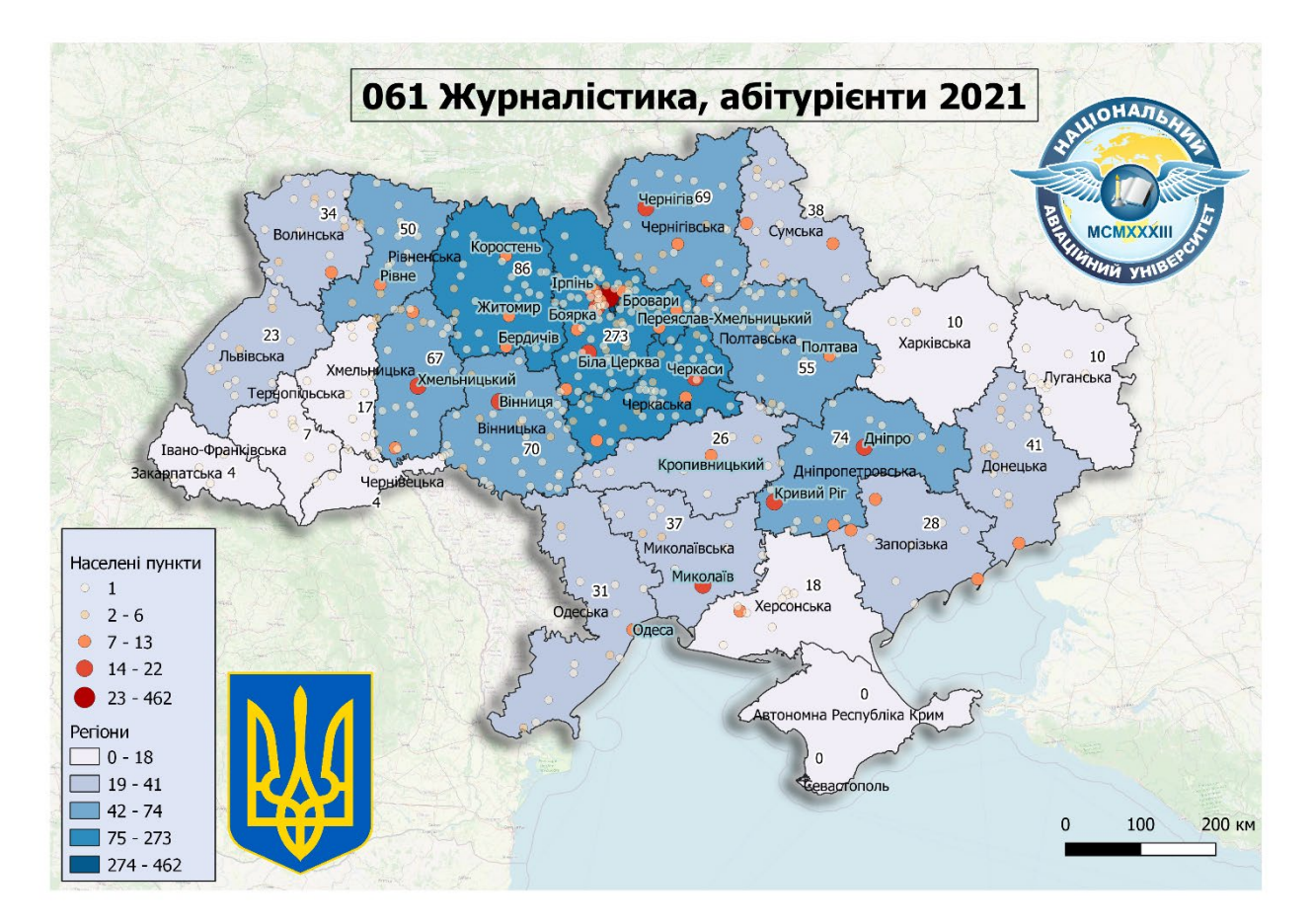

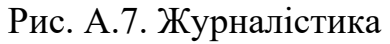

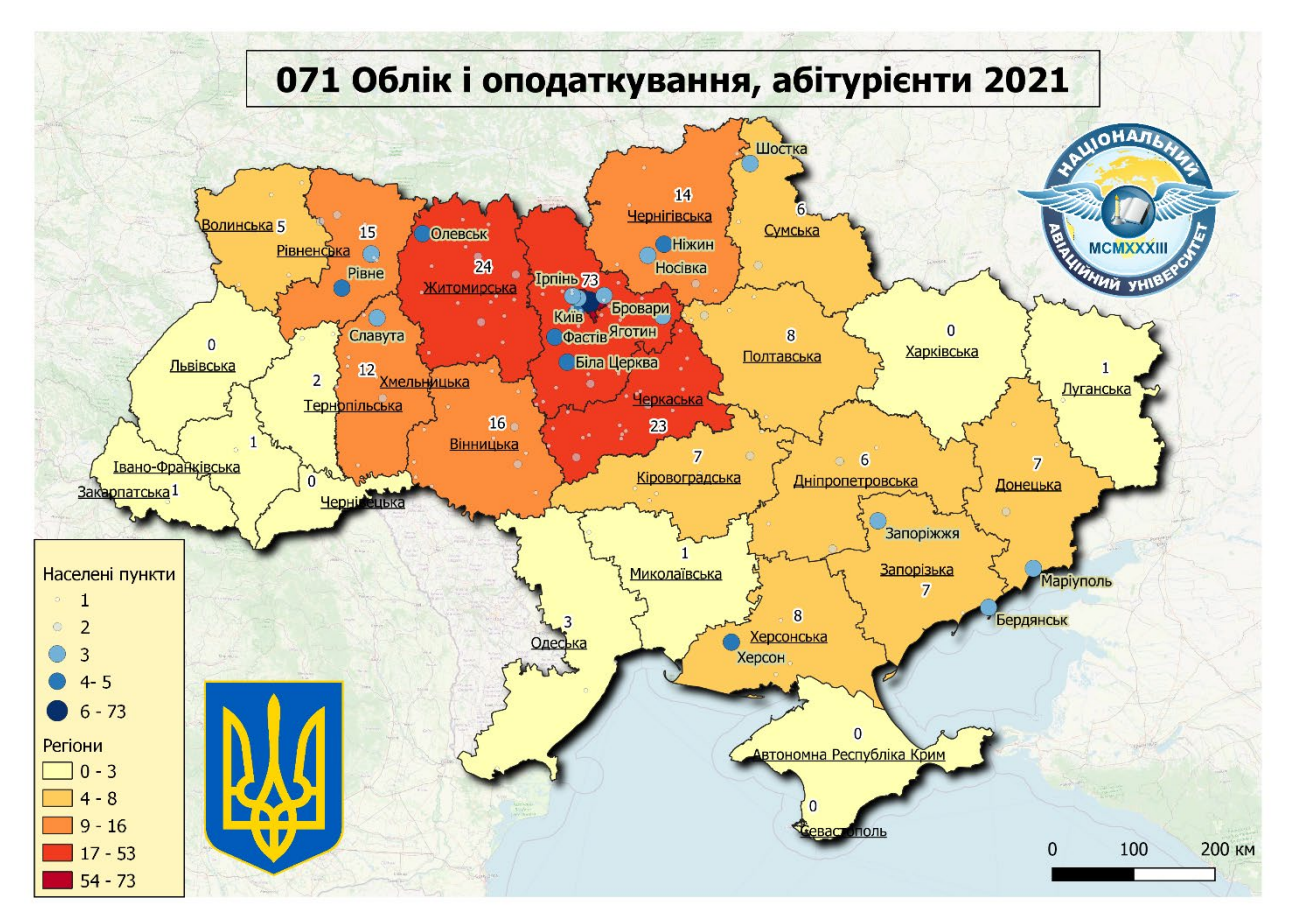

113 Рис. А.8. Облік і оподаткування

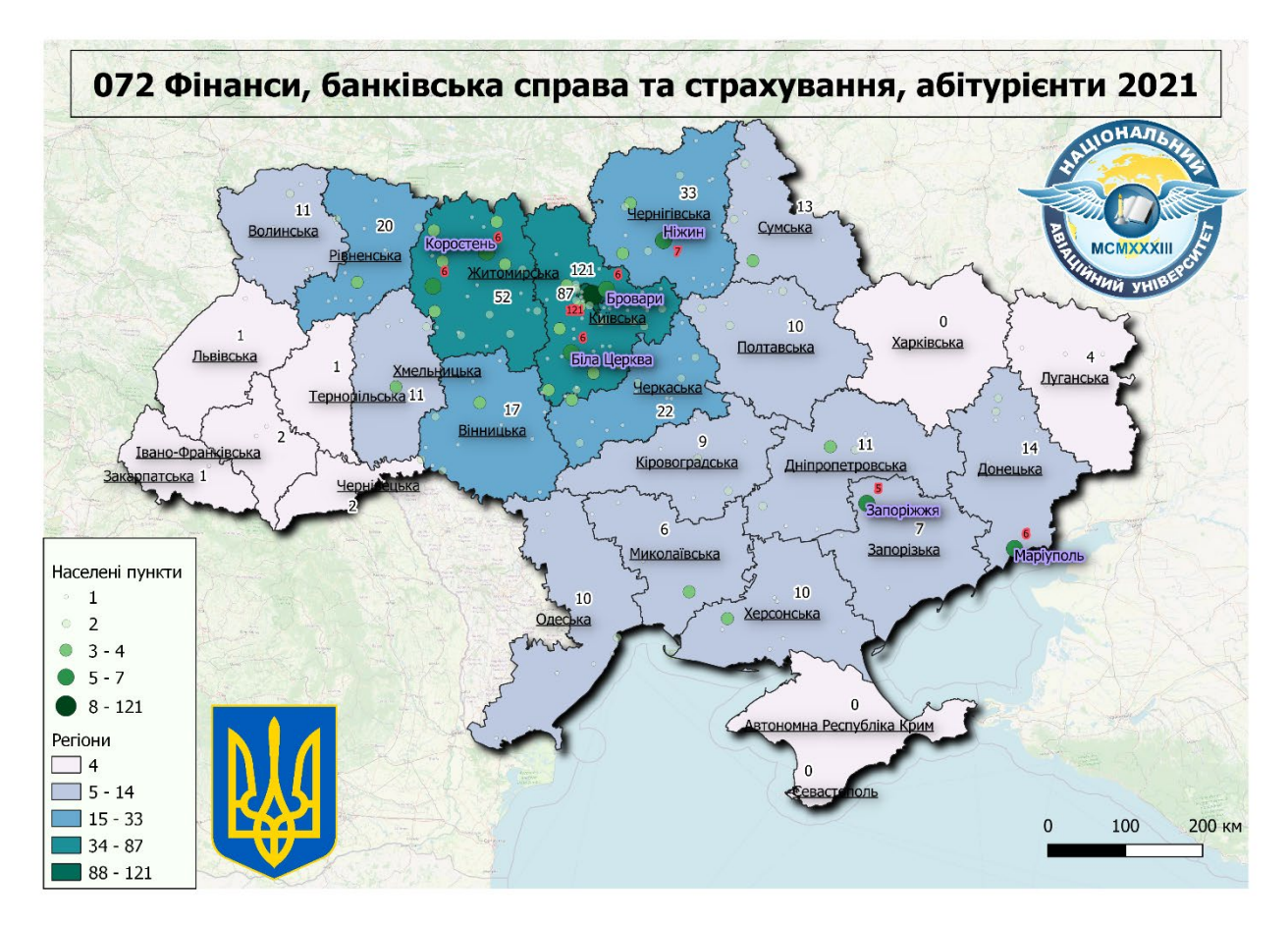

Рис. А.9. Фінанси, банківська справа та страхування

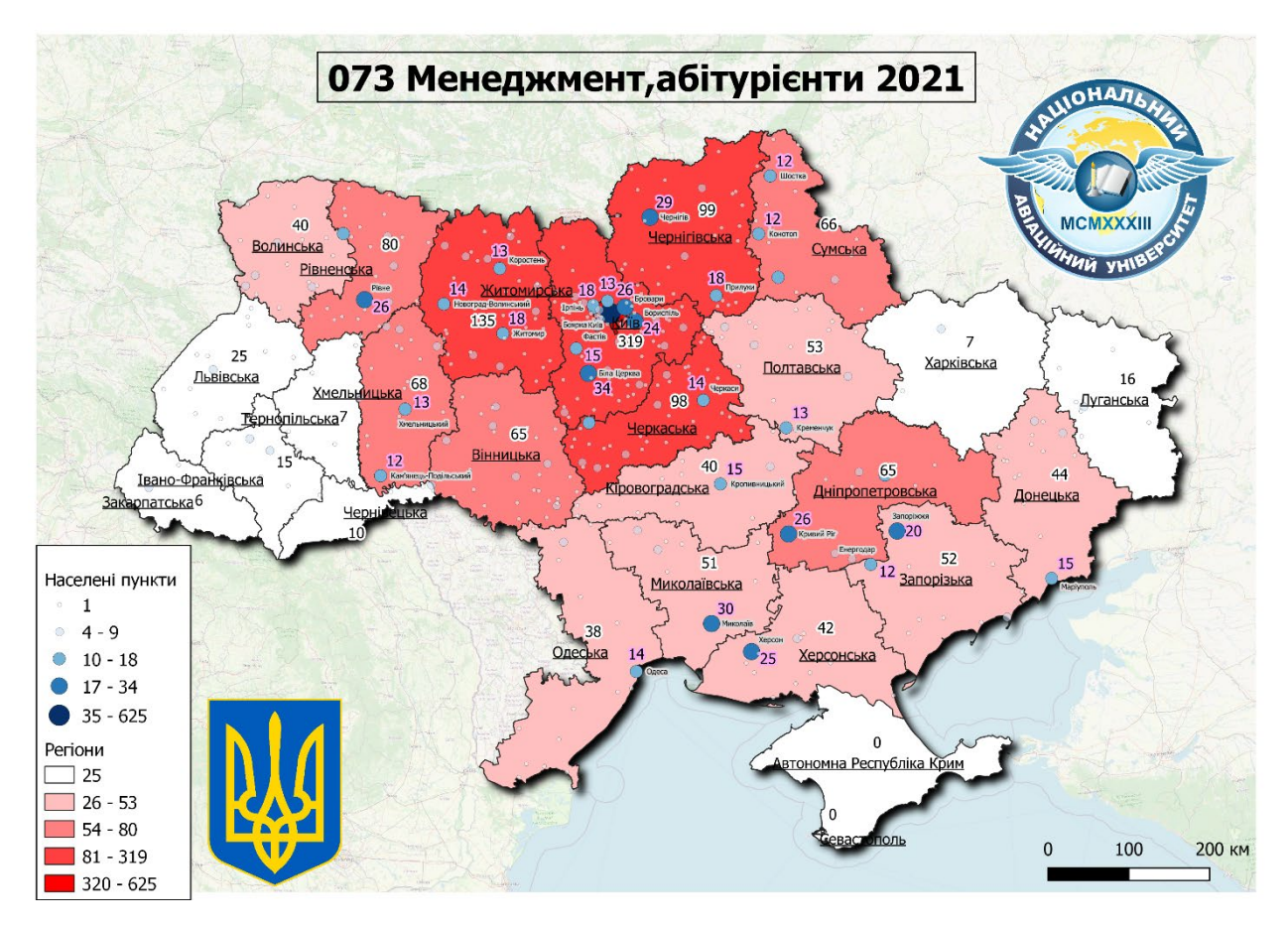

114 Рис. А.10. Менеджмент

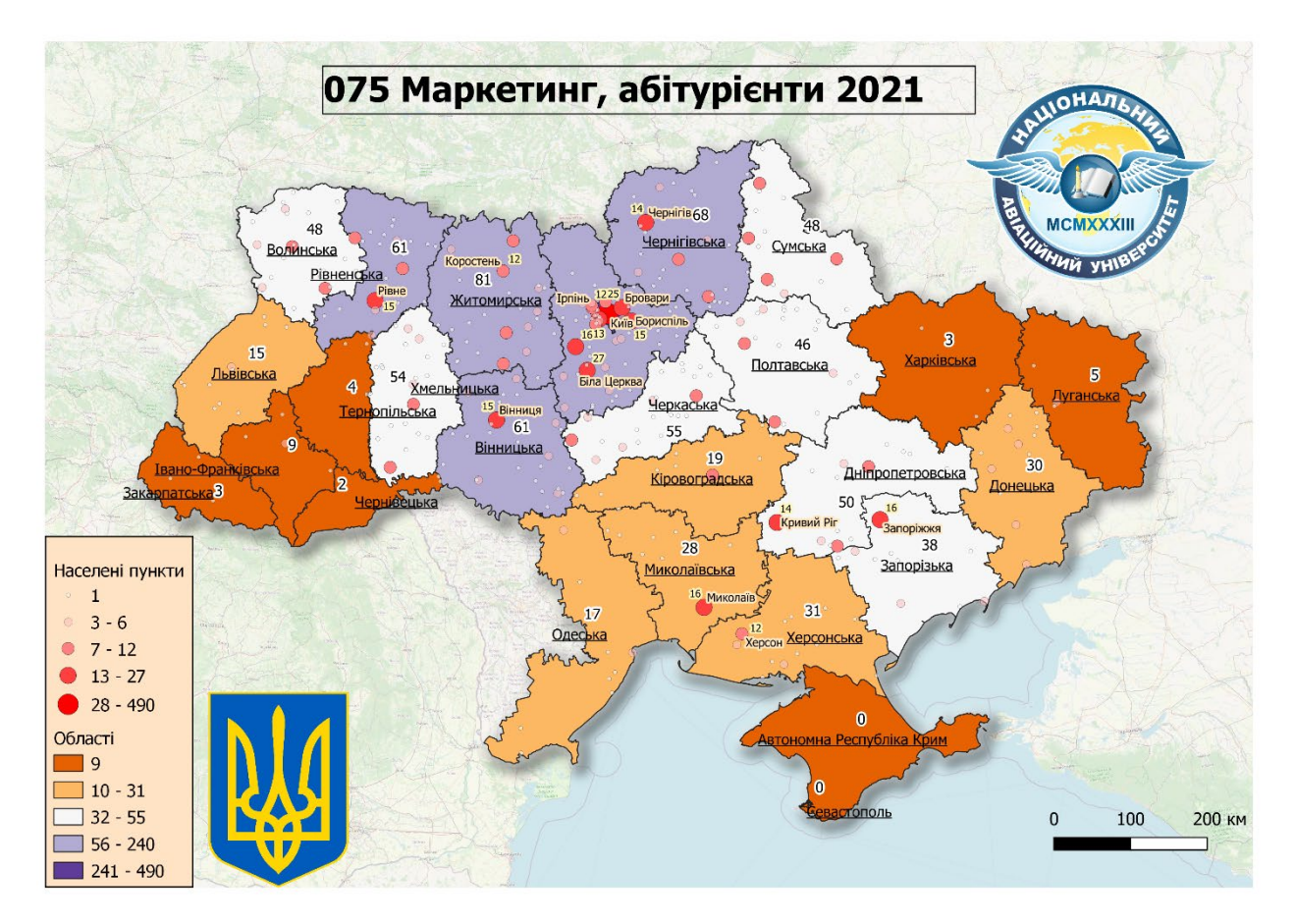

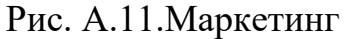

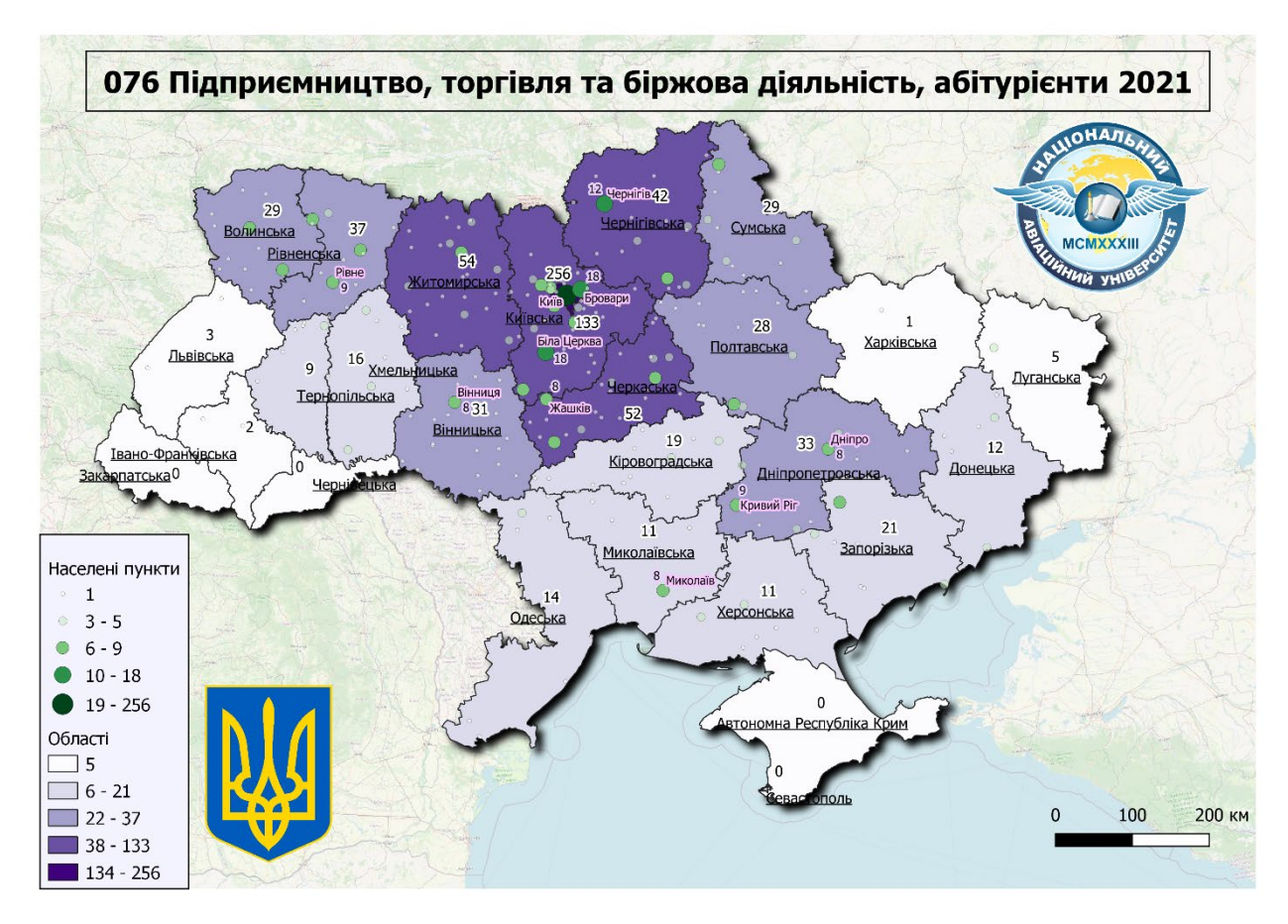

115 Рис. А.12. Підприємство, торгівля та біржова діяльність

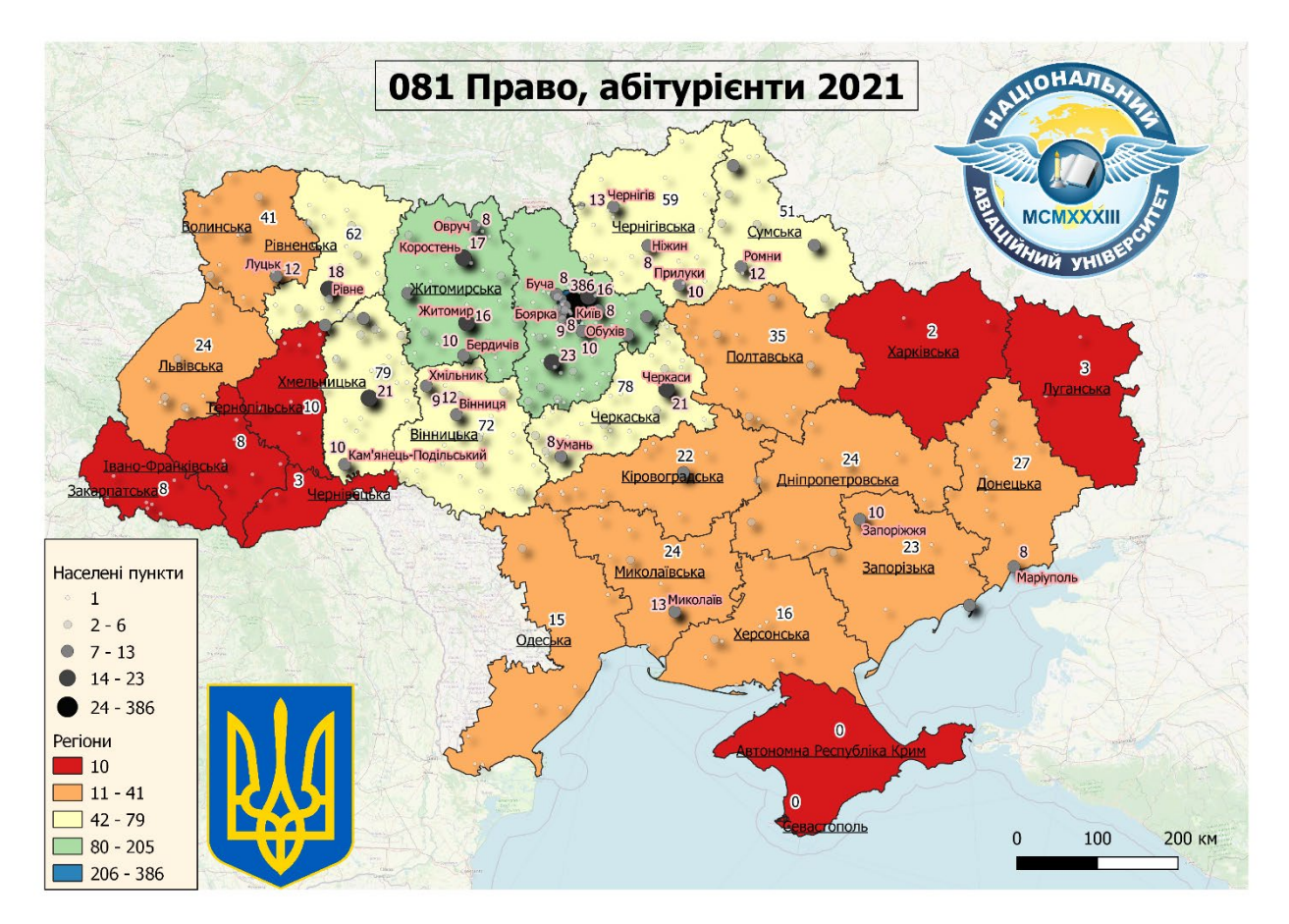

Рис. А.13. Право

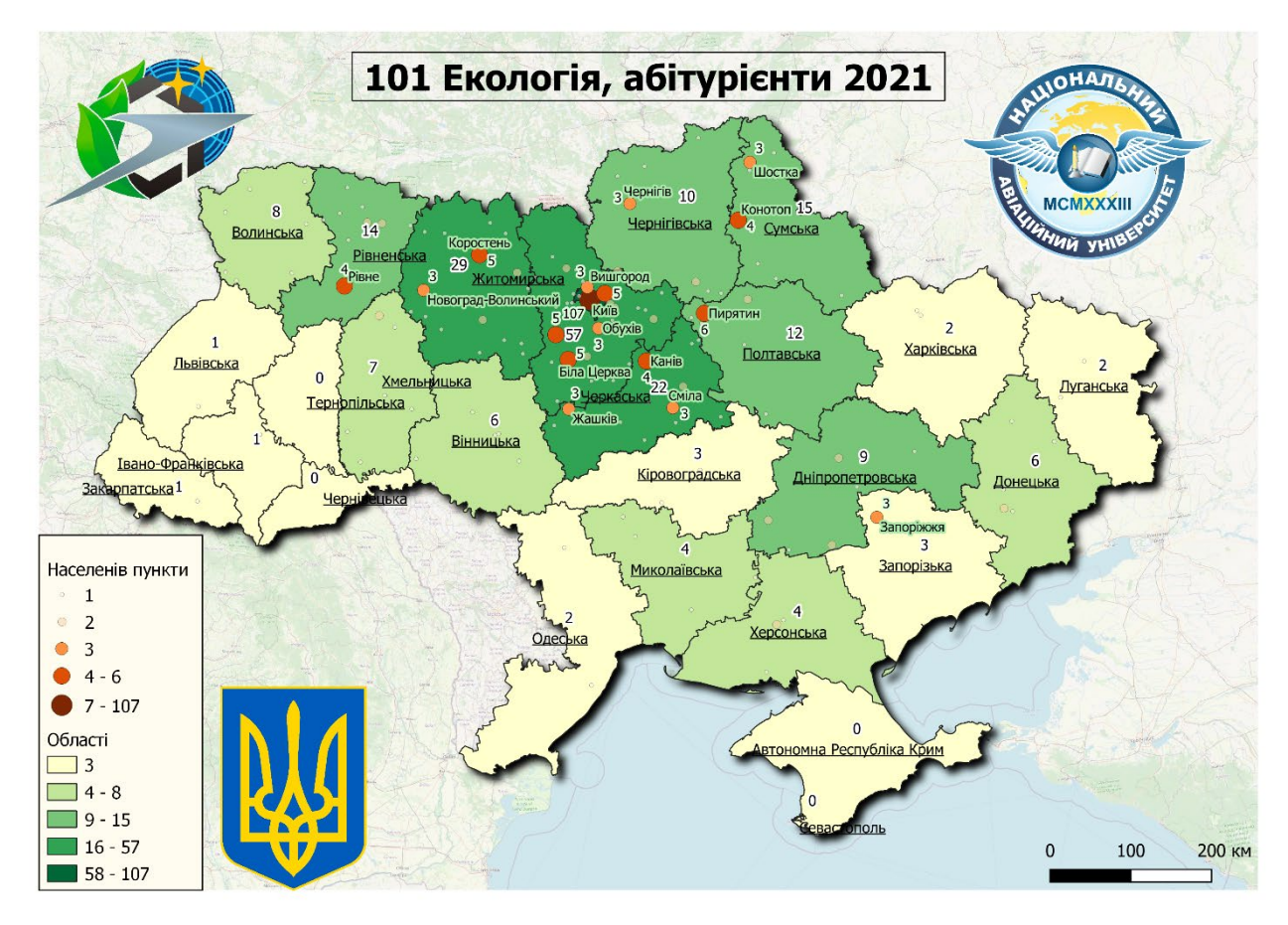

116 Рис. А.14. Екологія

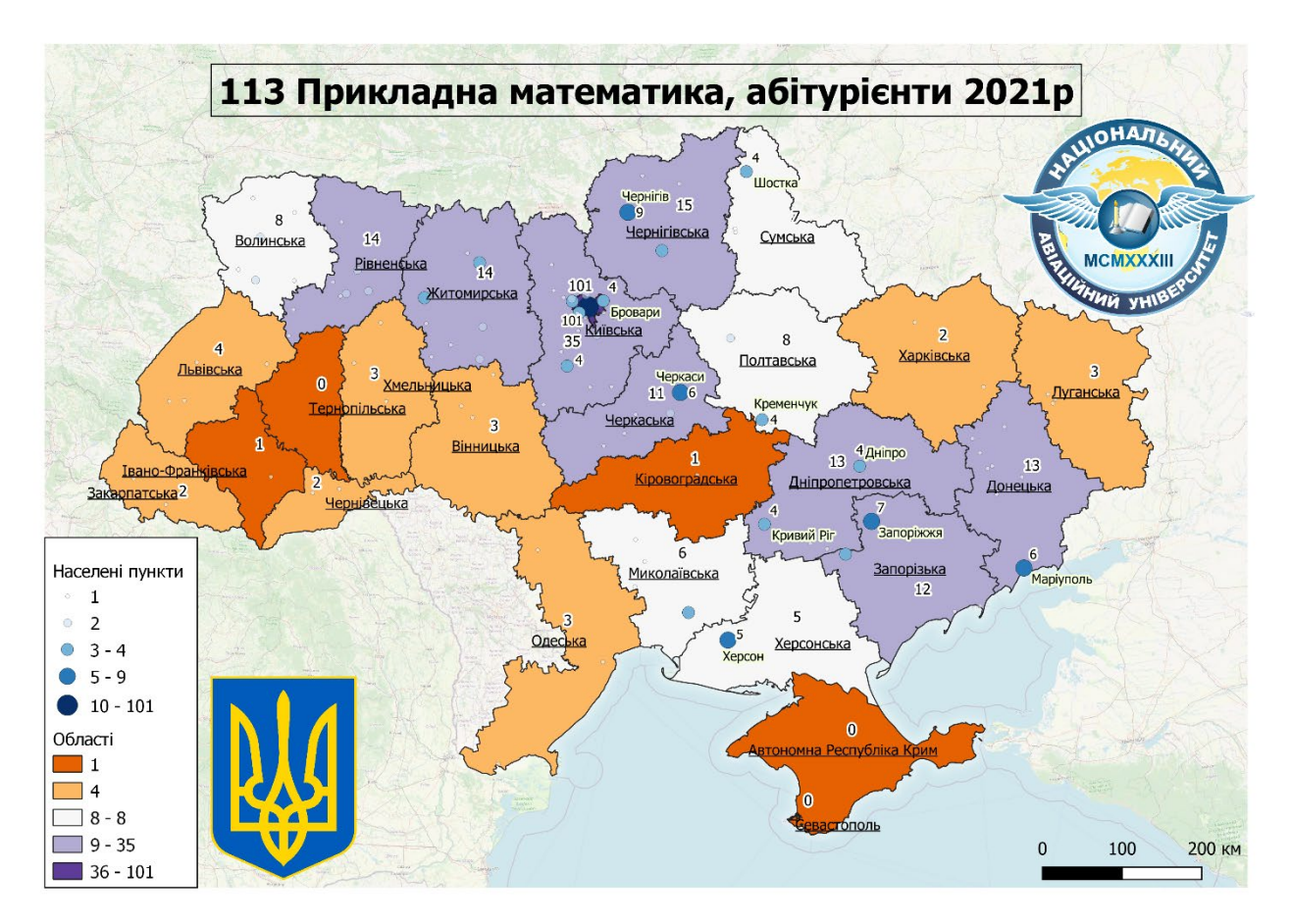

Рис. А.15. Прикладна математика

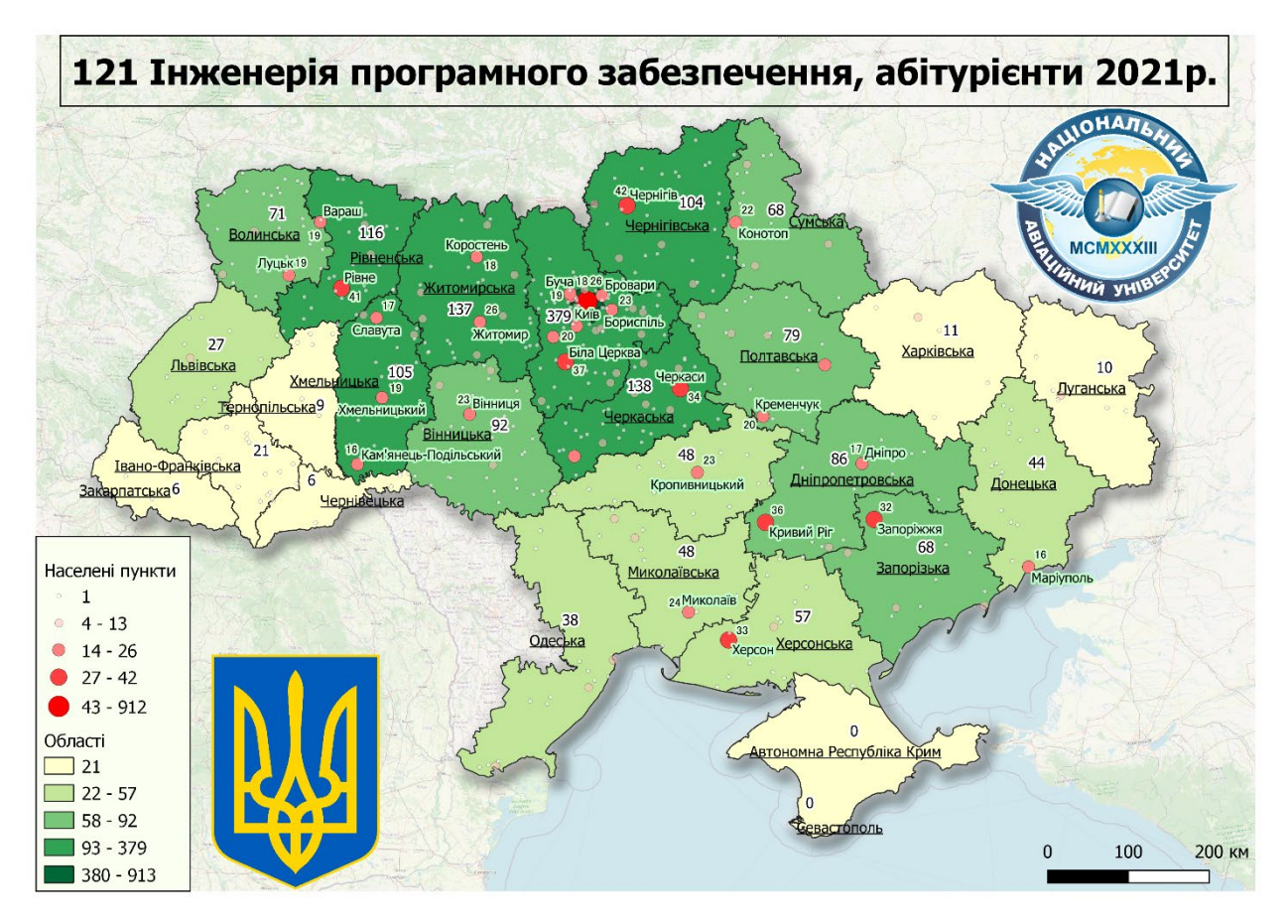

Рис. А.16. Інженерія програмного забезпечення

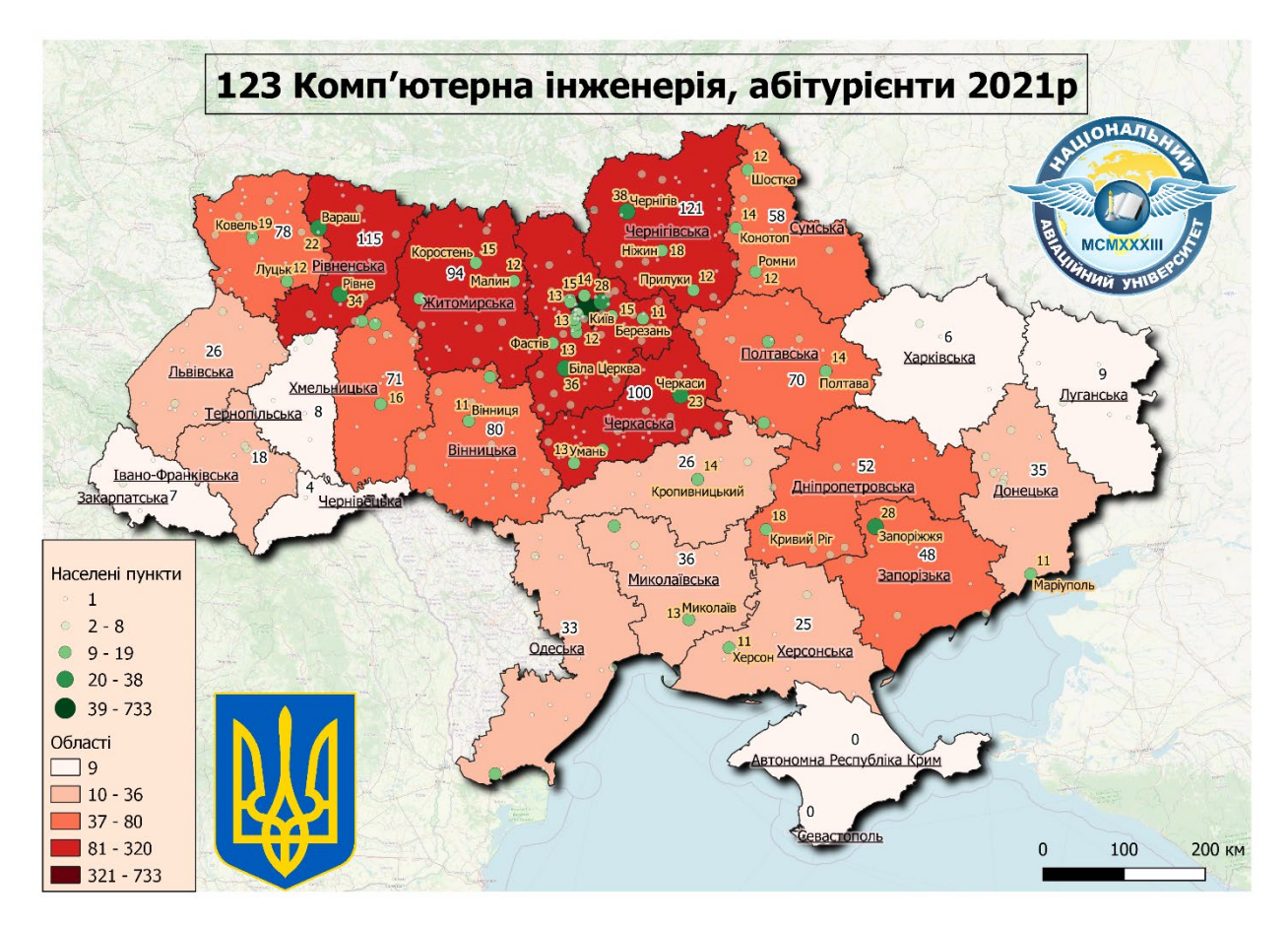

Рис. А.17. Комп'ютерна інженерія

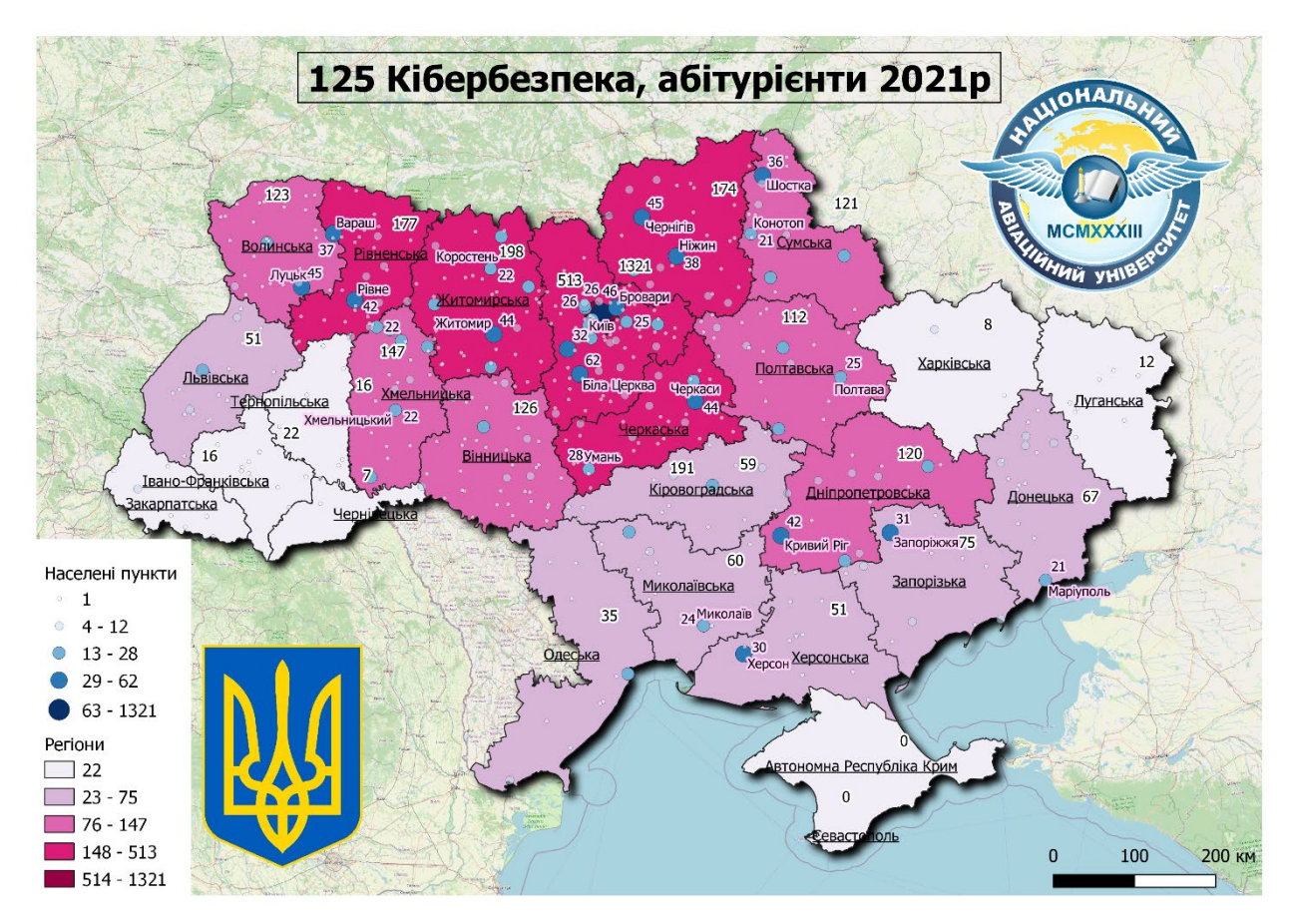

118 Рис. А.18. Кібербезпека

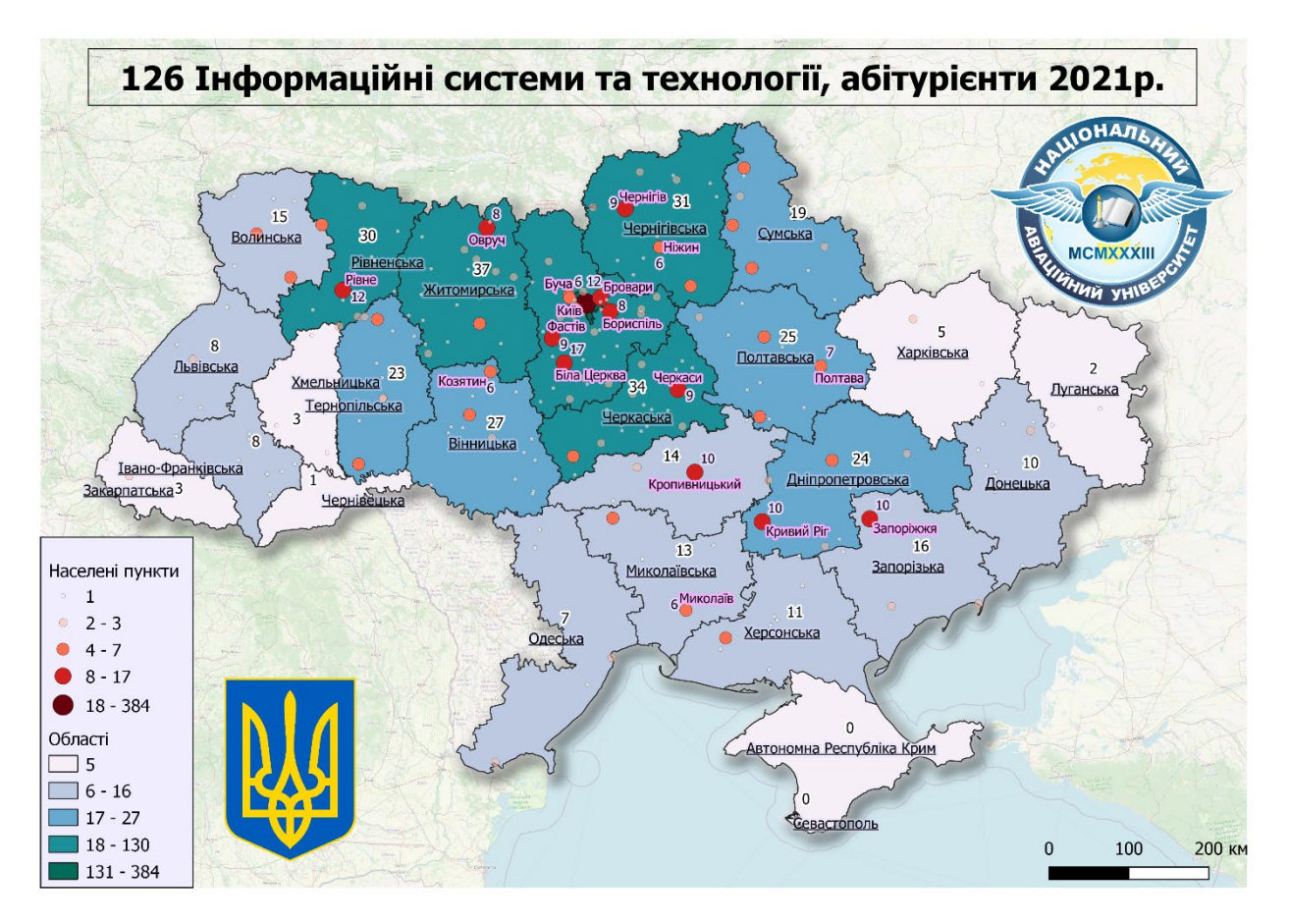

Рис. А.19. Інформаційні системи та технології

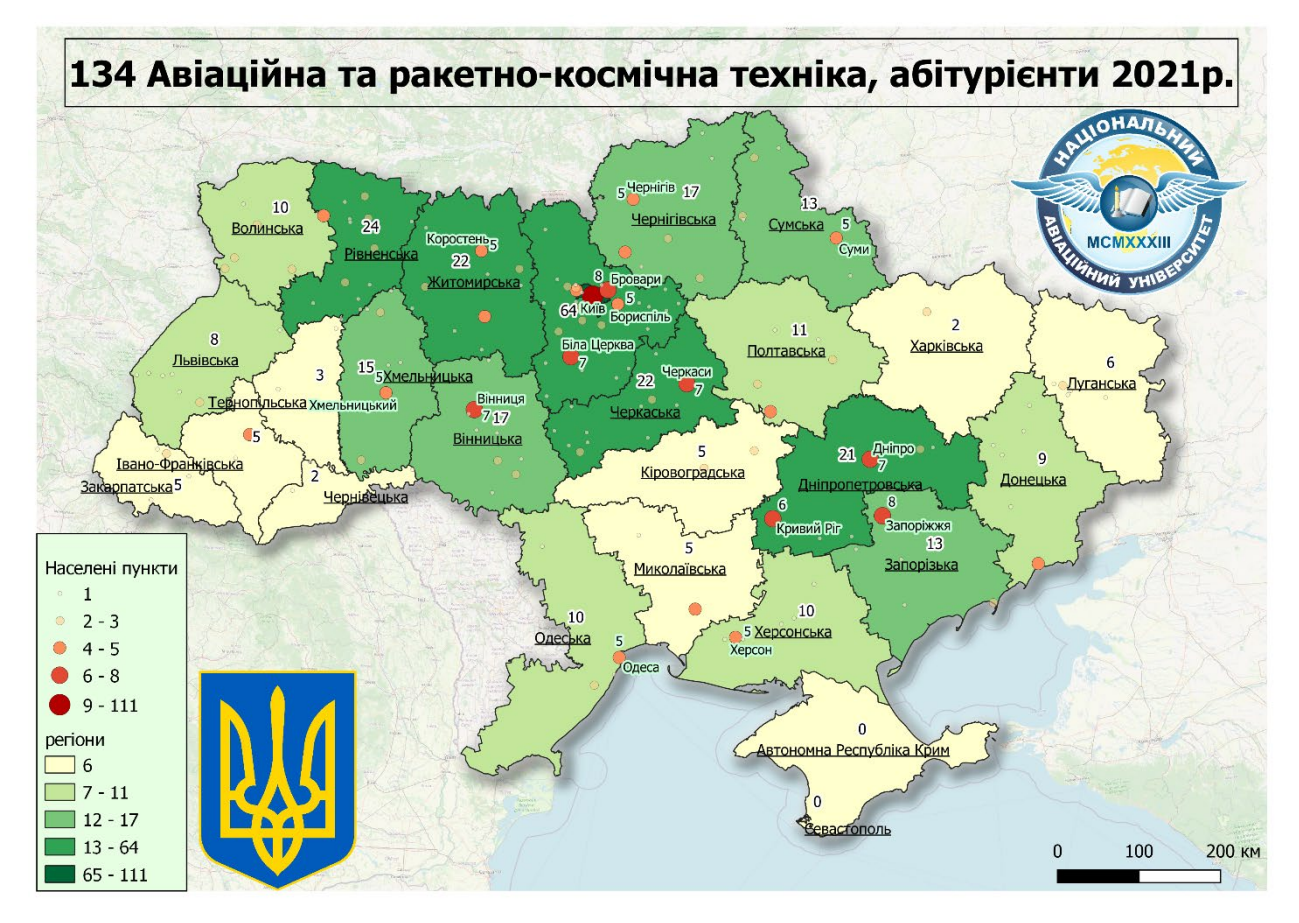

119 Рис. А.20. Авіаційна та ракетно-космічна техніка

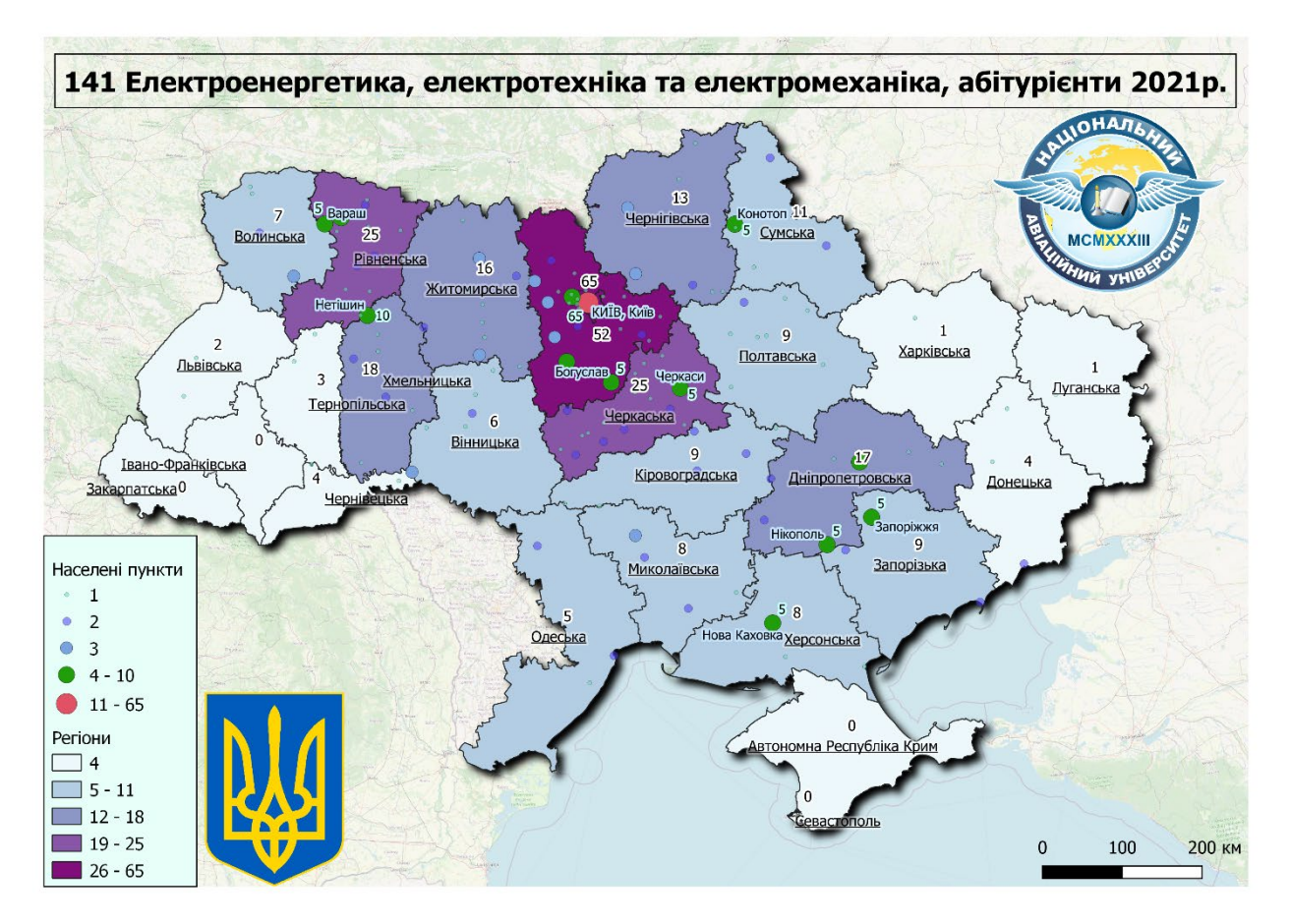

Рис. А.21. Електроенергетика, електротехніка та електромеханіка.

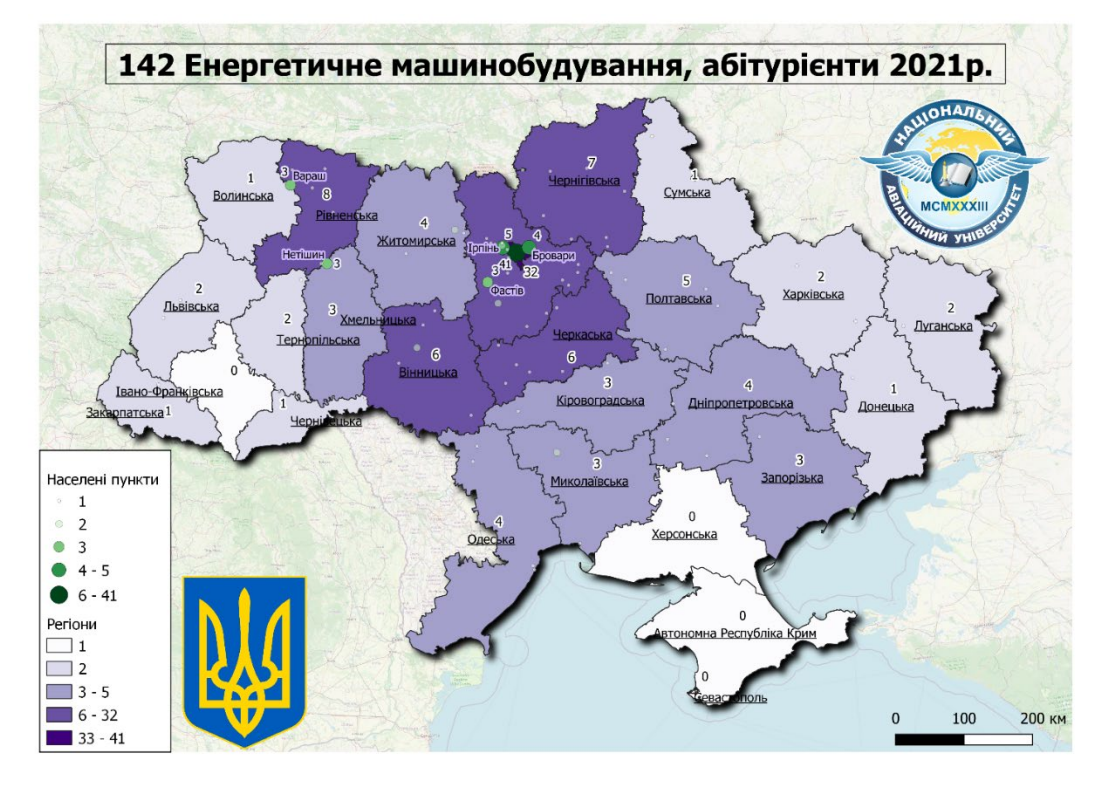

Рис. А.22. Енергетичне машинобудування

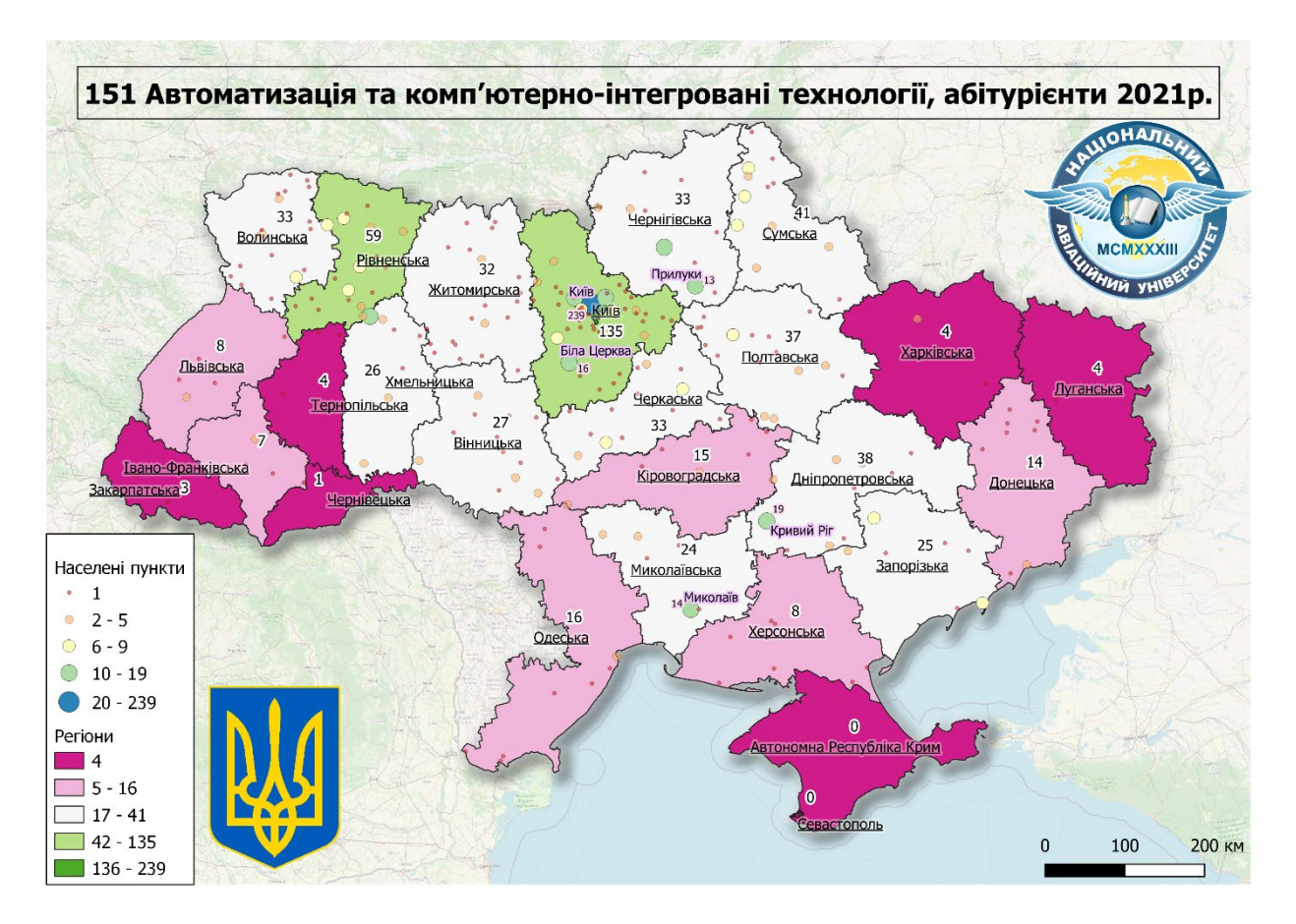

Рис. А.23. Автоматизація та комп'ютерно-інтегровані технології

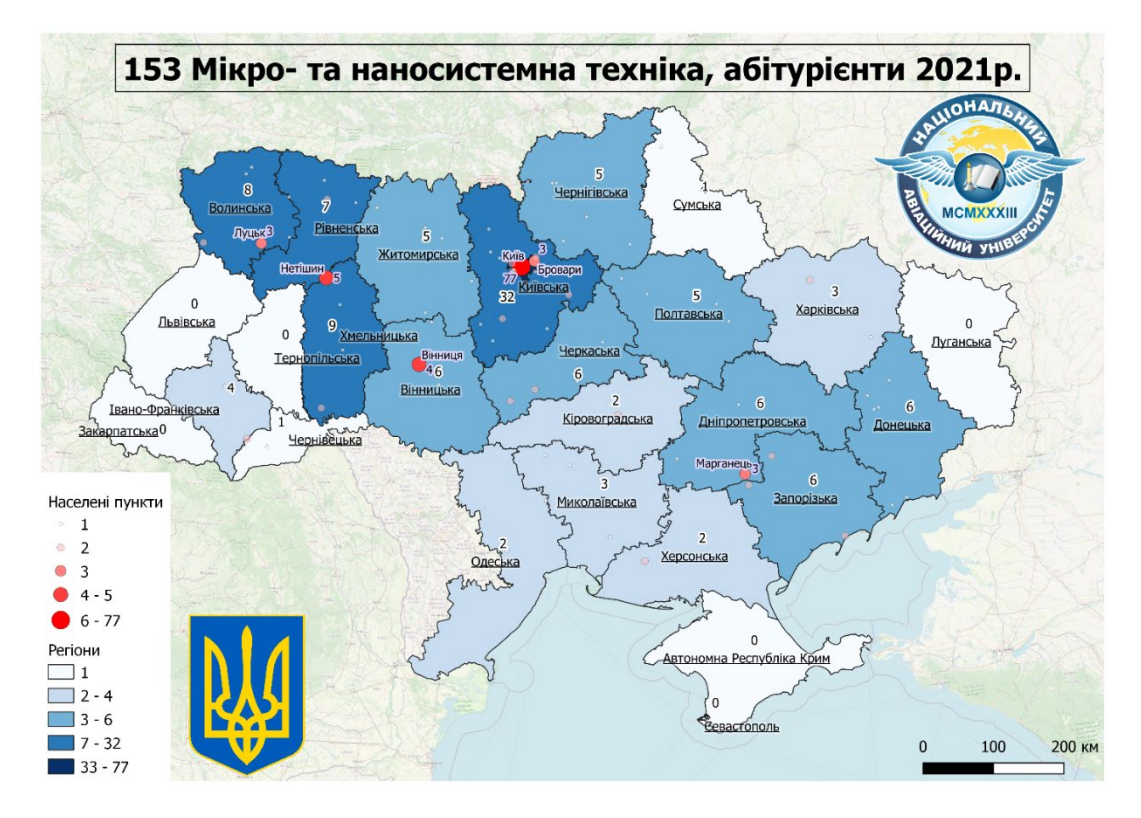

Рис. А.24. Мікто- та наносистемна техніка

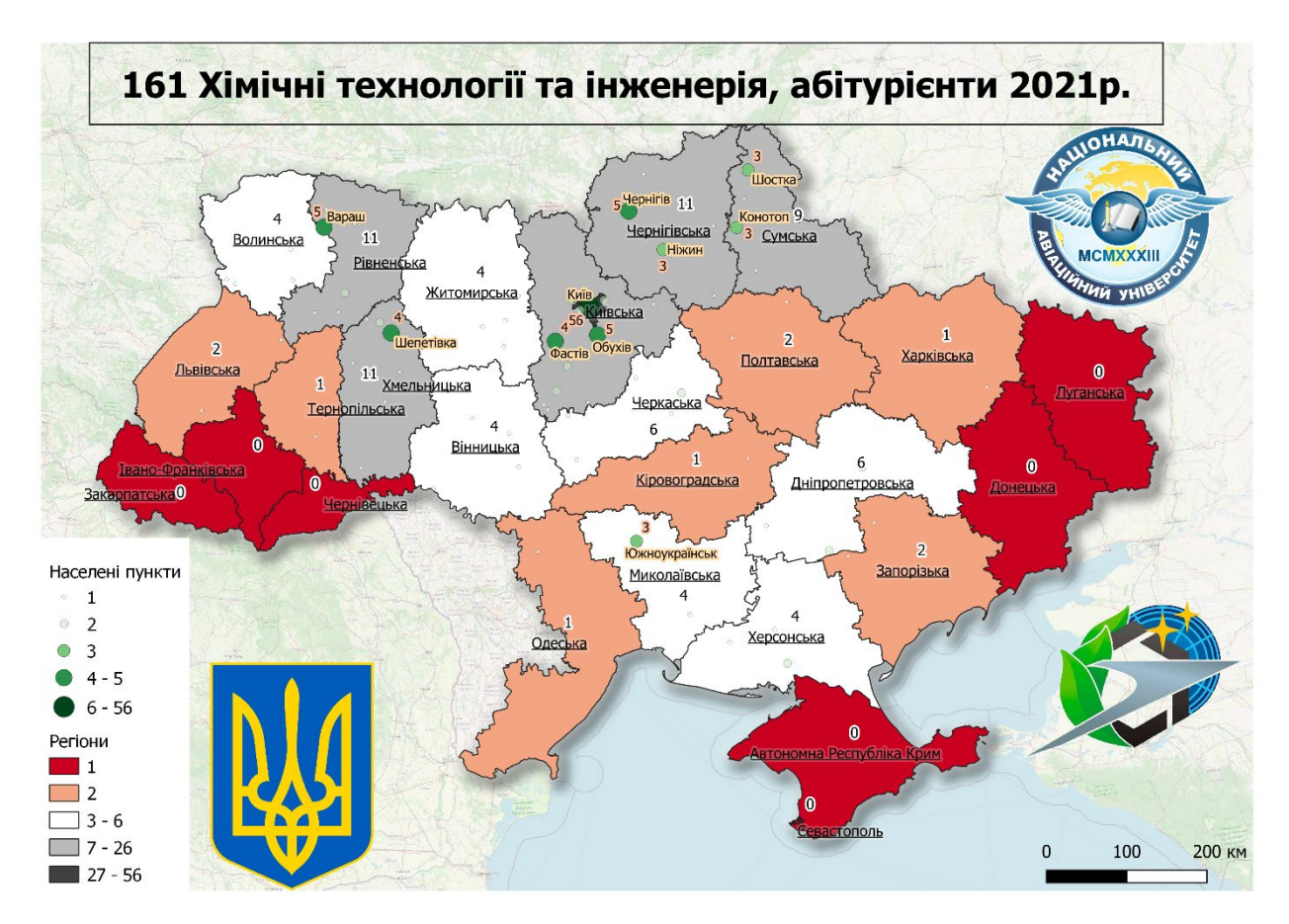

Рис. А.25. Хімічні технології

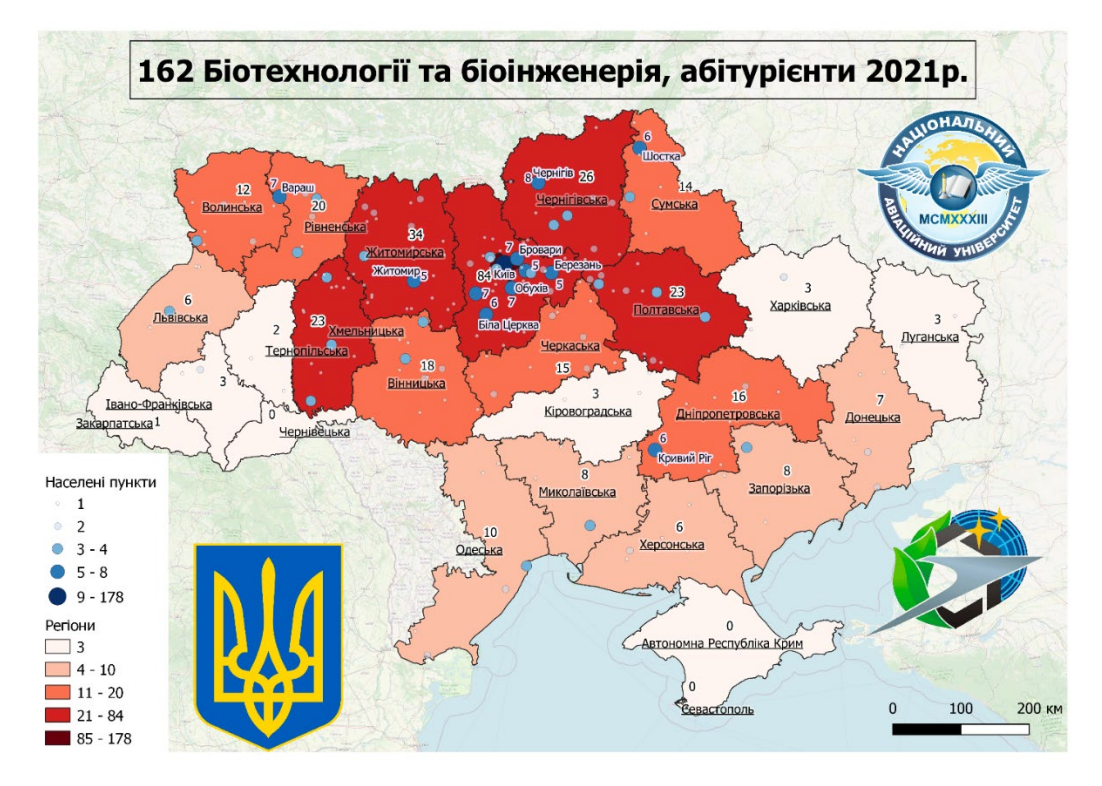

Рис. А.26. Біотехнології та біоінженерія

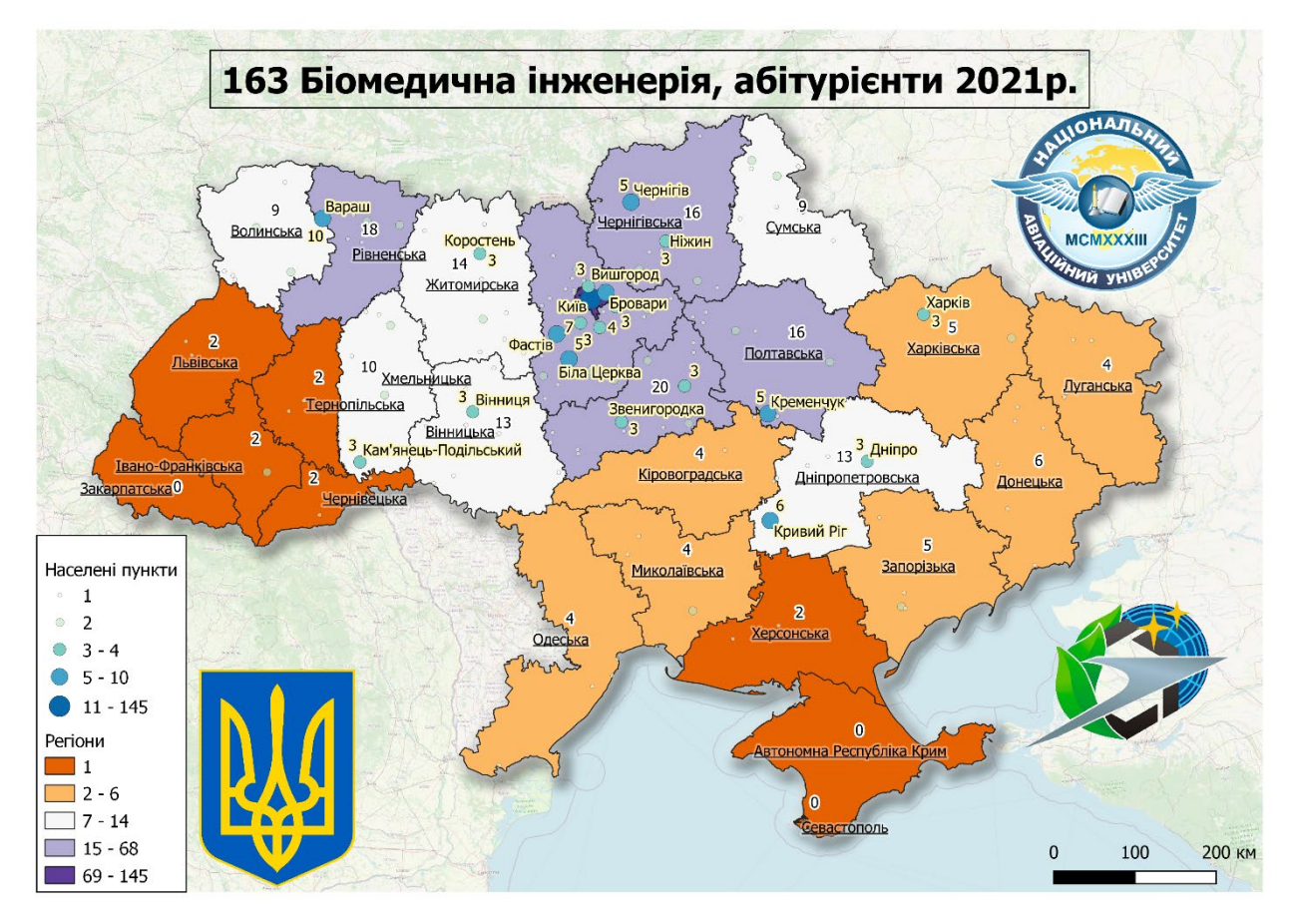

Рис. А.27. Біомедична інженерія

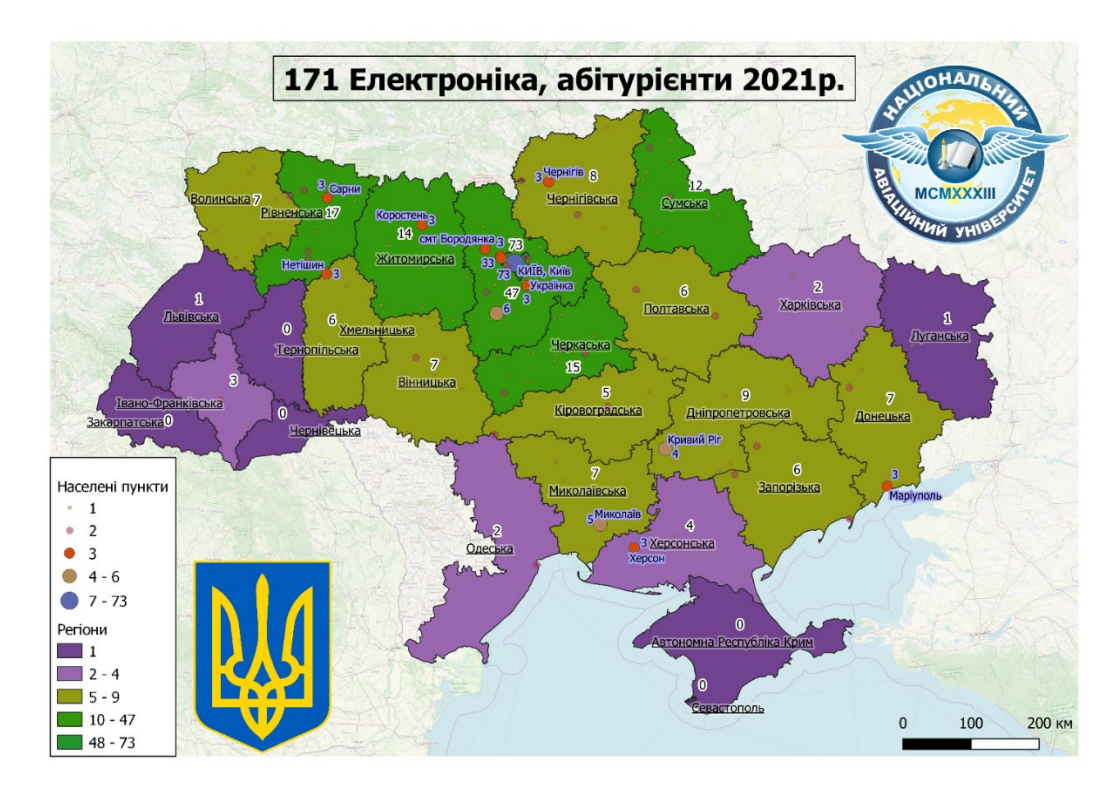

123 Рис. А.28. Електроніка

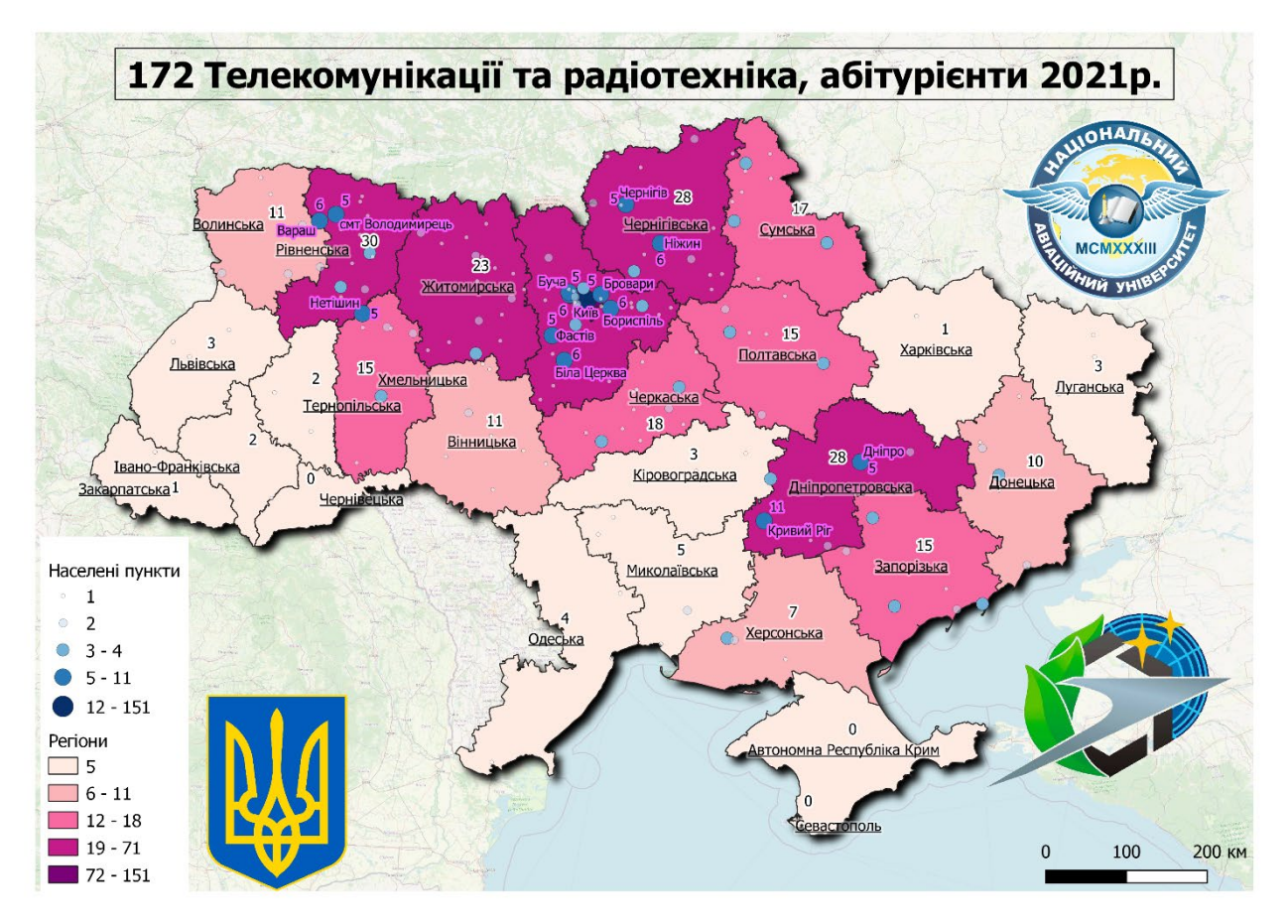

Рис. А.29. Телекомунікації та радіотехніка

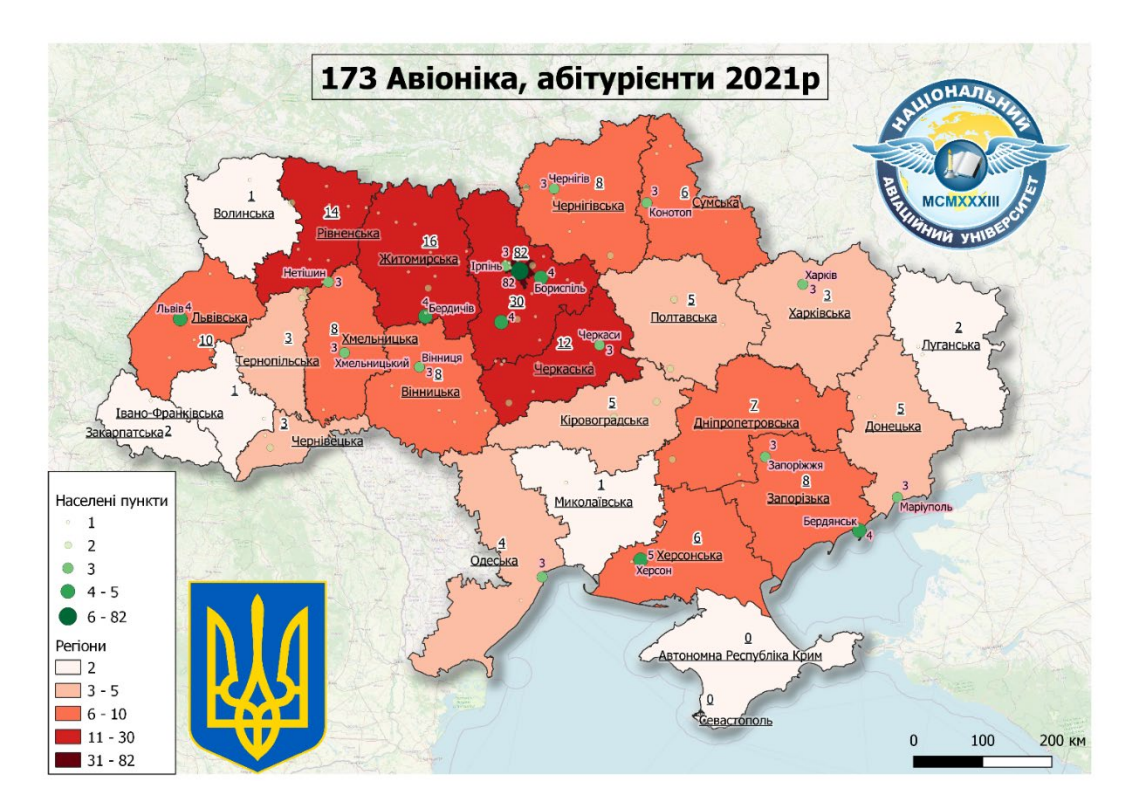

124 Рис. А.30. Авіоніка

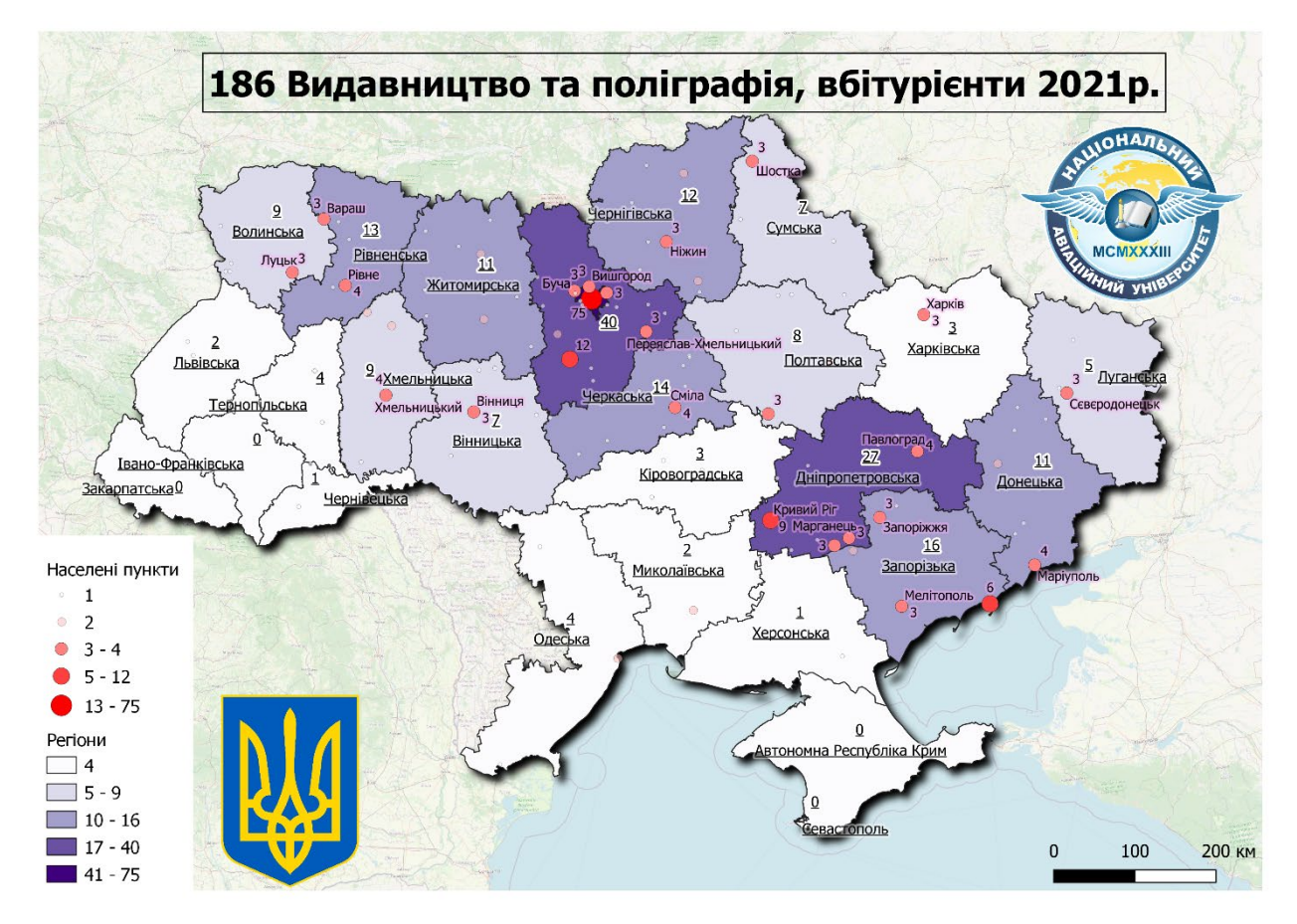

Рис. А.31. Видавництво та поліграфія

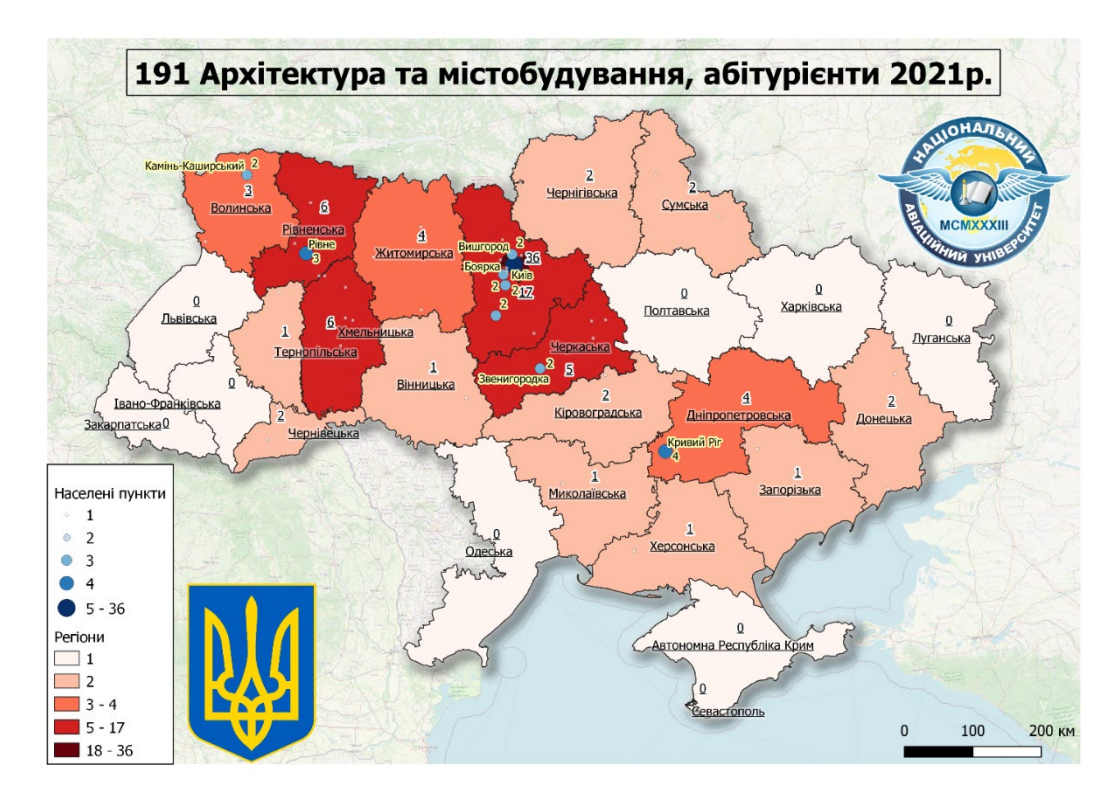

Рис. А.32. Архітектора та містобудування

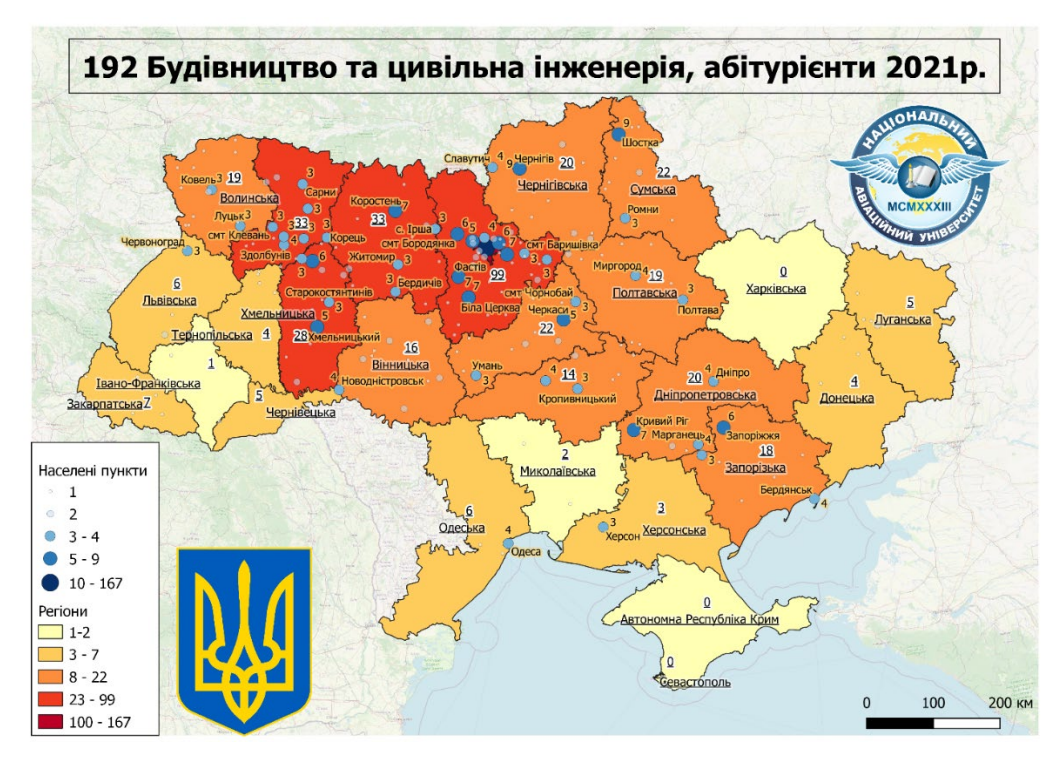

Рис. А.33. Будівництво та цивільна інженерія

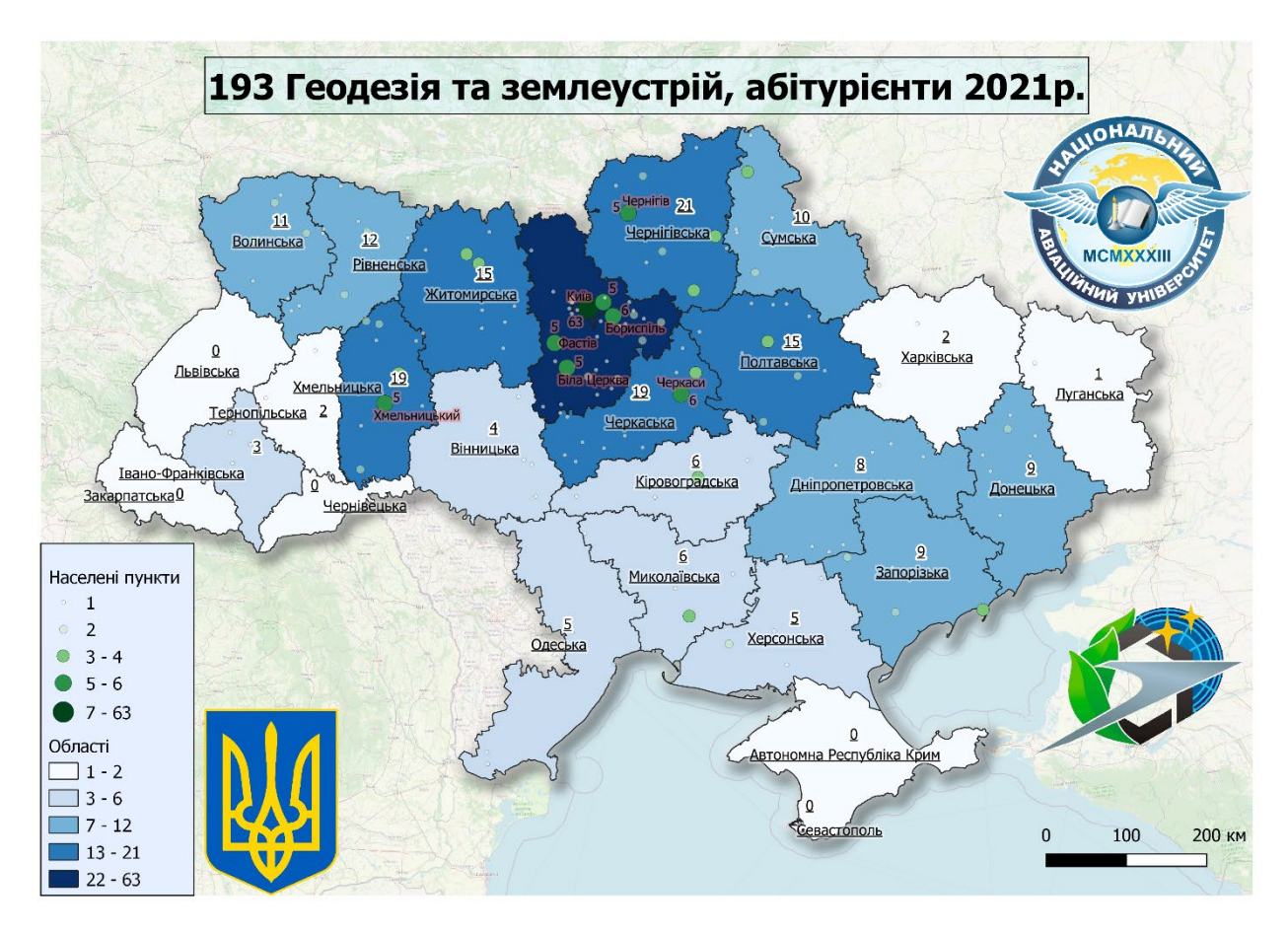

Рис. А.34. Геодезія та землеустрій

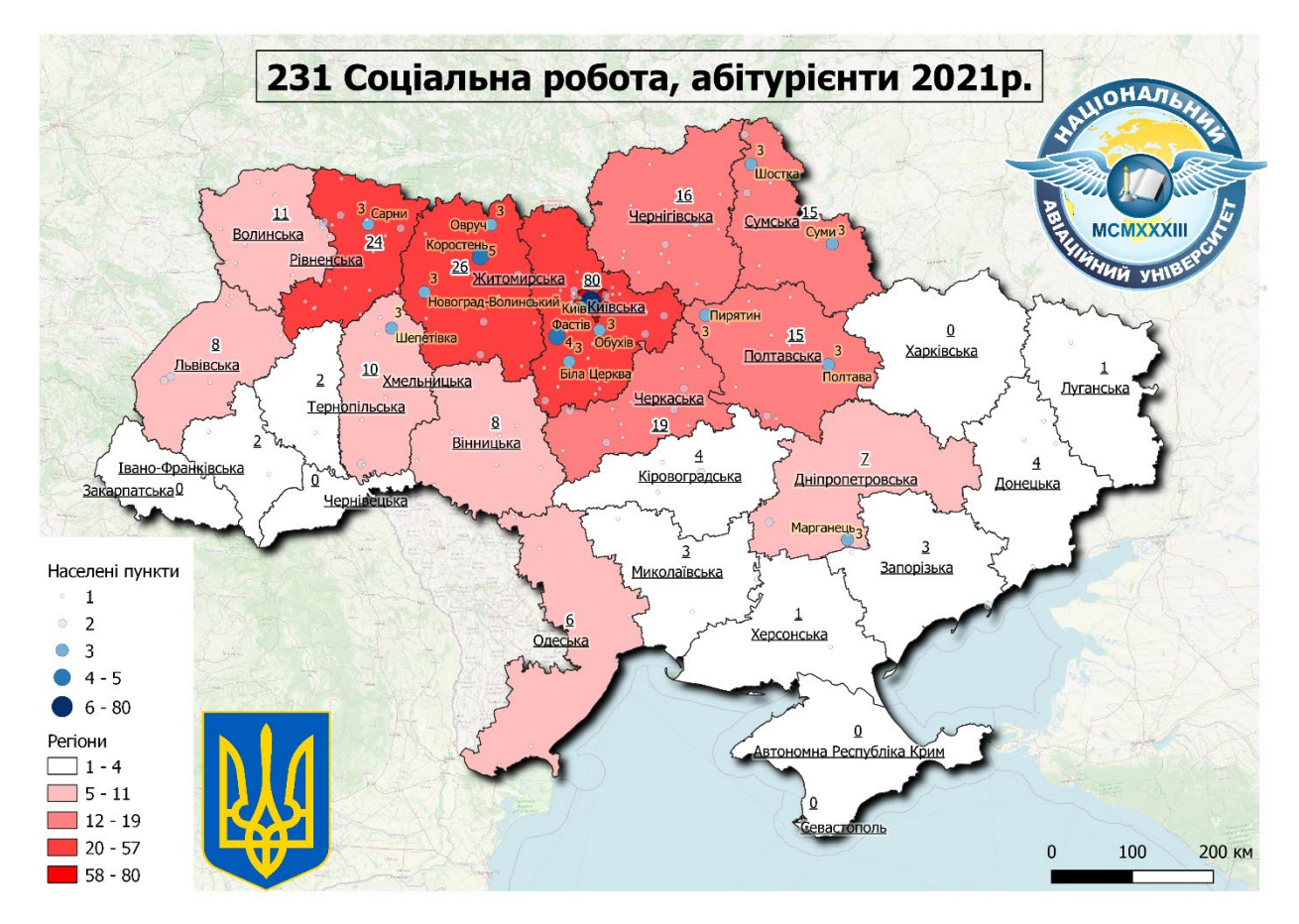

Рис. А.35. Соціальна робота

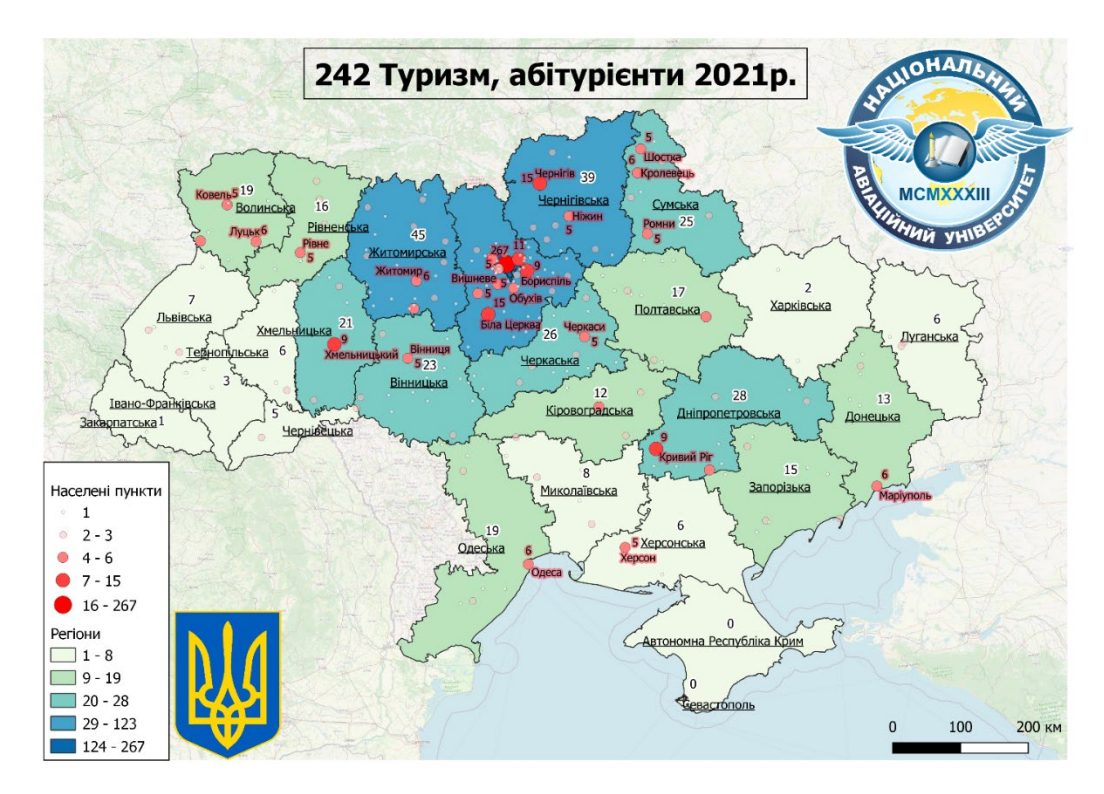

127 Рис. А.36. Туризм

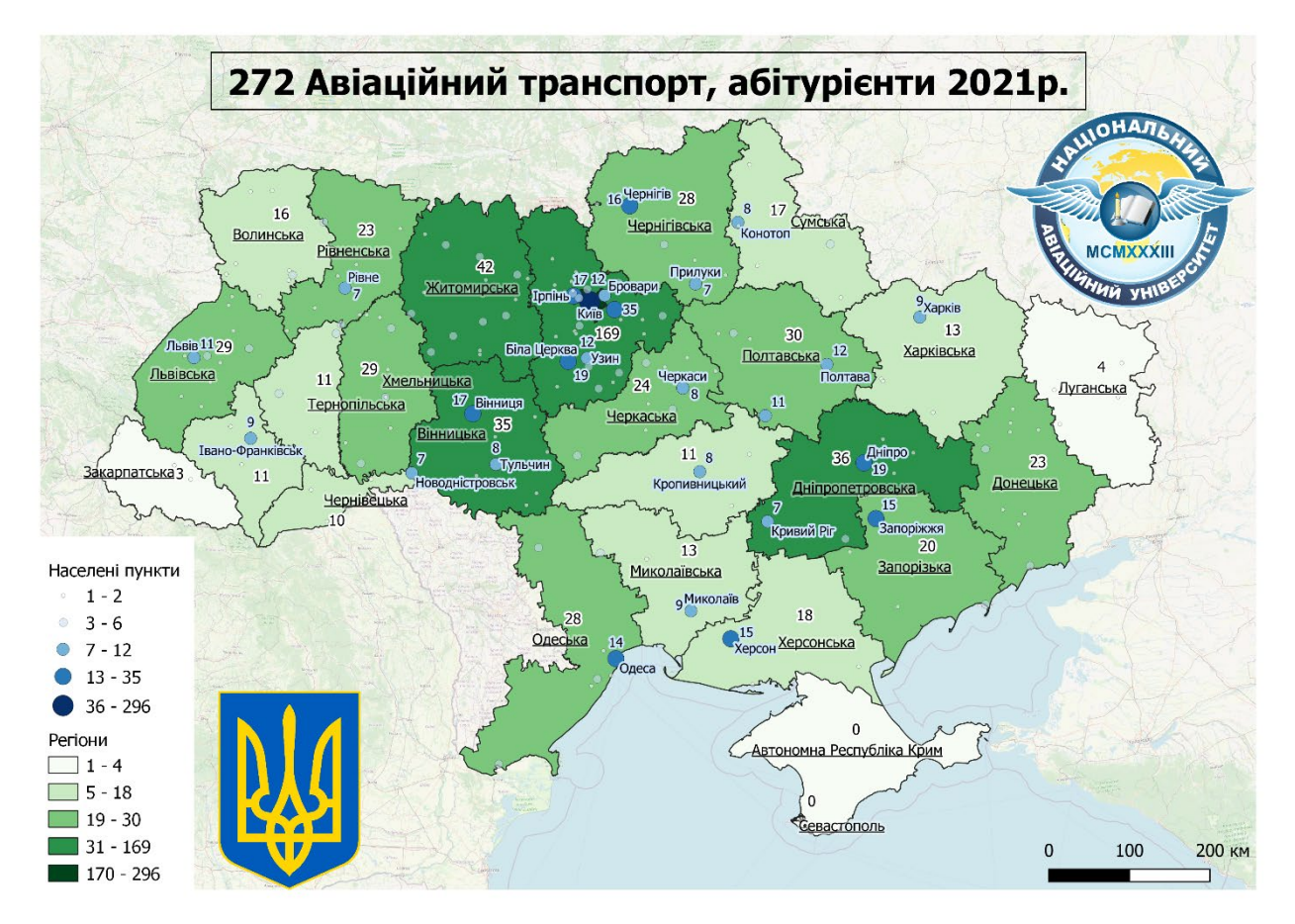

Рис. А.37. Авіаційний транспорт

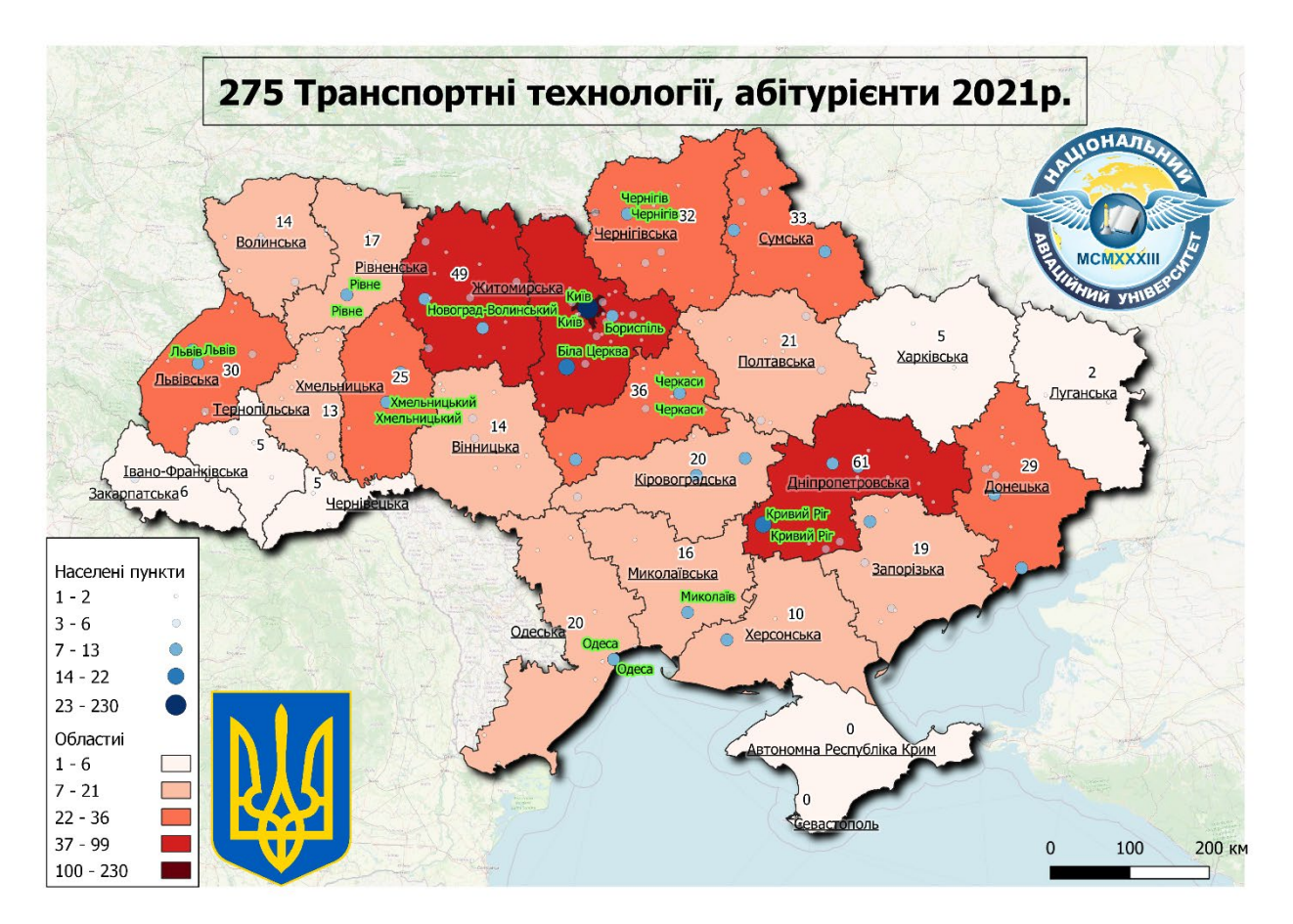

Рис. А.38. Транспортні технології